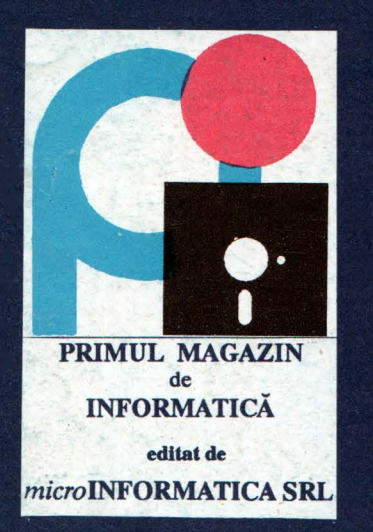

# pro  $nr.1$ **INFORMATICA** Societatea de Informatică Aplicată

# Programarea <u>Intreruperilor</u>

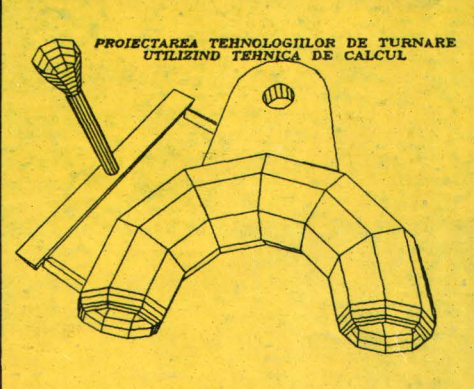

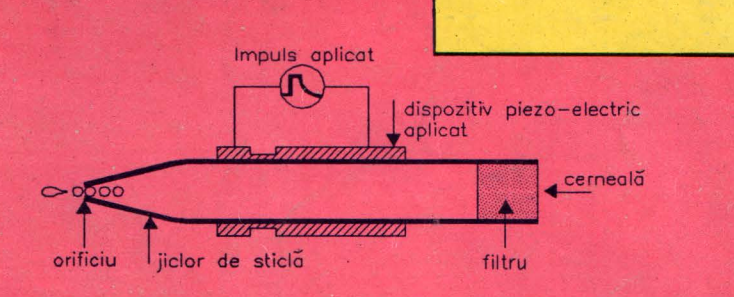

# TEHNICA IMPRIMARII COLOR

SGO

Fractali

Aplicati

 $\sum_{i}$   $C_{i}$ 

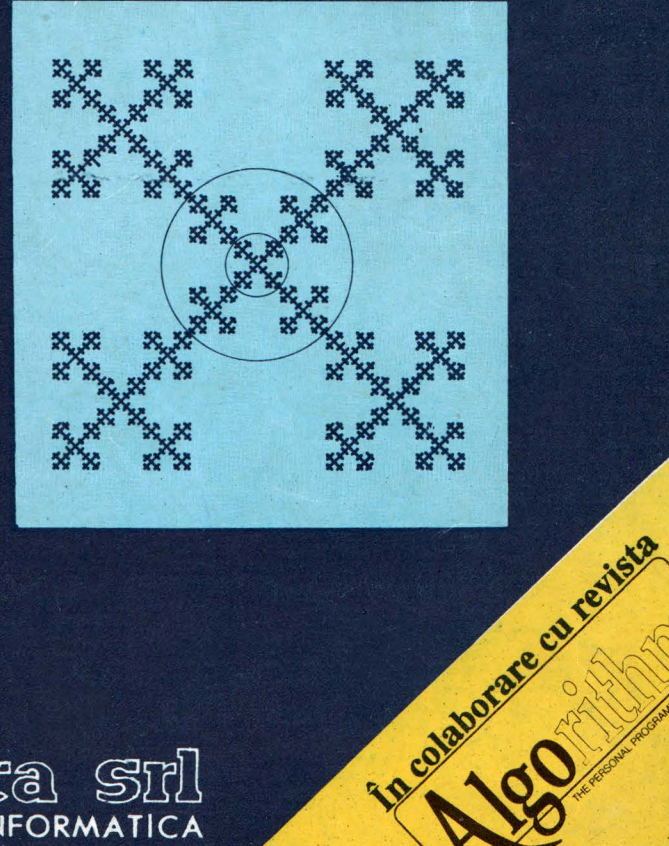

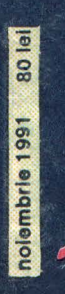

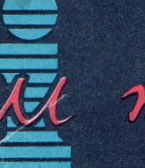

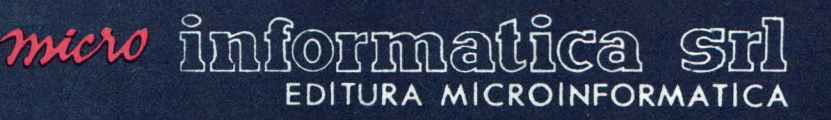

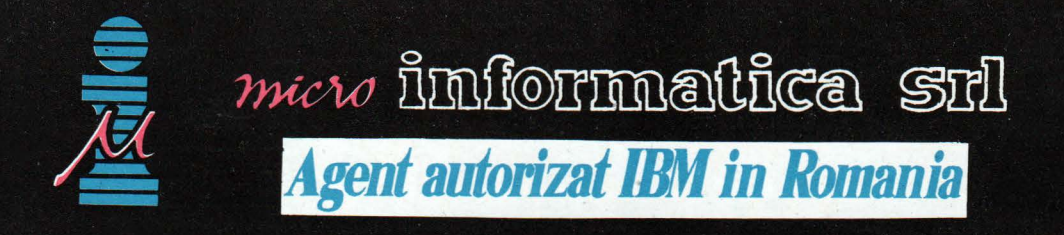

Construiți-vă propriul D-voastră sistem informatic IBM-o investițe pentru viață, care satisface toate cerintele.

Firma noastra:

- Livrează, instalează și asigură service în garanție și postgaranție pentru calculatoare compatibile<br>EPM DC (286-286-486)  $\text{IBM-PC } (286, 386, 486).$
- <sup>~</sup>lntermediaz:i achiziţionarea de aparatură de birou, copiatoare, interfete TELEX şi **FAX,** articole de papetărie, produse de ultimă oră ale firmelor AGFA, ROTRING, ARISTO.
- **Livrează, instalează și asigură cursuri pentru rețele locale de calculatoare.**
- $\bullet$ Elaborează studii de dotare cu tehnică de calcul pentru firme particulare și de stat, asigurînd oportunitatea şi eficienţa investiţiilor în acest domeniu.
- <sup>Q</sup>Livrează produse software originale ale celor mai cunoscute firme în domeniu: **IBM, BORLAND,**  MICROSOFT, NOVELL, WORDPERFECT şi ASHTON-TATE.
- Organizează cursuri de inițiere, formare și specializare în utilizarea calculatoarelor compatibile IBM-PC, pe baza unei experiențe de peste 5 ani în domeniul școlarizării.
	- Livrează și proiectează:
	- » Sisteme de inf( rn11) inf( rn11) inf( rn11) inf( rn11) inf( rn11) inf( rn11) inf( rn11) inf( rn11) inf( rn11) inf( rn11) inf( rn11) inf( rn11) inf( rn11) inf( rn11) inf( rn11) inf( rn11) inf( rn11) inf( rn11) inf( rn11) inf( rn11) in protecţia
	- » Sisteme de urmărire și evidență;
	- $\rightarrow$  Sisteme informatice medicale;
	- $\gg$  Sisteme de gestiunea magaziilor;
	- $\delta$  Calculul salariilor;
	- » Gestiunea farmaciilor;
	- Automatizarea activităților<br>administrative și financiar administrative financiar  $\cdot$ **contabile.**

Str. Observatorului nr. 1, bl. OS1,<br>Cluj-Napoca, 3400<br>Oficiul P.T.T.R. Cluj-Napoca 1, C.P. 186<br>tel. 95/118263

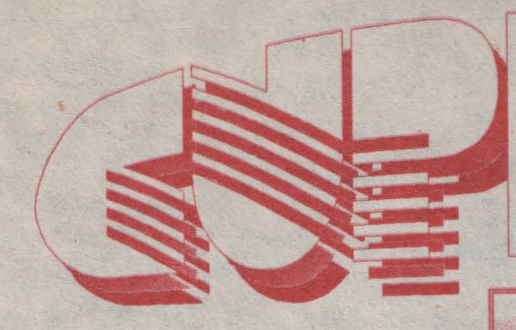

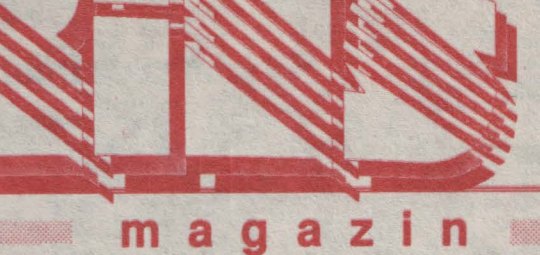

- **6.** *Tehnica* imprimării *color*
- **9.** *UNIX la locul* şi *timpul potrivit*
- **11.** *Regnul portabilelor*
- **13.** Dicţionar *de* informatică

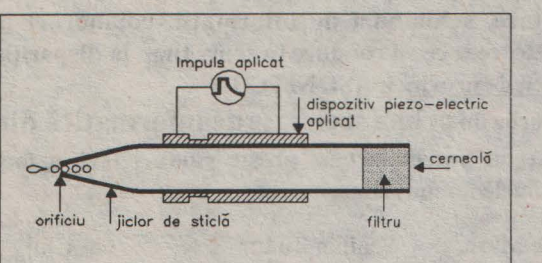

#### Tehnica imprimării color (pag. 6)

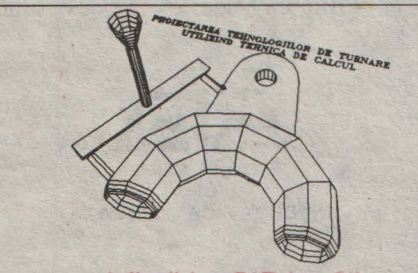

Aplicaţii AutoCAD (pag. 21)

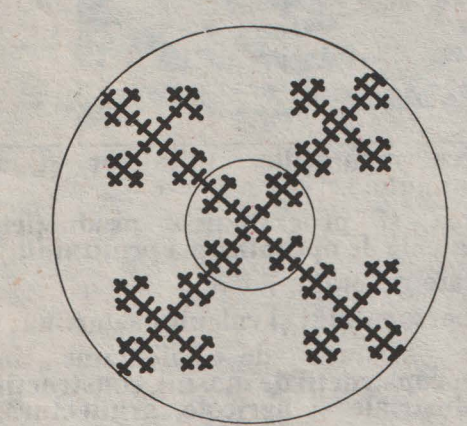

Exemplu de fractal (pag. 27)

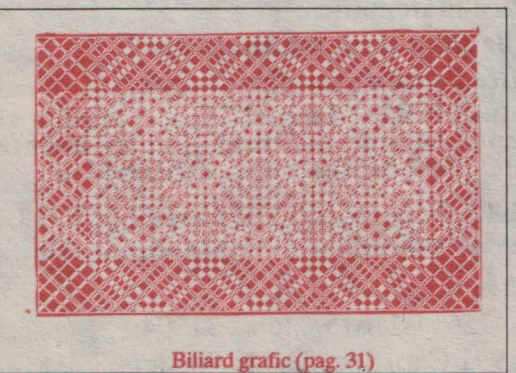

# ,<t: **s p e C i a I Pi**

**14.** *De* vorbă *cu Societatea de* Informatică *CompAS SRL, Cluj* 

# dosar

- **15.** *DOS* fără documeniaţie
- 18. Tips & Tricks
- **17.** *SGBD*
- **19.** *Atelier BORLAND*
- 21. *Aplicații AutoCAD*
- **24.** *Comenzile editorului Turbo PASCAL 6.0*

# **informagica**

**p r** a **x i s** 

 $C<sub>64</sub>$ 

club

- *21. Fractali*
- **29.** *Black holes-uri în* informatică
- **31.** *Biliard grafic*
- **32.** *Polinoame factoria le*

**35.** *Careuri magice* 

### **38.** *Programarea generatorului de sunete*  **39. Tips & Tricks**

# $41.$  *Gamestories : Chuckie*

**43.** *Cod* maşină *: Gestiune de imagi,ni* 

. :,,.\_ **Z X** 

- **45.** *Hard: O metodi'i de dezactivare a întreruperilor*
- **46.** *Gamesbreaker: ·chuclde pe masa de* operaţie

#### **4 7.** *Primitive grafice: tratarea unui segment de dreapti'i cu*   $line$ *întreruptă*

 $i$  **n** *i* t *i* e r etit

**48.** *Tema de* casă

# Societatea de Informatică Aplicată

**ln** ianuarie 1990, la apelul unui grup de iniţiativă, 28 de specialişti în informatică din 15 judeţe ale ţării au constituit Societatea de Informatică Aplicată, asociație profesională independentă, avind sediul în Cluj-Napoca. Societatea îşi propune ca scop repunerea informaticii în drepturile sale fireşti. Socotind că informatica este unul dintre cei mai eficienți factori de civilizație, ordine și progres, s-a statuat obligaţia membrilor de a contribui la dezvoltarea şi aplicarea ei în cele mai diverse domenii vizînd informatizarea societăţii româneşti în ansamblu. Totodată s-a hotărît să se acționeze pentru dezvoltarea competenței profesionale și a integrității morale a celor ce lucrează în informatică mergînd chiar pîoă la elaborarea unui veritabil cod profesional (Dr. V. ENĂTESCU).

**A** 

Tipurile de activităţi ce se desfăşoară în cadrul Societăţii de Informatică Aplicată sînt cele clasice, comune majorităţii asociatiilor profesionale, începînd cu inițierea tinerilor prin cursuri şi pînă la organizarea de manifestări ştiinţifice, realizarea de publicaţii, acordarea de burse şi premii etc. Se are însă în vedere că viitoarea reţea naţională de calculatoare va potenţa în mod deosebit activităţile de documentare, schimburi de informaţii, colaborări la distanţă, etc. ceea ce va conduce în scurt timp la dispariţia informaticii de provincie (Şt. NIŢCHI)

Fiind vorba de prima societate de informatică din România nu putem încheia aceste rinduri fără a face publice numele fondatorilor:

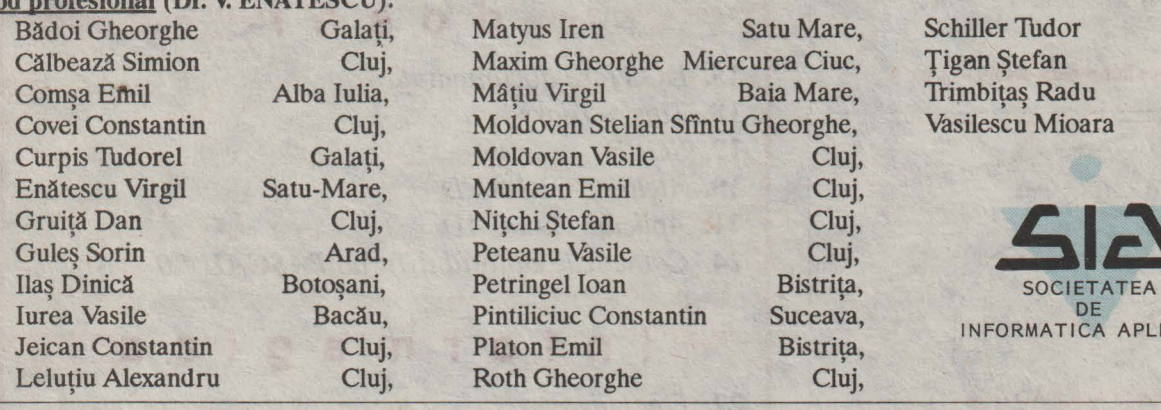

Iren Satu Mare, Gheorghe Miercurea Ciuc, Virgil Baia Mare, van Stelian Sfîntu Gheorghe, iuc Constantin Suceava, INFORMATICA APLICATA<br>Emil Bistrița, Platon Emil Constantin Constantin Constantin Constantin Constantin Constantin Constantin Constantin Constantin Constantin Constantin Constantin Constantin Constantin Constantin Constanti

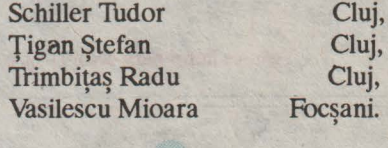

C.I.A. S.A. -un nume nou pentru un colectiv cu tradiție de peste 20<br>de ani în proiectarea de ani în proiectarea<br>de ani în proiectarea<br>sistemelor informatice. <br>
• planificarea reparatiilor utilajelor și a

Societatea este constituită din specialiştii compartimentelor de proiectare ale fostului C.T.C.E. Cluj.

Dinamismul, seriozitatea, receptivitatea față de solicitările beneficiarilor, sînt caracteristice proiectanților din C.LA. *SA.* Cluj.

*C.I.A. S.A.* proiectează sisteme și aplicații informatice și implementează produse program pe minicalculatoare compatibile PDP şi microcalculatoare compatibile IBM PC AT/XT.

Apelati la serviciile *C.JA. SA.,* cel putin pentru:

- gestiunea materialelor si a· obiectelor de inventar; •
- gestiunea mii}oacelor fixe şi calculul amortismentefor;
- gestiunea producției finite, a beneficiarilor și furnizorilor;
- mijloacelor auto;
- planificarea si programarea productiei, mclusiv calcule de optimizare a profitului;
- contabilitate generală;
- evidenţa personalului şi calculul salariilor;
- proiectare asistată de calculator în domeniile: construcții de mașini, construcții civile, industriale si agricole, arhitectura, topografie, geologie; robotică;
- statistică matematică;
- reţele de mini şi microcalculatoare;
- pregătire de cadre în informatică ;
- exploatare de lucrari pe mini si microcalculatoare, utilizînd şi echipamente<br>speciale: mese de desenat și digitizoare;

*C.I.A. S.A., O GARANȚIE A CALITĂȚII!* 

CENTRUL DE INFORMATICA APLICATA S.A. 3400 CLUJ, Str. Republicii Nr. 107, telefon 11614-11615, telex 31304 Înmatriculată în Reg. Comerțului Nr. J/12/100/1991 Cap. Soc. 23.520.000 lei pro **INFORMATICA**  revistă editată *de*  micro **Informatica**  *SRL* 

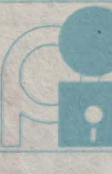

redacţia: str. Observatorului 1, 3400 Cluj corespondență: C.P.524, Cluj-9 tel: 9S/1182 63 fax.:95/118263

#### **Director:**

dr. mat. Emil MUNTEANU, prof. univ. univ. Babeş Bolyai, dir. editurii microINFORMATICA

#### **Redactor** şef:

mat. ing. Marius -F. DANCA, prof. LMFl,Cluj

**Colectivul de** redacţie: ing. Lucian RUSU, Robei Computer SRL Cluj; inf. Lucian VASIU, prof. Lic. AVRAM IANCU, Lisandru SCHILO, stud. fac. Calculatoare Cluj; Mihai IELCEAN, elev LMFl Quj

#### **Tehnoredactare computerlzati:**

Călin CHIOREAN, stud. fac. AC, Cluj

#### **Colaboratori:**

ing. Vlad CĂPRARIU, microlNFORMATICA ; ing. Marius CHIOREAN, microlNFORMATICA; ing. Marius MUNTEANU, microlNFORMATICA; ing. Jodal ANDREI, cercetător ştiinţific principal ITC; ing. Romul MERLAŞ, dir. marketing FMR Cluj; inf. Sandu V ANCEA, asist. fac. Informatică Cluj; ing. Mihai LUPU, analist-programator, CIA Cluj; ing. Ioan VREME, CompAS Cluj; cerc. princ. Gavril GLODEANU, ITC S.A. Quj; Codruţa SĂCELEANU, studentă FAC. Informatică Cluj; Simina VĂŢULESCU, stud. fac. Matematică; Răzvan BUZAŞ, stud. fac. Calculatoare Cluj; Stelian PERŞA, stud. fac. Electronică Quj; Lucian ONIGA, stud. fac. Calculatoare Cluj.

#### **Tipar Offset:**

Ioan CISTIAN, Adam BIRO, Iosif KAUPERT , Radu MOLDOVAN, Ioan COLOJI, Francisc SZABO **Imprimeria**  ARDEALUL

# Ntoria

*<sup>a</sup>orice* revistă nouă, *trebuie* să dăm dovadă *de*  multă *modestie.*  Aşadar, *cel din* urmă *va fi cel dintti!* 

*Dece?* 

*Pentru că, pe lîngă simțul umorului, avem un grup de* profesionişti *tn PC-u~ cu* experienţă *tn domeniul* editării *( editura micro/NFORMATICA). Avem promisiuni de colaborare cu o* cunoscută revistă străină *de PC-uri, pentru ca, pe* ltngă *materia.lele originale,*  să vă *putem pune la curent cu ultimele* noutăţi, *pe plan mondial.* 

*Putem* fi *mtndrii* că *sîntem primii din* ţară *care* să *se* poată *ocupa periodic* şi *serios de <sup>o</sup>*rubrică nouă *cum este inforMA.GICA,* latură modernă *<sup>a</sup>informatici~ tn mare* vogă *în America* şi *în Europa de l'est, la care* şi-au *pus* (şi f.şi *pun*   $i$ n *continuare*) semnătura somități ca Mandelbrot, *fondatorul geometrieiJractale, E. K. Dewdney, autorul rubricii de* informatică recreativă *din revista Scientific American* şi mulţi, alţi,i.

*Sfntem f ericifi* că vă *putem* anunţa *la acest capitol colaborarea cu revista Algorithm* editată *de E. K. Dewdney, colaborare* obţinută *în urma trimiterii a dif eritor materia.le*  proprii de informatică recreativă.

*Avem de asemenea tineri colaborato~* p~sionaţi *de* 8-biţi,i *compatibilelor ZX Spectrum.* 

*La* această rubrică, *ca orice* revistă serioasă, vă *vom prezenta* şi *jocuri (reviste precum Micro Computer, Science et Vie Micro, PC Computing* şi *multe alte reviste renumite fac acest lucru de mult timp)* şi *modul în care* să *le* ... *sparge,ti.* 

*Avem, în fine* şi *o* rubrică dedicată *microcalculatorului C64. Stntem* convinşi că *tn ultima* perioadă *au intrat tn* ţară *multe calculatoare de acest tip, dar* totuşi *trebuie* să *ne convingem* că numărul *celor ce* cumpără *pro/NFORMATICA pentru* aceastărubrică, justifică *tratarea în continuare a acestui subiect. De asemenea,* după *cum* sperăm că aţi *observat,* căutăm să dăm *revistei un aspect cU mai agreabil. Am dori* totuşi *ca revista* să vă *fie* şi utilă, *nu numai* plăcută *ochiului!* 

> *Redactor* şef, *Marius-R DANCA*

> > man

 $\sqrt{2}$ 

# **magazin**

# **Tehnica**  imprimării **color**

cranele ordinatoarelor s-au îmbogăţit în aceşti ultimi ani cu cele mai frumoase culori. De Ia norma de afişaj VGA care s-a impus ca

**NUSSIFICATION** 

standard în lumea IBM-PC, la plăcile grafice cu 24 biţi, care oferă mai mult de 16 milioane de nuante, culoarea a luat o importantă tot mai mare în software-uf de-azi, fie că e vorba de CAD, fie de programe de prezentare, sau simple tratări ale textului. Imprimantele nu au urmărit acelaşi ritm, în primul rînd pentru motive tehnice: sinteza substractivă a culorilor cu imprimare este mai greu de stăpînit față de sinteza aditivă a tuburilor catodice; în al doilea rînd din motive economice: piata imprimării culorilor este mult mai restrînsă față de cea a imprimării monocromatice, adresindu-se aplicaţiilor particularizate. Totusi există numeroase solutii. Foarte mult diferențiate ca preț, ele oferă de asemenea o calitate extrem de variabilă si se bazează pe tehnologii radical diferite: imprimante cu ace, cu jet de cerneală, termice și laser.<br>Astăzi ec

ecranele microcalculatoarelor știu să redea corect culorile.' De la Amiga la Macintosh cu ecran color, trecînd prin compatibile IBM-PC cu afisaj VGA, Super VGA etc, s-a asigurat o rezoluție de la 320x200 puncte pînă '1a 800x600 puncte și chiar mai multe Programele de creatie grafică exploatează bine aceste resurse de afişaj. Există de asemenea programe de birotică, de microeditare care tratează de asemenea culoarea. Referitor la imprimarea în culori însă, apar

deja probleme. În funcție de preț există o gamă largă de imprimante începînd cu cele matriceale cu 24 de ace, continuînd cu cele cu jet de cerneală, transfer termic si terminînd cu laserul color â1 firmei Canon, al cărui preţ depăşeşte 400.000 de FF. Aceste tehnologii diferite influențează în mare parte asupra calității reproducerii, în functie de aceasta fiind determinat si sectorul de activitate în care se foloseste imprimanta; astfel tehnica matriceală dă rezultate bune dacă ne rezumăm la imprimarea de texte de agrement sau histograme, reduse la aproximativ 10 culori. Din momentul în care se abordează însă imaginea picturală sau fotografică, tehnologia matriceală se dovedeşte neputincioasă: lipsa de precizie, viteza mică de executie, etc. Jetul de cerneală sau transferul termic, care sînt tehnologiile cele mai folosite, oferă o precizie mărită, o mai bună fidelitate a tentelor originale ( cele ale ecranului), culorile par mai luminoase, mai lejere. Printre altele, aceste imprimante sînt silentioase. Singurul impediment, în a'numite cazuri, referitor la jetul de cerneală, este folosirea unei hîrtii speciale pentru fixarea cernelii şi faptul că aceasta trebuie să prezinte o putere de absorbtie mărită. Printre numerosii constructori sînt de menționat: Epson, Brother, Tektronix, Canon, Fujitsu, OMS, HP, Star, Xerox sau Sharp.

# **TEHNOLOGIA**

 $\epsilon$ er

Principiul imprimantelor color cu ace, este usor de înteles. Este vorba pur și simplu, de un derivat al metodei de imprimare<br>matriceal monocrom. monocrom.<br>constă în Îmbunătătirea înlocuirea panglicii **de** cerneală neagră cu o bandă în patru culori; benzile de culoare sînt dispuse paralele în sensul de rulare al panglicii. Un mic motor pas cu

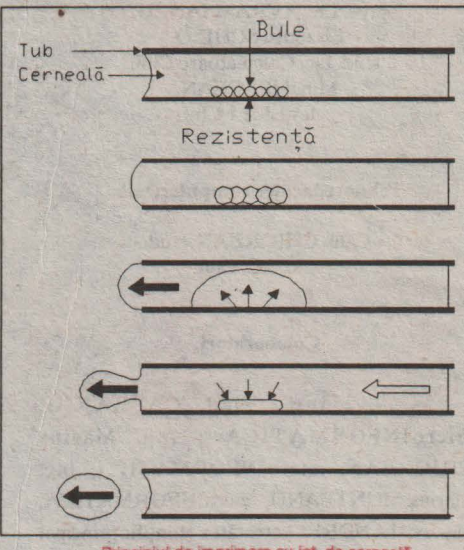

pas prelungit cu un braţ, aflat sub capul de imprimare, ridică suportul elastic al benzii. Astfel, într-o primă fază acele capului lovesc partea superioară a benzii; ajuns la capătul cursei capul se reîntoarce la pozitia initială, fără ca hîrtia să avanseze.' Motorul ridică atunci usor banda si procesul de imprimare reîncepe m acelasi mod. Limitele acestei tehnologii ţin în primul rînd de slaba rezoluție, deoarece acele în număr de 9 sau 24, au un diametru care nu se poate reduce dincolo de anumite limite. Pe de altă parte în timp ce un ac loveşte banda, aceasta imprima un singur punct colorat, de intensitate fixată. Pentru a obtine un galben deschis de exemplu,

### PRIMUL PROCESOR OPTONUMERIC

········································································-

Pentru prima dată în numai un pJ (picoJoule). Fiecare S-SEED<br>• lume, cercetătorii de la Aceste basculante funcționează ca o poartă<br>• AT&T au reușit să pună la utilizează o tehnologie de NOR, care permite să se cicluri/secundà), el douà oglinzi cu o multe fibre optice, acolo Laserele emit o rază

AT&T au reușit să pună la utilizează o tehnologie de NOR, care permite să se<br>punct după cinci ani de aluminiu-arseniură de acopere toate funcțiile punct după cinci ani de aluminiu-arseniură de acopere toate funcțiile<br>cercetări, un procesor galiu și sînt fabricate cu *lo*gice ale unul procesor.<br>experimental cu care să procedeul grație cărula Semnalele de leșire ale punct dupe cercetain, un procesor gallu și sînt fabricate cu *logice* ale unul procesor.<br>experimental cu care să procedeul grație cărula Semnalele de leșire ale<br>utilizeze lumina mai mult materialele e sînt unul S-SEED folo decît electricitatea, construite simultan pe un astfelca semnal de intrare<br>pentruitran sportuil de singuristrati atomic, pentruiun altiS-SEED și pentru transportul de singur strat atomic. pentru un alt S-SEED fi İnformații. Deși are Dispozitivul S-SEED starea logică în al doilea informații. Deși are Dispozitivul S-SEED starea logică în al doilea<br>performanțe modeste (un măsoară cinci microni rînd de S-SEED va fi<br>milion de pătrați, fiecare continînd determinată de starea pătrați, fiecare conținînd determinată de starea<br>două oglinzi cu o logică a primului.<br>refiectibiliitate Procesorul lucrează deschide calea r e fi e c t i b i i i ta t e Procesorul lucrează<br>procesorului capabil să controlabilă în domeniul schimbîndu-și starea funcționeze cu mai multe infraroșu. Un procesor basculantelor (ON/OFF)<br>sute de milioane de conține patru rînduri, în flecare din rînduri, cu cicluri/secundă. Această fiecare a treizeci și doi ON reprezentînd valoarea creștere a performanțelor S-SEED și două diode 1 și OFF valoarea 0. În fine in raport cu procesoarele laser de 10 mW separate funcțiile de Intrare/leșire in raport cu procesoarele laser de 10 mW separate funcțiile de intrare/leșire<br>electrice, este posibilă în două fascicule sint asigurate de fibrele<br>deoarece se pot integra principale, servind de optice sau de fasciculele deoarece se pot integra principale, servind de optice sau de fa<br>într-un spatiu dat, mai legătură între rinduri. Iaser exterioare. într-un spațiu dat, mai legătură între rînduri. Iaser exterioare.<br>multe fibre optice, acolo Laserele emit o rază "Această descoperire unde nu se poate utiliza infrarosie în frecvența de propune un procesor ale<br>decît un fir electric, oricît 850 nm (nanometri). Cele propune un procesor ale<br>de fin ar fi el . patru șiruri sînt separate cărul p **Componentele prezente de lentlle fi de mift1 care** Inel **minore•, a declarat**  în **acfft** procesor alnt **servesc de alate111 de** directorul laboratorului S-SEED (Simetric Self între porțile logice ale prim prototip este de a<br>Electro-optic Effect unui procesor electric, prim prototip este de a<br>Devices) capabile de o Măștile opresc sau lasă demonstra că tehnologia<br>viteză pote **miliard de determlntnd aettel un poate aplica** ln **foarte**  cicluri/secundă, degajînd sistem de interconexiune multe domenii.<br>o energie de difuzie de în ínteriorul mașinii.

..........................................................................

**AT&T, dar scopul acestul** 

că zonele mari de aceeasi culoare devin neuniforme.

în treacăt fie spus, capul unei imprimante cu ace se asamblează manual!

## **1EHNOLOGIA CU JEf DE** CERNFAI.Ă

**Primele** imprimante cu jet de cerneală datează de la începutul anilor '70. Principiul pare simplu dar tehnologia este din ce în ce mai complexă. În acest caz panglicile sînt înlocuite cu rezervoare de cerneală conectate la capul de imprimare, printr-un circuit complex de canale. Este menționat faptul că imprimarea celor patru culori de bază se desfăşoară la o singură trecere. Din punctul de vedere al rezoluției nu există un standard: 180 puncte/inch pentru HP Paintjet, 160 pentru FP 510 al firmei Canon, etc.

Capul de tipărire conține zeci de tuburi foarte subtiri, din care sînt proiectate în exierior picăturile care se fixează pe bîrtie. Problema de bază constă în controlarea debitului, mărimii si frecventei jetului, în funcție de comenzile<br>date. Sînt de remarcat de remarcat inconvenientele datorate uscării cernelii şi spargerii tuburilor, ce

**M7** 

capul va imprima un singur punct din două sau trei alăturate, diminuîndu-se astfel suplimentar rezoluţia aparentă. Cu o imprimantă cu 24 de ace rezultatul este bineînteles mai bun, dar limitele rămîn cu o oarecare aproximație aceleași.<br>Anumite impriman

imprimânte matriceale, ca de exemplu Star LC 10 sau Fujitsu DL 3300 şi de curînd Applewriter II, sînt la origine matriceale monocromatice, dar la care se poate înlocui banda neagră

Această tehnologie a acelor pare condamnată, deoarece este puţin probabil că se pot ameliora performanțele de o manieră notabilă; ar trebui redus diametrul acelor. Alte incoveniente sînt: uzura rapidă a panglicilor şi faptul

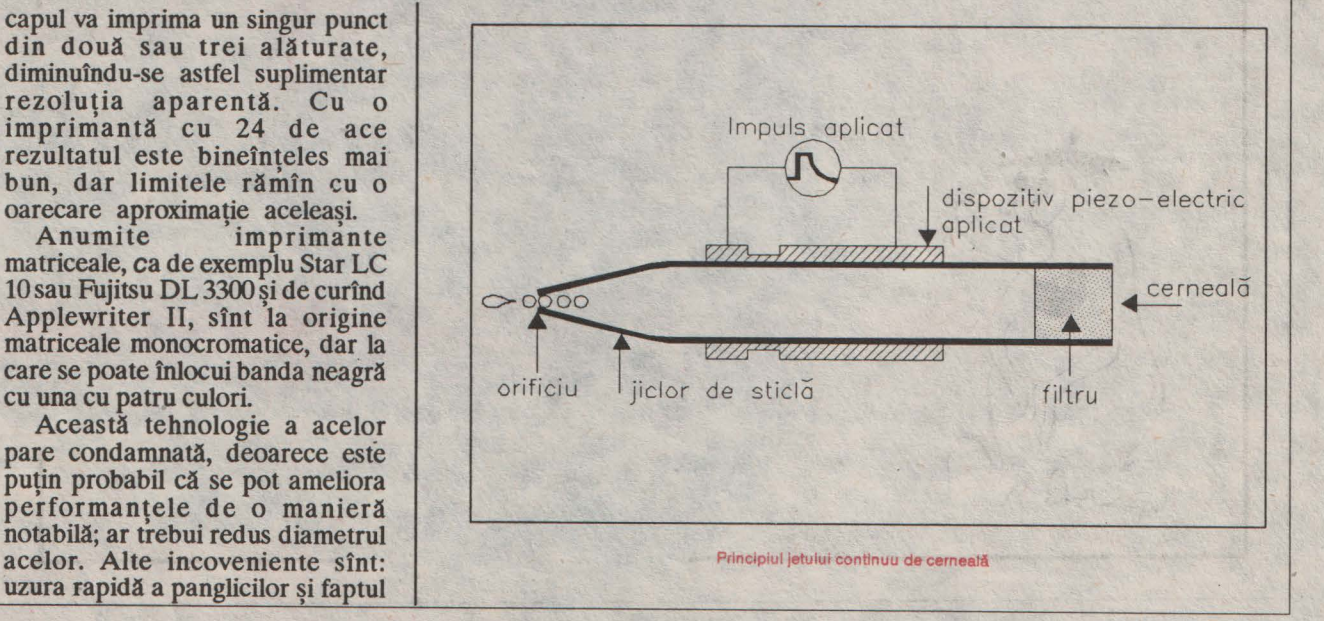

constituie un adevărat calvar pentru constructorii care încearcă nenumărate trucuri pentru a<br>stăpîni cît mai bine stăpîni cit mai bine comportamentul fluidelor.

Există patru metode mai importante de proiecție a cernelii.

Jetul de cerneală continuu se bazează pe separarea picăturilor la iesirea din tub. În acest proces, cerneala este mentinută sub presiune în interiorul conductei. Un traductor piezoelectric (piesa formată dintr-un cuartzvibrînd sub impulsul unui curent electric), generează oscilatii de înaltă frecvenţă pentru a separa jetul în picături de volum egal. La trecerea<br>picăturilor prin dreptul picăturilor prin dreptul electrozilor traductorului, acestea se încarcă electric, fiind apoi deviate de nişte plăci de reflexie. în funcție de unghi, o parte din jet atinge ţinta, adică hîrtia, restul fiind recuperat într-un rezervor de unde cerneala este apoi recirculată.

A doua metodă constă în emiterea picăturilor la comandă. Cerneala este retinută în tuburi prin crearea unei depresiuni în circuit În momentul în care se generează o comandă pentru tipărirea unui punct din partea efectronică a imprimantei, o undă

generată de un traductor piezoelectric parcurge circuitul și propulsează cerneala către ieşire. Un astfel de sistem, fată de cel precedent, prezintă avantajul că nu mai este necesară recuperarea cernelii

Anumiți constructori ca Howtek și Tektronics au propus un sistem cu jet de cerneală solidă ("cerneala plastică"). Cerneala se lichefiază prin încălzirea tubului, obtinîndu-se picături. Din clipa cînd acestea pătrund în fibrele hîrtiei, ea îşi recapătă forma solidă iniţială. în practică acest procedeu dă rezultate foarte bune: nu apar bavuri, iar culorile sînt foarte pure. Pe de altă parte, menținerea unei temperaturi constante, impune o alimentare electrică constantă în timp, datorită faptului că trebuie cel puțin o oră pentru pornirea aparatului.

Canon a pus la punct o altă metodă: Jetul analogic de cerneală. Extremitatea tubului încălzită cu o rezistenţa, transformă cerneala în vapori. Sub efectul presiunii o cantitate mică de cerneală aflată **în**  a pro pierea **orificiului este** eliberată. **La** ieşirea picăturii dispozitivul comandă **întreruperea** alimentării cu curent a rezistenței. Se obține efectul invers celui initial: mica sferă de vapori îşi reduce dimensiunile permițînd<br>introducerea în conducte a unei cantităţi de cerneală, egală cu cea eliberată. Cerneala, în acest caz, trebuie să fie de cea mai bună calitate posibilă.

În fine cea de a patra tehnică pusă la punct tot de Canon, este o tehnică analogică a jetului de cerneală. într-o anumită măsură acest procedeu încearcă să simuleze tehnica de imprimare în care punctele au mărimi diferite (procedeu pe care acele imprimantelor şi tuburile obisnuite, nu-l pot executa). Prin dilatarea tuburilor, deci şi a orificiilor, se expulzează un volum diferit de cerneală. Ajungînd pe hîrtie, se obtine un punct mai mic sau mai mare. Concluzia: o perceptibilă mărire a rezoluției aparente, în funcție de diametrul punctului imprimat. Este de retinut faptul că acest model al lui Canon nu imprimă decît 160 de puncte/inch în 260.000 de culori, dar rezultatul este deosebit.

*(dupi! Science* & *Vie Micro)* 

-va urma-

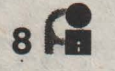

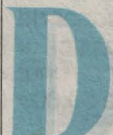

acă încă nu s-a impus o va face. Mai devreme sau mai tîrziu, veti avea nevoie să cunoasteti răspunsurile la niste întrebări despre UNIX.

Asa cum metodele de lucru în **domeniul informaticii tind**  implacabil de la folosirea unui singur calculator la rețele de calculatoare interconectate, utilizatorii continuă să tintească **spre o productivitate** mărită obținută prin automatizarea proceselor. In acest cadru, limitările sistemului de operare DOS încep din ce în ce mai mult să **se** facă simtite. 'Venerabilul' **'sistem de operare UNIX a** năvălit pur si simplu în serviciile organizate, la fel ca şi 'satelit office' si 'small businesses'.

Dar totuși cine este acest UNIX? Şi de'ce să ne îndreptăm atentia spre un sistem *pe* operare 'bătrîn' de 20 de ani? În recenzia de fată, veti găsi răspunsurile la aceste întrebări, precum și la

#### **ORDINATOARE** OPTICE

**Create la laboratoarele Bell, ordinatoarele optice ar urma si apari pepiafi** (după **opinia autorilor) înainte de anul 2000. Se** estimează că **tehnica** folosită **la aceste calculatoare, ar putea**  mări **viteza de lucru de mii de ori, Alt avantaj este faptul ci semnalele luminoase se pot**  încrucişa firă **a se interfera. Acest fapt permite o interconectare mult mai mare** şi **o capacitate de tratare** 

altele 'critice' care, mai devreme sau mai tîrziu şi le va pune oricine este implicat în selectarea si

evaluarea sistemelor de pe calculatoarele personale, înaintea inevitabilei treceri la o nouă generaţie de medii de programare.

date, folosind comunicatiile între calculatoare și nu talpa propriilor pantofi.În anul 1981, cînd a fost introdusă memoria maximă de 640 KO ea părea suficientă pentru aplicații și rulări de

# **UNIX la locul** şi **timpul potrivit**

### **DE CE PRIVIM SPRE** UN NOU SISTEM DE **OPERARE?**

**simultani de mari**  cantităti **de Infor**matii. Prototipul **laboratoarelor Bell**  comportă **4 grupe de cite 32 de con**exiuni optice. **Lumina este**  fumizată de 4 **diode**  laser, ansamblul lucrînd în momentul de faţă doar la o viteză de 1 MHz, **care este înci prea**  mică. Tranzistorii optici, numiți **SSEOED** (Sym**metric Seif Electro Optic Effect Device), utlllzeazi o lumini reflectati de un fascicul** 

**Performantele** hardware ale calculatoarelor PC au avansat într-atît de repede, încît nici actiunile de revizuire a sistemelor de operare DOS sau OS/2 nu le pot exploata pe deplin. Noile procesoare precum 80386 și<br>80486, permitînd permitind modul de lucru multitasking şi multiuser, oferă tehnici avansate, memoria virtuală, manevre rapide în text, precum şi un mod de lucru protejat, pe care DOS-ul nu le are, iar OS/2 abia începe ... să le priceapă. Un sistem de operare mai puternic poate descătuşa energiile acestor procesoare. Mai mult, se

**laser.** folosesc multe programe si se doreste rularea lor simultană, iar un număr crescînd de utilizatori doreste să trimită informatii, să prelucreze liste si

programe sub DOS, dar astăzi, aplicaţiile sofisticate, precum editarea de publicații, designul cu ajutorul calculatorului, grafică 30, cresterea necesarului de. memorie pentru interfetele grafice, s-au lovit de bariera celor **640KO.** 

### **DE CE UNIX?**

Două caracteristici majore capacitatea multiuser si portabilitatea aplicațiilor - au determinat folosirea UNIX-ului, putîndu-se conecta zeci de utilizatori la un singur sistem, iar staţiile de lucru 'desktop' sînt uşor integrate într-o schemă mai largă de lucru a unei companii.

Portabilitatea desemnează faptul că aplicatiile create pentru un sistem de operare pot fi rulată pe diferite calculatoare, de la calculatoare personale la sisteme mari de calcul. Totusi, nu e chiar atît de simplu precum s-ar crede, deoarece codul trebuie rescris şi recompilat înainte ca o aplicatie proiectată pentru un minicalculator să fie rulate pe un calculator personal. In jur de 90% din codul tipic **UNIX este**  compatibil, astfel încît se cere mai puțin timp pentru a converti programele UNIX dintr-un cod în altul decît să rescrii programele DOS pentru a le rula pe minicalculatoare.

**'8s** 

# **magazin**

### UNIX OFER MULTITASKING?

**Da.** creat initial de AT&T ca un fişier pe discul sistem pentru a permite multiplilor utilizatori şi sistemului accesul simultan la un singur CPU. UNIX este<br>optimizat pentru noile optimizat calculatoare bazate pe procesoarele Intel şi Motorola Are avantajul memoriei virtuale, care încarcă programe în memorie în cît mai multe segmente mici, interschimbîndu-le cu alte segmente din afara discului, mărindu-se astfel viteza de execuție. Cu versiunea 386 a lui UNIX se pot face schimbări de aplicatii părăsind o lucrare în timp ce se lucrează la o alta. Cît timp se pot rula programe DOS sub UNIX, se pot chiar prelucra aplicaţii DOS în timp ce se rulează UNIX sau viceversa.

**OARE OS/2 NU ESTE ÎNZESTRATCU UNELE CARACIERISTICI CARE-I LIPSESC DQS"UWJ,** FĂCÎNDU-L **PE UNIX** SĂNUMAI **FIE NECESAR?** 

**Acest lucru este adevărat**<br>
într-o anumită măsură. Totusi, versiunea 386 a lui OS/2 nu va fi abandonată curînd. Ea va fi aplicată doar pentru calculatoarele personale bazate pe procesorul Intel, nu pe toată gama de calculatoare ca si în ca2ul UNIX-ului. După Neal Nelson & Associates, o companie de testare şi

**10~** 

consulting pentru UNIX, sistemul de operare UNIX este Jn mod clar mai rapid decît OS/2. În 13 din 18 teste efectuate pe un IBM-PS/2 model 80, sistemul UNIX este pînă de 7 ori mai rapid decît OS/2. Aplicaţiile sub OS/2 apar destul de greu, în timp ce aplicatiile UNIX sînt în număr mare. cu' cit va trece mai mult timp pînă la apariţia aplicaţiilor OS/2, cu atît mai multi utilizatori nemultumiti de Dos: se vor îndrepta 'spre UNIX.

# **CARESÎNT PRINCIPALELE ECONOMII?**

**Jostul software-ului sub** UNIX este mai ridicat decît al celui sub DOS si variază în functie de ofertă. AT&T vinde un sistem de 16 utilizatori **UNIX System V**  (386 Version 3.2) pentru 795 dolari (preţul pentru versiunea 4.0 nu a fost stabilit încă). Firma SCO vinde UNIX System V/386 Version 3.2 pentru un număr nelimitat de utilizatori pentru 895 dolari, cu 100 dolari mai mult decît Intel. Un sistem tipic 'desktop' sub UNIX, cu terminale conectate la un calculator personal central performant, costă în jur de 1500 dolari fată de

un sistem LAN tipic (Local Area Network) sub DOS sau OS/2, care costă aproximativ 3000 dolari. Economia provine de<br>la pretul prețul scăzut al terminalelor pentru calculatoa e l e personale, *care* face mai mult decît să acopere

### **ASHTON TATE** achiziționată<br>de către BORLAND

După anunțul făcut de IBM si APPLE, revista micro Computer, anunță că<br>BORLAND și ASHTON<br>TATE au ajuns la un acord care prevede achiziționarea<br>corporației ASHTON TATE de către BORLAND. Acordul prevede accesul actionarilor<br>corporatiei ASHTON TATE la acțiunile societății BORLAND. ASHTON TATE poseda cca circulație în timp ce BORLAND are cca 15 milioane

Această operație îl va costa pe Philip Kahn, francezul care a

costul ridicat al softului UNIX. Astfel un calculator personal de 10.000 dolari poate fi folosit ca si calculator central, în locul unui minicalculator care costă SO.OOO dolari sau chiar mai mult.

EXISTĂ **UN SISTEM 'TIPIC' DE LUCRU SUB UNIX?** 

onfigurația unui sistem de lucru variază în functie de aplicatii, dar o structură generală cu un sistem avînd la bază un 286 de 12 MHz cu 6 **MO RAM si** 120 MO disc Winchester poate suporta 6 utilizatori. Un sistem bazat pe un 386 de 25 MHz cu 12 pînă la 16 **MO RAM si 300 MO**  disc Winchester poate suporta de la 16 la 24 de utilizatori. Un sistem bazat pe 486 cu 64 MO RAM si 1 GO memorie poate suporta efectiv 50 pînă la 60 utilizatori.

O formulă indicată este de 2 **MO RAM** pentru **UNIX,** între 0,5 **MO** şi **1 MO RAM pentru fiecare**  utilizator si un minim de aproximativ 40 MO spaţiu pe disc pentru partea de multiuser, plus necesarul de memorie pentru fişierele fiecărui utilizator.

Dacă se utilizeză grafica, cererile pentru fiecare utilizator

> fondat societatea BORLAND In California, cca 439 milioane\$.

#### **Generația a VI-a**

In anul 1992 în Japonia vor începe cercetările pentru<br>producția calculatoarelor de

procession determined<br>for the Mew<br>In acest sens renumitul<br>Institute for the New<br>Generation of Computer Technology (ICOT) japonez, a<br>făcut apel la specialiștii în inteligență artificială de la Universitatea din Bristol **Si** Colegiul Imperial din Anglia.

De remarcat că bugetul alocat acestui proiect este de cîteva miliarde de dolari...

# **magazin**

cresc la **4 MO RAM si** un terminal grafic sau un calculâtor personal cu 'video board'. Cam acesta este necesarul de memorie şi pentru lucrul sub OS/2. Ca 1ntotdeauna aplicaţia defineşte necesarul de hard.

### **CU CE DIFERA UNIX DE DOS?**

**Multe** dintre functiile acestor sisteme sînt similare, desi comenzile folosite pentru apelarea lor sînt complet diferite. UNIX cantine unele functii în sistemul de operare, pe care DOS le are doar ca programe aplicative. De asemenea, UNIX

are incorporate funcțiile de<br>securitate, numite 'permissions', pentru a preveni accesul neautorizat la periferice sau fisiere. Mai mult sînt valabile unele permisiuni selective, cu care se pot doar citi nu si altera fișierele specificate. Sub alt aspect, dacă sub DOS apare o dificultate, aceasta afectează de obicei doar un utilizator, pe cînd sub UNIX 'problema' sistemului poate afecta toți utilizatorii.

**CE COMPARATIE SE POATE FACE INTRE SISTEMELE MULTIUSER UNIX SI ELE DE TIP LAN?** 

Sistemele multiuser LAN si UNIX sînt destul de apropiate în functii, desi sînt diferite ca teorie si operatii.' Amîndouă permit mai multor utilizatori să lucreze cu un singur fisier sursă în mod multitasking. Amîndouă sînt înzestrate pentru lucrul cu diferite semnalizări electronice, securitate și alte functii obisnuite.

UNIX oferă o gestiune centralizată (configuraţie, backup şi alte elemente de administrare ale calculatorului), în timp ce administrarea retelei LAN trebuie să tină cont *de* o multime de fisiere de pe disc

(dupâ Personal Computing)

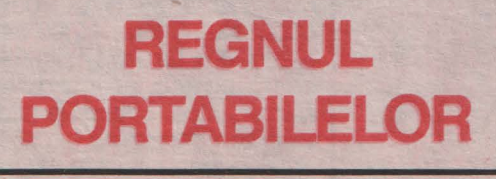

serial

alculatoarele portabile au cîştigat prin lejeritate si puterea lor tehnologică un loc de frunte definitiv în ierarhia calculatoarelor în ultimii doi ani.

Toti constructorii propun acum portabilele. Acestea nu mai sînt obiecte anexe, de pus în vitrinâ, ele devenind elemente de bazâ a gamei de produse ale fiecârui constructor de PC, demn de acest nume.

Cine poartâ portabilele? Este vorba în general de profesioniști, în primul rînd pentru câ preţul de cumpârare al unui portabil este încâ prohibitiv, respectiv mult mai mare decit al

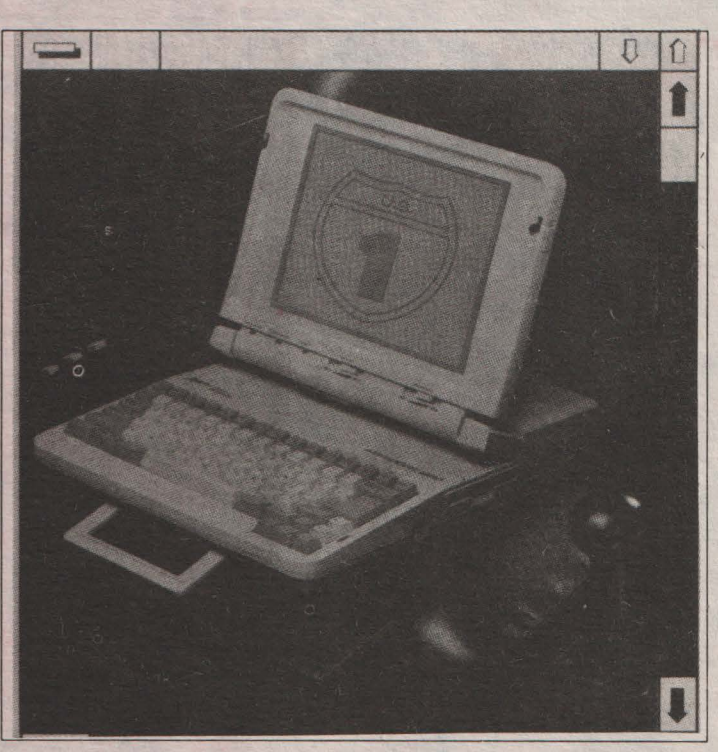

confratelui sâu Desktop (maşinâ de birou). Apoi tot profesioniștii sînt cei ce au o reală nevoie de portabilitate în cazul aplicațiilor profesionale,

gestiune, tabelatoare, baze de date. Astfel, utilizatorul nu va cere numai lejeritate ci si o putere susceptibilă de a suporta programele "grele", cu alte cuvinte un hard disk de 40 MO chiar, o bună viteză de ceas, care să nu coboare sub 12 MHz și de asemenea o excelentă precizie și rapiditate a afişajului.

O POZITIE INCERTĂ

transporta exact toate posibilitățile | prima în cădere, a doua în desktop-urilor în universul creștere.<br>portabilelor Nevoile sînt aceleași, La începutul anilor 80. portabilelor. Nevoile sînt aceleași, le La începutul anilor 80,<br>software-ul acelasi, numărul microinformatica îsi căuta un software-ul același, numărul<br>crescînd de programe de transfer desktop-portabil și invers, producții au văzut lumina zilei, dovedind această echivalentă.

En tuziasmul suscitat de regnului microprocesorului 8 biti. Windows creează de asemenea | Rockwell și Zilog își extind<br>un fenomen nou, care cere printre | hegemonia cu 6502 și 780 Însă altele de la portabile posibilitatea<br>de a-și ameliora afișajul grafic și

de a suporta mouse-ul.

Astfel calculatorul portabil se găsește într-o poziție puțin confortabilă, în orice caz indecisă: trebuie considerat ca un auxiliar al desktop-urilor sau ca un micro de sine stătător? Adevărul este cu sigurantă la mijloc.

#### **ISTORIC**

 $F$  , and the set of  $\mathcal{P}_\mathcal{P}$  is the set of  $\mathcal{P}_\mathcal{P}$  . The set of  $\mathcal{P}_\mathcal{P}$ 

Intrega istorie a portabilelor<br>
este legată de două linii evolutive: In realitate este vorba de a cea a greutății și cea a puterii,

standard. Numeroase si efemere vedind această echivalență.<br>Entuziasmul suscitat de regnului microprocesorului 8 biti. hegemonia cu 6502 și Z80. Însă<br>IBM, gigantul incontestat al informaticii de gestiune, creează surpriza, impunînd propriul său standard, rapid recunoscut, rapid adoptat si rapid copiat.

Dar încă era departe timpul portabilelor. Tehnologia nu permitea încă să se vorbească de autonomie, de hard disk, sau de alte ecrane decît cele catodice... Totusi niste tentative au fost făcute de către IBM, Tandy și în curînd de către Grid, dar au ieșit adevărati colosi, conceptia acestor prime modele nediferind fundamental de cea a microordinatoarelor clasice (desktop). Carcasa era mai mică și echipată cu o toartă, ecranul catodic, iar hard disk-ul de talie mare. Este ușor de imaginat<br>portabilitatea — întregului portabilitatea ansamblu...

De precizat de asemenea faptul că prețul acestor "mașinării" fac ridicol, derizoriu chiar, pretul actualelor portabile.

(după PC MAGAZINE)<br>Va urma

Dacă un francez doreste să afle cu exactitate la ce oră va răsări soarele la Paris în anul 2000 la 1 ianuarie, nu are decit să folosească minitel-ul care din acest an îi pune la dis poziție datele furnizate de un program special ce poate analiza o perioadă cuprinsă între anul4000 î.e n si 2500 e.n. La baza calculelor se folosesc efemeridele astronomice. Acelasi serviciu va putea determina la cerere corespondenta între diferite calendare: gregorian, musulman, evreiesc, e.t.c.

• • •

unde mercioaxe reculatant

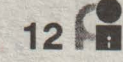

# **Dictionar de** Informatică

n 1983 larg apreciata revistă Time Magazine a întrerupt o tradiţie de peste 55 de ani: nu a mai scris despre Omul Anului. Subiectul a fost preluat de către o mică pastilă de siliciu - a luat fiinţă Maşina Anului prin care a fost consemnată naşterea calculatorului personal.

Anul acesta se împlinesc exact 20 de ani de cînd a apărut pe piaţă primul microprocesor: 14004 realizat m 1971 de către firma Intel. Dacă în 1982 numărul calculatoarelor în funcţiune a depăşit 1 milion, la sflrsitul anului 1984 deja peste 20 de milioane de asemenea "pitici" lucrau harnic şi din ce în ce mai eficient în cele mai diverse domenii de activitate. Astăzi nici nu prea se ţin asemenea statistici, cum nu prea prezintă interes nici numărul de aparate de telefon sau de televizoare... Ritmul acesta vertiginos este șocant chiar și în lumea noastră mult accelerată și în alte domenii. '

Calculatorul - acest obiect privit nu demult cu un respect aproape mistic de marea majoritate a nespecialistilor - a devenit aproape de uz casnic, dar cel putin instrument de lucru obişnuit în cele mai diverse domenii. Creste necontenit numărul acelora care nu mai pot renunţa la calculator în munca lor zilnică si astfel rămîne alternativa: ori se obisnuiesc cu utilizarea acestor mijloace noi, ori îşi cedează locul de muncă în favoarea acelora, care înţeleg mai bine cuvîntul de ordine al zilelor noastre.

Bunicii nostri aveau un sentiment de frică și de respect față de aparatul de radio, astăzi copilul de vîrsta grădiniței deschide televizorul sau ridică receptorul telefonului cu o naturalete demnă de admirat. Pentru ca această naturaleţe să

instruire largă a întregii societăți, nu<br>numai a viitorilor specialiști care vor lucra nemijlocit în elaborarea și<br>dezvoltarea calculatoarelor.

**Endre JODAL** 

"informatizarea" societății, dar notiuniloreste într-ofază de definitia academicianului rus  $\Delta P$  chiar pe plan international. definiția academicianului rus A.P. chtar pe plan internațional.<br>Frsov pare a fi și mai adecyată FI duși, odată trebuie început. Cu

în comunicația  $\overline{C}$  (incrucisate mai servesc și

uzuale au fost o senzație de relief.<br>
imbogățite cu produce de relief.<br>
semantici noi supuse unor

multe noțiuni de specialitate sînt <sup>limbaj</sup> comun, sf<br>folosite numai prin acronimul lor utilizatori deopotrivă. folosite numai prin acronimul lor,

respectiv prescurtarea noţiunii englezeşti este preluată ca şi cuvînt nou de specialitate. Astfel s-a născut un limbaj ininteligibil pentru marea masă a nespecialiştilor, pentru care în Germania s-a găsit si o denumire foarte potrivită: "Komputerchinesisch" - adică tot ce este legat de calculatoare este "în chineză" pentru cei neavizaţi. '

La prima vedere pare a fi fără şanse de reuşită întocmirea unui dicționar explicativ al noțiunilor principale din tehnica de calcul. Şi aceasta din cel putin două motive: pe caracterizeze și utilizarea de o parte din cauza des invocatului calculatoarelor este necesară o ritm de dezvoltare halucinant care calculatoarelor este necesară o ritm de dezvoltare halucinant care<br>instruire largă a întregii societăți, nu aproape zilnic introduce noțiuni sau semantici noi, pe de altă parte din<br>cauza faptului că - datorită unei lipse de preocupări în acest sens - nici Această instruire populară a fost jargonul de specialitate nu este numită în Franța<br>"informatizarea" societății darea potiunilor este într-o fază de formare

Ersov'pare a fi și mai adecvată. El cupositore de la decenii pornim la drum numește "a doua alfabetizare" acea aceste ginduri pornim la drum<br>sarcină imperativă ca omul zilelor prubrica poastră (sperăm sarcină imperativă ca omul zilelor rubrica noastră (sperăm<br>permanentă) de Dicționar de noastre să fie pregătit - deja în permanentă) de Dicționar de<br>cadrul culturii generale - cu acele linformatică. În cadrul explicațiilor cadrul culturii generale \_ cu acele Informatică. în cadrul explicaţiilor cunostinte de bază care sînt inevitabil va trebui să ne referim sila necesare pentru utilizarea alte noțiuni de specialitate, care au calculatoarelor ca instrumente de fost deja, sau vor fi mai tîrziu muncă. Noțiunile de bază trebuie să explicate. Aceste cuvinte vor fi iasă din jargonul specialiștilor și misemnate în text printr-un asterisc.<br>trebuie să fie

### $\begin{array}{ll}\n\text{implanitate} & \text{in} \\
\text{implanitate} & \text{in} \\
\text{limhail} & \text{ohisnuif} \\
\end{array}$ limbajul obișnuit, interestinte limbajul obișnuit, interestinte **RELIEF RELIEF interpretate** "încrucisate"

cura.<br>Istoria de abia **de la confidence de la laboratorul de** un alt scop: Storia de abia microelectronică de la Hughes Dircraft,<br>50 de ani a societate de aviație creată de celebrul în lănțuirea<br>calculatoarelor. miliardar american Howard Hughes, au noțiunilor societate de aviație creată de celebrul calculatoarelor, miliardar american Howard Hughes, au caracterizată în **II.**inventat un circuit integrat care ar putea **inventat un circuit integrat care ar putea** ediacterizata in avea un impact important pe piata subdomeniu electronicii: este vorba de un mai restrîns. de dezvoltare electronicii: este vorba de un mai restrîns.<br>de dezvoltare microprocesor capabil de a produce un finainte de uluitor, a condus efect audio tridimensional, pornind de uluitor, a condus **efect audio tridimensional, pornind de** <br>la o situatie **la surse sonore monofonice sau la surse sonore monofonice sau la surse sonore monofonice sau la fin cheiere**<br>stereofonice conventionale.

lingvistică destul **stereofonice convenționale.** de c l a r ă m<br>de dificilă: au **Acest procesor a fost testat de** orice remarcă, de dificilă: au *interesis* Acest procesor a fost testat de *orice remarcă*, *de dificilă: au SONY*, prima societate care a sfat, criticăsau apărut un număr achiziționat această tehnologie. **In 12 1 1 1 1 1 1 1 1 1 1 1 1 1** mare de cuvinte și circuitul **a fost redus la un singur chip,** propunere din <br>noțiuni proprietat de unde și posibilitatea de a-l incorpora part te a n O tiun i no i **de unde si posibilitatea de a-l incorpora p** a r t e a<br>Chard ware **in numeroase dispozitive sonore si** cititorilor ( h a r d w a r e , in numeroase dispozitive sonore **simple in the complete of the v** a r e , in cycle it c it it o r i c it it o r i c it it o r i c it is never it is never it is never it is never it is never it is never s o f t w a r e ; inuzicale: radio, televiziune, combine binevenite,<br>compilator, etc.), ini-Fi etc. Numit SRS (Sound Retrivel accestea vor fi compilator, etc.), system) procesorul foloseste o tehnică acestea vor în interventia produce și e m e i n i c iar multe cuvinte de reproducere a sunetului ce produce uzuale au fost **contratte contratte** 

semantici noi<br>(memorie, adresă, instrucțiune, dezbateri mai largi. Totul cu scopul<br>periferie, etc.), Pe de altă parte dinainte declarat: să vorbim un periferie, etc.). Pe de altă parte dinainte declarat: să vorbim un<br>multe noțiuni de specialitate sînțe limbaj comun, specialiști și

nançanca<br>oțiunilor d i n t r - u n<br>subdomeniu

sfat, critică sau<br>propunere din

### **De** vorbă **cu Societatea de** Informatică **CompA SRL, Clui**

Rubrica **specialPI** vă va pune periodic în legătură directă cu reprezentanți ai diferitor societăți de informatică. În acest număr vă prezentăm cîteva păreri ale D-lui. ing. Cornel COSTEA, administrator al firmei.

prolNFORMATICA: Cum vedeți situația **Informaticii la noi In** ţară in **perioada de tranzitie?** 

**CompAS:** Se produc mutaţii inportante prin abandonarea proiectării aplicațiilor pe calculatoare de tip FELIX C256 si chiar pe minicalculatoare. Faptul este datorat 'invaziei' de microcalculatoare tip IBM PC, fenomen care este vizibil, continuă şi va creşte în amploare o dată cu relansarea economiei nationale. După părerea mea, în următorii 2-3 ani aceste microcalculatoare vor înlătura practic complet calculatoarele din generaţiile mai vechi sau cele necompatibile IBM. ln sprijinul acestor afirmații aș aduce cîteva<br>elemente : cantitatea imensă de soft de bază disponibil, posibilitatea de interconectare a PC-urilor (lucru în reţea) şi nu în ultimul rînd, raportul preț-performanță. Legat de acest ultim aspect, as face observația că față de perioada de dinainte de 22 decembrie 1989 preţul microcalculatoarelor **a** scăzut. Este de observat un decalaj intre cererea de calculatoare şi cea de soft aplicativ. Mulţi conducători de intreprinderi ştiu foarte puţin despre softul aplicativ, închipuindu-şi că pot cheltui milioane pe reţele de calculatoare şi foarte puțin pe proiectare. Mulți cred că o dată procurat echipamentul, problemele de gestiune economică sînt ca şi rezolvate. Dar munca proiectantului de soft, va fi pnă la urmă recunoscută, pentru că agenţii economici care vor supravieţui în economia de piaţă, nu vor putea sa-și permită să renunțe la o evidență exactă și operativă. O dată cu înmulțirea și dezvoltarea întreprinderilor cu capital privat, va creşte cererea de prestaţii informatice.

**Care este viitorul caselor de soft** ?

Nu este nevoie să intuim. Cred că este suficient să vedem ce se intimplă în ţările occidentale. Acolo, o casă de soft serioasă poate să aibă 8-10 proiectanți, iar cu 40-50 este deja o firmă mare. Concurenţa însă va fi şi la noi foarte dură. Germenii concurentei incep să se simtă, iar cei care încă mai asteaptă să se ' intimple ceva•, fără să vină în întimpinarea pietei, fară să ridice ștacheta calității și a performanțelor vor fi eliminați. Nu trebuie uitat că, din păcate, modul cum se făcea şi se mai face încă informatică în multe intreprinderi de la noi, a dus la discreditarea acestei activități. Cauza ? Existenţa unor echipamente foarte puțin performante, nefiabile, numărul restrîns al acestora şi nu în ultimul rînd 'înghesuirea' în oficiile de calcul a unor persoane, care nu **aveau** nimic cu această activitate. Informatica se face nu numai cu pasiune, dar şi cu multă foarte multă sudoare. O relansare a economiei românești nu poate fi făcută fără informatică, iar aceasta are nevoie de o ambiantă legislativă stimulatoare, care din păcate se lasă asteptată. Se impune plasarea activității de informatică mai aproape de sfera producţiei (din punct de vedere al impozitării), scutirea de taxe vamale la calculatoare, stimularea agenţilor economici care utilizează calculatorul şi, nu în ultimul rînd lansarea unor proiecte guvernamentale de informatizare **a** activităţii sociale. Aceste proiecte ar trebui să **fie** prezentate public şi după o pregătire publicitară corespunzătoare să fie scoase la licitaţie. Fiind însă vorba de proiecte de importanță națională, dar și de sume considerabile alocate, o pregătire proastă a licitaţiei ar duce la adjudecarea lor în favoarea unor societăți care vor devora rapid banii, fără să rezolve la nivelul cerut problemele. Acest risc nu este o vorbă în vînt ci o realitate, mai ales în această perioadă cînd

corupţia înfloreşte fără prea multă îngrădire. **Ce** părere aveţi **despre Comisia**  Naţionali **de Informatici** •I **activitatea el** ?

Mărturisesc că nu ştiu aproape nimic despre CNI. Dar dacă nu-i simt prezenţa, atunci nu ănseamnă că nu-i simt şi lipsa. Cred că ar trebui să existe un organism guvernamental care să stimuleze activitatea de informatizare a societății românești. Nu cred că mai este nevoie de o 'coordonare' pentru că s-a văzut la ce dezastru s-a ajuns datorită acestei practici. Sloganul principal al vechilor<br>organisme de coordonare a informaticii la noi în ţară a fost 'evitarea paralelismelor' în proiectare, iar consecinţa directă a fost inexistenţa produselor informatice de înaltă performanță. Cîteva excepții nu sînt decît un argument în plus la cele spuse de mine. Personal sînt adeptul unei economii total liberalizate în care guvernanții să conducă exclusiv prin pîrghii legislative. De aceea eu cred că rolul CNl-ului nu trebuie să depaşească atribuţiile de interfaţă de informare guvern-parlament şi societate.

Sînteti unul din administratorii societății de Informatici "CompAs" S.R.L Cluj. **Ne**  putetl spune cîtev-a cuvinte **despre problemele firmei** d-voastră ?

Probleme avem destule, pentru că noi desfășurăm exclusiv activitate de proiectare și aşa cum am mai arătat, azi se cere mai mult hard decît soft. Dar noi nu lucrăm numai pentru prezent ci ne pregătim un loc cit mai 'sigur' pe piaţa produselor informatice a anilor viitori. Ne-am propus şi cred că deja am reuşit să realizăm produse informatice performante,<br>care să răspundă celor mai pretențioși beneficiari. Sîntem 10 proiectanți, un număr nu prea mare, dar suficient pentru **a aborda**  proiecte ambițioase. La inceput am întîmpinat ostilitate din partea unor• conducători de întreprinderi de stat, cărora le era parcă frică să facă contracte cu particulari, dar **aceste**  reţineri se pare că sînt de domeniul trecutului. Legat de sediu pot să vă spun că am făcut nenumărate întimpinări la primărie încă din martie 1990, apoi la fostul G.I.G.C.L. şi din nou la primărie, pentru obținerea unui spațiu cumpărabil într-un bloc care este în curs de construire, dar demersurile noastre au rămas fără succes. Este regretabil că activității de informatică nu i se poate acorda o încredere cel puțin egală "boutique"-urilor. Deocamdată am închiriat un spatiu de la o societate de stat, dar acest lucru nu ne mulțumește. O altă problemă este instabilitatea legilslativă, cum ar fi de exemplu cu privire la impozitul pe profit. ln ultimul an, de trei ori s-au modificat perioadele de scutire de impozit pe profit în cazul societaţilor care sint succesoarele întreprinderilor mici. De asemenea aş remarca complicatele formalități pe care le cer băncile pentru acordarea de credite, dar şi pretenţiile exagerate de garanție. Probabil că apariția băncilor particulare va stimula creditarea, acestea asumîndu-şi mai multe riscuri. De asemenea blocajul financiar ne creează greutăți, în sensul că mulți potențiali beneficiari nu au disponibilităţi financiare, deşi produsele noastre le trezesc interesul şi consideră că le pot fi utile.

Care ar fi rolul unei reviste de **specialitate** ?

Putem susţine că înainte de 1990, la noi în țară nu exista nici o revistă de informatică în<br>adevăratul sens al cuvîntului. Apariția și adevăratul sens al cuvîntului. existenţa pe piaţa românească **a** 3-4 reviste de informatică cu continut atractiv, ar fi un real ciştig pentru informatica românească. O astfel de revistă ar fi o punte de legătură între toti factorii implicați în activitatea de informatică, dar pe lîngă acest rol, cred că ar determina în<br>mai mare măsură atragerea tinerilor într-o mare măsură atragerea tinerilor într-o activitate foarte necesară unei societăți moderne.

Ţlnînd **cont de** condiţia actuală **a autorilor de son de la noi din** ţarii, **am considerat** utilă **urmltoarea recenzie.** 

#### **Statutul autorului particular de soft din Franta.** •

#### **Statutul soclal**

În Franţa, autorul de software este un agent al circuitului economic şi beneficiază de pe urma acestui fapt, de un statut social propriu. Din 1987, autorii de software au, în sfîrșit, posibilitatea să se afilieze regimului de securitate socială al branşei scriitorilor, conform articolelor din Codul Securității Sociale. Asociaţia pentru Gestiunea Securităţii Sociale a Autorilor (AGESSA) este piatra de temelie a acestui statut.

Autorul sau promotorul trebuie să îndeplinească un anumit număr de condiţii pentru a beneficia de această protecţie socială. În primul rînd, trebuie să fi creat un program software protejat prin dreptul de autor, cu alte cuvinte original. În al doilea rînd, creația trebuie să intervină în afara orelor de muncă, existînd în acest sens un articol care stipulează- drepturile patronului asupra activității salariatului. Această dispoziție legală poate fi totuși modificată printr-o dispoziție contractuală.

Ca şi în cazul oricărui asociat social, autorul trebuie să platească o cotizaţie către AGESSA, acelaşi lucru trebuind să-l facă şi editorul respectiv. În cazul în care se doreşte să se beneficieze de asigurare, de boală de exemplu, cotizația trebuie să depășească o anumită valoare.

#### **Statutul flscal**

Statutul fiscal al autorului de software este în plină evoluție. În ceea ce privește fiscalitatea indirectă, autorii de software, sînt împreună cu arhitecţii singurii autori subordonați TVA (Taxa pe Valoarea Adăugată) în mod obligatoriu cu 18,6 %. În acest sens Consiliul de Miniştrii al Guvernului francez, a adoptat în acest an un proiect de lege prevăzînd încadrarea tuturor autorilor de lucrări de acest gen la TVA. Consecința acestei subordonări este că autorii percep cîştiguri care cuprind TVA, fiind obligați să returneze statului 18,6 % din aceste sume, după scăderea 1V A, pe care ei înşişi au achitat-o.

în ceea ce priveşte fiscalitatea directă, lucrurile evoluează favorabil. Pînă în 1989, cîştigurile percepute ca cesiuni sau concesiuni a software-ului erau im pozate împreună cu veniturile autorului prin reţinerea impozitului pe venit. Din 1990, produsele percepute ca cesiune sau concesiune a software-ului sînt considerate în categoria beneficiilor noncomerciale, pe termen lung, fiind impozate cu impozit redus de 16 %. Acest regim favorabil nu priveşte decît persoanele fizice. Societăţile autoare de software, rămîn supuse unei taxe de drept comun, adică un impozit pe societăţi. Această dispoziție se aplică produselor percepute de la începutul anului 91. Totuși administrația admite în beneficiul noului regim de impozite, produsele de cesiune de drept, percepute din 1989, de aceea contribuabilii trebuind să se prezinte la serviciul de impozite prin care să înainteze o reclamatie.

În concluzie, statutul autorului de soft suportă sensibile transformări. Surpriza plăcută provine din faptul că acest statut evoluează în sens pozitiv. Ultimele dispoziții fiscale o demonstrează. Autoritățile publice au înţeles că autorii de soft constitue agenţi economici şi au convenit să menajeze grupările autori, ca de exemplu Agenția pentru Protecția Programelor. Crearea unui software constitue de fapt crearea unei bogății profitabile pe ansamblul societății.

**(dupi Micro** & **Gestion)** 

Firma Microsoft foloseste o explicatie standard pentru politica ei în legătură cu programele care utilizează funcțiile DOS, respectiv structurile de date, nedocumentate: "Microsoft nu furnizează nici o informatie despre acele aspecte ale sistemului pentru care nu s-a elaborat documentație. Dacă anumite apeluri, indicatori sau

Întreruperi nu sÎnt tratate În documentatie, aceasta este pentru că ele nu sînt susținute. Nu putem

# **DOS** fără documentație

garanta în nici un fel că ele vor mai exista În viitoarele versiuni DOS. Dacă descoperiți aceste elemente (prin intermediul unor articole sau chiar întîmplător) și începeți să vă folositi de ele 'în elaborarea programelor Dvs., acestea măresc riscul potențial ca respectivele programe să nu mai funcționeze în versiunile ulterioare ale sistemului

vlad CĂPRARIU de operare DOS. De aceea, noi sugerăm în mod foarte serios ca

acestea să nu fie utilizate si nu furnizăm nici un fel de informatie privind utilitatea lor.•

Motivatia pare justă, dar mai există si alte moduri *de*  a privi această problemă. Unii specialişti, din contră. .pledează în favoarea faptului că programato-<br>rii pe pe microcalcula-

toare ar trebui să cunoască aceste functii si structuri de date nedocumentate din cadrul sistemului de operare DOS. Aceste caracteristici sînt în mod esential necesare pentru a completa DOS-ul ca sistem de operare extensibil.

Dar atîta timp cît documentația oficială DOS nu tratează functiile mentionate, Microsoft nu le sustine în nici un fel, Există, însă, în acest interval funcţii importante, care apar

# COMPONENT AUTO-DEPANATOR

**Un** grup de ingineri de la Motorola, lucrînd pentru un contract cu Ministerul Apărării American, a declarat că a reușit să pună mai mulți tranzistori pe un component, într-un mod inedit. Noul Central Processing Unit-Arithmetic Extended SuperCIP, contine 4 milioane de celule cu geometrie 0,5 microni în tehnologie CMOS; el este capabil,

după cum a anuntat MOTOROLA, să realizeze 200 de milioane operatii în virgulă mobilă. Evident că problema depanării la un astfel de component, cu o asemenea talie si cu un înalt nivel de integrare, este foarte dificilă, dar echipa de specialisti <sup>a</sup> dotat supercipul cu un<br>modul modul autodepanare, care<br>actionează cînd intervine o defecţiune.

¼· ' .............. . •"'-'•"'' •.. , .....•.•*. ...,,.......,.+•q-.-.,,w.-..v.v ... -..-•• .,....,..* -,.,,.,-........... -~--............. .. . .,.....,\_.., ••• ,.,..\_z Supercipul este dotat cu un component<br>satelit, care  $satelit,$ supraveghează desfăsurarea activitătii desfăsurarea de la forma de la proponditura de la forma de la forma de la forma de la forma de la forma de la comunication de comunication de comunication de comunication de comunication de comunication de comunication d lui. Posibilitatea pe care o are supercipul, de a se autodepana, este datorată arhitec turii sale modulare. Aceasta din urmă se bazează pe grupe de celule. ComponentuJ de

supraveghere controlează supercipul la pornire și detectează grupele de celule care

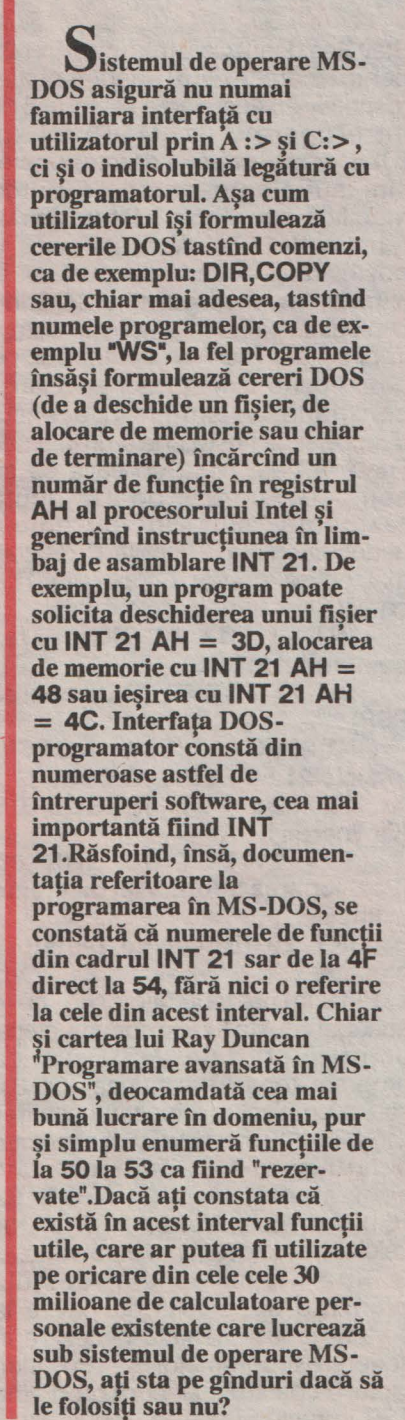

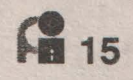

în toate versiunile DOS de pînă acum, începînd cu 2.0, funcții utilizate în multe programe comerciale, inclusiv utilitare DOS, cum ar fi PRINT, JOIN si SUBST, în Microsoft Windows, iar următoarele în Desqview:

. **INT 21 FCT 50 (Pozltlonare PSP**  - **Programm Segment Prefix)** 

. **INT 21 FCT 51 (Obtinere PSP)** 

. **INT 21 FCT 52 (Obtinere LL -Lista de Liste)** 

. **INT 21 FCT 53 (Translatarea Blocului de Parametri BIOS)** 

Acestea sînt numai cîteva din multele omisiuni importante din<br>documentatia necesară documentatia programatorului DOS. O altă porțiune ascunsă din cadrul acestui sistem de operare este INT 21 FCT 5D, constînd din 12 subfuncții care dirijează un întreg sortiment de operatiuni, inclusiv apelurile DOS din retea (Server Function Call) și suportul pentru rutine reentrante (Get Address of DOS Swappable Data).

Chiar si unele din functiile INT 21 pentru care există documentație au subfunctii nedocumentate (de exemplu INT 21 FCT 4B SUB 01 încarcă un program fără să-l execute si este foarte importantă pentru a putea scrie un depanator DOS). Ele au, de asemenea, comportamente pe care documentatia nu le tratează sau efecte laterale (de exemplu INT 21 FCT 56 documentată manifestă un comportament foarte interesant cînd este apelată indirect, prin intermediul functiei INT 21 FCT 50 SUB 00 nedocumentată). Unele funcții INT 21 au chiar deficiente evidente - de exemplu, în functia DOS de redimensionare a blocului de memorie, INT 21 FCT AA.

În afară de INT 21, există si alte întreruperi software, cum ar fi INT 2F, care contine subsisteme în întregime nedocumentate (de exemplu redirectorul de retea INT 2F FCT 11) si un mecanism de adăugare a unor comenzi interne pentru interpretorul de comenzi DOS (INT 2F FCT AE).

De fapt, aceste funcții lipsă sînt numai cele mai evidente părti din sistemul de operare DOS pentru care nu există documentatie. Adevărata esentă a DOS-ului nedocumentat o constituie structurile lui de date. Există zone nedocumentate pentru PSP si pentru Blocul de Control al Memoriei (MCB), de asemenea, structuri a căror existentă nu este tratată în documentatie, cum ar fi DPB, tabele de variabile interne (LL), tabela fişierelor sistem (SFT) şi zona datelor modificabile (SDA).

Astfel, desi MS-DOS nu este, în fond, decît un fragment de cod relativ restrîns (de unde şi marea lui eficienţă), este în acelaşi timp departe de a fi o lume închisă, statică. Acest cod contine încă multe zone neexplorate. Motivul pentru care părțile DOS nedocumentate ar trebui să prezinte interes constă în aceea că multe din functiile DOS, respectiv structurile de date, pentru care Microsoft nu a elaborat documentatie sînt esențiale pentru a-i completa într-adevăr potențialul de sistem de operare extensibil. Chiar si în forma lui actuală, DOS permite o extindere aproape infinită, dar un real sprijin pentru aceasta (reprezentînd cu totul altceva decît simpla permisiune tacită) ar consta tocmai în dezvăluirea acelor nedocumentate din interfata cu programatorul.

Partea de software rezidentă este un exemplu relevant. MS-DOS permite programelor să instaleze handlere de întrerupere şi să se comporte ca TSR-uri (Terminate and

sînt defecte. În continuare, acelasi component determină utilizarea doar a unei părţi din grupele de celule, lăsînd celelalte grupe ca rezervă pentru cazuri de pană. Fiecare grupă de celule se comportă standard ca si o unitate inde pendentă. Acest supercip este destmat folosirii ca procesor central în aplicatii de tratare a semnalelor numerice, în mod

deosebit la echipamente militare, unde aspectul autodepanării este foarte apreciat. Pe de altă parte Motorola<br>si TRW prevăd şi TRW prevăd viitoarele versiuni ca fiind destinate în domeniul imaginii, diagnosticare medicina, CAD. Este de mentionat faptul că prod uctia unor componente atît de com-<br>plexe, la limita limita posibilităţilor tehnologice, este scumpă si crează multe rebuturi.' Supercipul prezentat,,<br>datorită perfordatorită mantelor sale facilitează producția, fără a pune în cauză gradul de fiabilitate al produsului, acesta avînd ca si consecintă reducerea cotei de rebut. S-ar putea ca acest produs să fie gata în anul 2000!

**MODEMURI RADIO** 

SOFRACIN, a prezentat un modem cu unde radio, destinat să înlocuiască un echipament incomod, flind folosit ca un "talkie-waikie".Este util tuturor celor care trebuie să transmită rapid date la un sediu central, Astfel, se pot primi rapid  $1a$ informatiile ráspunsuri transmise.Aparatul funcționează la viteza de 1200 biti/secundă într-o bandă de frecvență situată între 440-470 MHz.

Stay Resident). Cele trei functii INT 21 pentru care există documentație, respectiv 25 (Instalarea vectorului de întrerupere), 31 (TSR) şi 35 (Obţinerea vectorului de întrerupere) sînt suficiente pentru a putea modifica sau chiar înlătura însăsi funcția INT 21. Aceasta este o posibilitate extrem de puternică. Nimic din configuratia DOS nu împiedică extinderea acestui sistem în direcţia şi maniera dorită. Dar, pe de altă parte, nimic în mod special nu constituie un sprijin în această directie si aici este cheia problemei. Funcțiile care ajută aplicația să se comporte corect odată făcută rezidentă sînt în întregime nedocumentate. Functiile DOS cele mai critice pentru o operație TSR corectă sînt următoarele:

. **INT 21 FCT 34 (Returnarea pointerului lnDOS)** 

. **INT 21 FCT 50 (Pozitionarea PSP)** 

. **INT 21 FCT 51 (Obtinerea PSP)** 

. INT 21 FCT 5D **SUB 06** sl

. INT 21 FCT 5D **SUB 08 (Obtinerea SDA)** 

. **INT 21 FCT 5D SUB OA (Pozitionarea informatiei de eroare** extinsă)

. **INT 28** (Buclă **de** tastatură blocată)

Pînă în prezent Microsoft nu a adăugat aceste funcții documentației pentru interfața MS-DOS cu programatorul. ln versiunea DOS 3.0 sau la un nivel mai înalt, functia INT 21 FCT 51 nu mai este strict necesară pentru că a fost introdusă una echivalentă INT 21 FCT 62 (Obtinerea adresei PSP). Dar celelalte funcții rămîn descoperite.

Pînă acum există destulă informatie disponibilă cu privire la partea nedocumentată necesară în scrierea programelor și este știut faptul că pentru a elabora programe TSR corecte și stabile trebuie făcut

uz de functiile nedocumentate. Pe de o parte firma Microsoft nu vrea să garanteze că aceste informații vor mai fi valabile în viitoarele versiuni ale sistemului de operare DOS, pe de altă parte însă, în publicațiile sale, cum ar fi "Enciclopedia MS-DOS•, nu poate eluda discutarea deschisă a unora din aceste functii rămase descoperite. Departe de a genera un software pe care nu te poți baza, functiile nedocumentate pot deveni extrem de necesare în elaborarea de

DOS-ului. Un alt exemplu este sistemul de fisiere DOS. Orice utilizator care a lucrat pe un PC într-o retea știe cum o unitate de disc de pe o altă maşină, nu neapărat un microcalculator rulînd DOS, poate fi făcută să pară locală. Se poate tasta DIA E:, de exemplu, pentru a citi numele fisierelor de pe un Macintosh (eventual trunchiate pentru a corespunde cu formatul numelui de fişier DOS). Cum sînt trimise apelurile INT 21, necesare pentru a lista directorul prin rețea către un alt aparat şi cum poate fi scris un astfel de program? Faptul că aceasta nu reprezintă doar o operatie de retea

programe sigure în domeniul oarecum în continuă metamorfoză al este ilustrat de către extensia CD-ROM-ului firmei Microsoft, un exemplu software fascinant, care utilizează elemente nedocumentate din sistemul de fişiere DOS pentru a face un CD-ROM să apară ca un dispozitiv DOS. Evident, există probabil unele aspecte în pos pe marginea cărora se poate fabula, cum ar fi: preluarea unui CD-ROM cu sistemul de fisiere SO-99G0 făcîndu-1 să apară ca un dispozitiv standard DOS. MSCDEX nu priveşte literele de dispozitiv asignate unui driver de dispozitiv pentru CD-ROM ca unităti locale, ci ca unităti din retea aflate la distanță, chiar dacă CD-ROM-ul se află lîngă calculator, nefiind legat de acesta prin retea. MSCDEX foloseşte o componentă MS-DOS numită redirectorul de retea. Firma Microsoft nu a elaborat o documentație pentru redirectorul de retea, dar retelele si sistemele de fişiere instalabile îl folosesc în parte, scriind un handler de întrerupere pentru INT 2F FCT 11. Ori de cîte ori sistemul DOS primeste o cerere pentru un fişier aflat pe un dispozitiv la distanță, el apelează la handler-ul INT 2F FCT 11 si lasă utilizatorul să decidă cum va solutiona cererea.În acest caz, la început apare mai putin clar faptul că partea DOS nedocumentată ar fi absolut necesară. În fond, firma Novell producea retele sigure și de înaltă performanță pentru MS-DOS cu mult înainte ca Microsoft să fi introdus redirectorul de retea. Decît să intervină în configurația funcției INT 21 FCT 11, Novell preferă să modifice însăși configurația funcției INT 21 privind interogările legate de căutarea sau tipărirea unui fişier. Dar, în timp ce evită să facă uz de redirectorul de reţea pentru care nu există documentatie, Netware utilizează în schimb alte aspecte DOS nedocumentate.

Un ultim exemplu: pentru a scrie un depanator DOS, cum sînt Debug, SymDeb, CodeView sau Turbo Debugger, programatorul are nevoie de o functie care să încarce un program fără să-l execute. DOS prevede aceasta ca subfunctie 01 a functiei INT 21 FCT 4B (EXEC) și este folosită ca atare în toate cele trei generații ale depanatorului Microsoft. Din păcate referintele tehnice ??? MS-DOS tratează numai functiile INT 21 FCT 4B SUB 00 si INT 21 FCT 4B SUB 03; subfuncția INT 21 FUN 4B SUB 01' este nedocumentată.

(va urma)

**Ca** orice domeniu relativ distinct, si sistemele de gestiune a bazelor de date au un vocabular si o terminologie specifică cunoaşterea acestei terminologii fiind necesară pentru toți cei care doresc să înţeleagă mecanismele de functionare si să utilizeze această clasă de produse software. Vom încerca, în limita spațiului de care dispunem să explicăm termenii utilizați și să lămurim conceptele cu care se operează.

Multitudinea de produse software din categoria sistemelor de gestiune a bazelor de date face imposibilă prezentarea lor exhaustivă în cadrul revistei noastre. De aceea vom prezenta cele mai cunoscute şi utilizate produse atît pe plan mondial cît mai ales la noi în tară. De asemenea vom face referiri la produsele care oferă facilități deosebite utilizatorilor, chiar dacă răspîndirea lor este mai mică. În fine vom încerca să prezentăm acele

# **Sisteme de Gestiune Bazelor de Date**

Marius CHIOREAN

**1. Introducere ,** 

**ciclul** de articole care tratează sistemele de gestiune a bazelor de **date** îşi **propune** să **prezinte pe scurt, istoricul metodelor** şi **tehnicilor de organizare a** informaţiei **utilizate în tehnica de calcul iar apoi** să **prezinte caracteristicile definitorii ale principalelor sistemelor de ges: tiune ale bazelor de date utilizate pe calculatoarele compatibile IBM-PC. Sarcina aceasta este** dificilă, **deoarece software-ul specific sistemelor de gestiune al bazelor de date este deosebit de complex; tehnicile utilizate de** proiectanţii **acestor sisteme au la** bază **un aparat matematic foarte bine dezvoltat, pentru** înţelegerea căruia **se cer**  cunştinţe **deosebite de matematici superioare. Scopul nostru nu este prezentarea acestui aparat matematic complex care** stă **la baza**  realizărilor **de** excepţie **în organizarea** informaţiei, **ci acela de facilita**  începătorilor **contactul cu o** gamă **de produse software dintre cele mai modeme.** 

**La** ora actuală există multe microcalculatoare livrate cu 2 sau 4 Mo memorie vie şi care pot să mai primească pînă la 8 sau 16 Mo.Aceste masini sînt în general dotate cu sisteme de operare MS-DOS 4.xx,<br>care "nu știu" să care "nu stiu" să administreze decît 640 kB (din motive "istorice").

*r* 

'\..

Sistemul de operare utilizează partea de bază a memoriei (cei 640 kB) pentru a încărca o parte a<br>sistemului (fișierul sistemului command.com), parametrii de utilizare a calculatorului, programe utilizator şi datele manevrate de programe. Partea ocupată de sistem şi parametrii săi este de ordinul<br>80-100 kO. Talia  $80 - 100$ programelor utilizator este variabilă, dar aplicaţiile de gestiune sînt mari consumatoare de memorie (între 200 şi 350 kO).Dacă trebuie utilizată o reţea

# ■ **Tips & Tricks**

#### **Cîteva metode pentru utilizarea** optimă **a memoriei**

#### Lucian **RUSU**

)

(disc optic, scanner), situţia datorată lipsei de memorie devine critică.

/'

o primă metodă pentru a mai face "rost" de memorie este optimizarea fişierelor de configurație (CONFIG.SYS si AUTOEXEC.BAT).

In general, vînzătorii de calculatoare au setat pentru **BUFFERS** (fisierul CONFIG.SYS) valoarea de 20 sau chiar mai mare (2 buffer-e ocupă cam un kO).Dacă programele pe care le utilizati pot să se acomodeze cu un număr mai mic nu ezitati să-l reduceti !

Adesea' în fisierul AUTOEXEC.BAT se găseşte comanda APPEND.

locală sau diferite periferice Această comandă, nefiind utilizată în general de programele de aplicație,<br>rezultă posibilitatea posibilitatea suprimării ei (cu un cîștig de *5* kO) !

în fisierul CONFIG.SYS figurează adesea comanda DEVICE = DISPLAY.SYS  $CON:=(EGA...).$  Aceasta poate fi eliminată fără regret. Cîştigul este de ordinul a 28 kO.

Adăugînd în fişierul CONFIG.SYS comanda STACKS=0,0 puteți<br>economisi 4 kO economisi suplimentari!

Prin metodele prezentate pînă acum puteți recupera pînă la 10% din spaţiul de memorie.

Notați de asemenea că este inutil să afectați un număr impar comenzii FILES (din **CONFIG.SYS)**  deoarece se rezervă un bloc de 64 O în plus.

Memoria suplimentară (pînă la 16 Mo) poate fi utilizată de MS-DOS în două<br>moduri: fie conform moduri: fie memoriei EMS, dacă programele sînt compatibile cu aceasta, fie prin punerea în lucru a unui disc virtual, care va simula în memoria vie un disc magnetic. Discul virtual (comanda DEVICE= **VDISK.SYS** din CONFIG.SYS) este furnizat în sistemul de operare. Transferul între discul virtual şi memoria vie este p r o a p e instantaneu. Singura precautie care trebuie avută în vedere este de a se salva datele de pe discul virtual pe discul magnetic înainte de decuplarea de la rețea a calculatorului.

date care, pentru utilizare necesită resurse de calcul deosebite dar oferă performante de excepţie. Vom incerca să evidentiem tendintele existente atît la nivelul proiectanţilor cît si la nivelul utilizatorilor de sisteme de gestiune a bazelor de date și să facem unele recomandări celor care doresc să proiecteze aplicaţii utilizînd aceste produse. •

Deoarece denumirea de **sisteme de gestiune a bazelor de date** este foarte lungă și ocupă spațiu util din cel rezervat nouă, vom ruga cititorul să accepte prescurtarea care provine din utilizarea literelor cu care începe fiecare cwînt din denumire; vom utiliza deci **SGBD** ori de cite ori ne vom referi la sistemele de gestiune a bazelor de date (forma gramaticală de singular sau plural,<br>articulat sau nearticulat). nearticulat). Prescurtarea este consacrată în literatura de specialitate de limbă română; la fel, francezii folosesc termenul **SGBD** pentru **Slst me de**  Gestion des Bases de Données, în timp ce literatura de specialitate de limbă engleză utilizează prescurtarea de **DBMS** pentru **Data Base Management System.** 

2. Scurt **istoric** 

Sistemele de gestiune a bazelor de date (SGBD) tratează în principal metodele și tehnicile de organizare,<br>stocare și prelucrare a informatiilor în tehnica de calcul. Aceste metode și tehnici au evolut în timp, paralel cu dezvoltarea tehnologiei de elaborare a hardware-ului, orice realizare nouă

în software-ul echipamentelor de calcul reflectîndu-se ca un progres în tehnicile specifice SGBD-urilor.

Este extrem de dificilă stabilirea unor etape distincte în evolutia acestor **sisteme. Se poate**  demonstra usor că generațiile de calculatoare au determinat şi etapele de dezvoltare a SGBD-urilor. **Acest**  aspect este relevant mai ales în primele

două decenii de la apariția calculatoarelor electronice. Bazîndu-ne pe această observație, vom încerca să vedem care au fost fazele principale în dezvoltarea SGBD-urilor şi implicit în tehnicile de organizare a informatiei.

Prima etapă a presupus reorganizarea şi pregătirea informatiei existente în sistemele manuaie si mecanografice de **prelucrare pentru sistemele** 

#### Virușii în lume

**Kevista Italiana Micro-Computer afirmă că în numai cfteq lanl (talie 1990-mal**  1991) numărul virusilor a **..,..\_delaaproxlmatiY llO,la**  circa 260. Mai mult, multi dintre acesi virusi au dat naștere la diferite variante, **•&tel tndt lllUDiral total al**  'riruşllor se poate estima la circa 500!

fa ceea ce priveşte repartllfa geografică a acestora, Europa de Est se prezenta în septembrie anul trecut astfel: 33 viruşi bulgari, 11 polonezi, 25 sovietici și 6 ungurești.

Europa de Vest nu a rămas. evident,..pasivă: 6 viruși noi în Germania, 4 în Olanda, 7 în Italia și 3 în Austria. În anumite țări însă, numărul viruşilor a scăzut; astfel în Spania , în urma cercetărilor. numărul acestora a scăzut de la 5 la 4 (unul fiind de origine portugheză).

În America numărul virușilor a suferit o adevărată explozie: de la 14 în anul trecut, la 45 în anul acesta!

Nici Asia și Oceania nu a scăpat de contaminare, de asemenea s-au semnalat 2 viruşl în Malaezia, doi viruşi noi în Australia și 20 de viruși noi în prosperul Taiwan.

automate de prelucrare. Această etapă se caracterizează prin gestionarea<sup>·</sup> explicită a informației memorate în fişiere cu organizare simplă; caracteristic pentru această etapă este organizarea, din punct de vedere logic a informatiei, în fisiere secventiale. Memorarea pe suportul de informație, deci din punct de veder fizic, se realiza tot secvential. In consecinţă, exista în această etapă o identitate perfectă între structura logică și cea fizică a informației. Operaţiile permise utilizatorilor erau în general, operații simple de citire și scriere a informației pe suportul de memorare. Accesul la informatie, operatiile de selectare si actualizare erau greoaie şi dificile. Reorganizarea logică a informației presupunea si reorganizarea suportului fizic de memorare. Schimbarea structurii datelor necesită si modificări substantiale în programele de aplicație. Redondanța

informatiei era foarte mare; aceleasi date se regăseau la diversi utilizatori, în fisiere diferite. Nu erau rezolvate problemele de inconsistență a informatiei; o modificare a informatiei într-un ffsier, nu se reflecta în celelalte fisiere care contineau informatia modificată în primul. Prin această etapă, atît datele cît şi programele de aplicație erau dependente de suportul de memorare.

Introducerea discului magnetic a determinat dezvoltarea unor metode primare de acces. Apariția accesului direct si a celui secvential-indexat, alături de accesul secvential determină trecerea la a doua etapă istorică în dezvoltarea PC-urilor. Principala realizare constă în separarea nivelului logic de prezentare a datelor de nivelul fizic de memorare. Organizarea logică <sup>a</sup> datelor diferă de organizarea lor fizică. Prin aceasta se realiza

independența logică a datelor. Redondanta lor continuă să fie încă foarte mare, desi metodele de acces nou introduse (direct și secvențial indexat) permit corelarea unor informatii aflate în fisiere diferite. Proiectantului de aplicatie i se pun la dispoziție primele tehnici mai<br>evoluate de prelucrare a de prelucrare informațiilor; este vorba de apariția primelor generatoare de rapoarte si a primelor generatoare de tabele. Extinderea metodelor de acces a facilitat si dezvoltarea unor tehnici de selectare, grupare şi prelucrare a informatiilor.

(va urma)

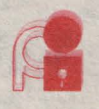

# **Atelier Borland** Programarea întreruperilor

**lntreruperile,** elemente esenţiale în funcţionarea calculatoarelor, sînt în general noţiuni misterioase şi oarecum **impalpabile pentru**  majoritatea utilizatorilor.

Seria

**A** 

Jă ne imaginăm scena următoare din viata cotidiană. Sînteti aşezat confortabil în grădină, la soare, adîncit în lectura unui roman captivant. La un moment dat, sună telefonul. Cel mai bun lucru pe care îl aveți de făcut este să puneți un semn la pagina la care ați ajuns și să răspundeți. După ce ați terminat de vorbit, închideti si vă întoarceti în grădină, unde reluati lectura de la pagina la care ati rămas.Această scenă banală ilustrează foarte bine noţiunea de întrerupere din informatică.

### \ctivarea unei linii de întrerupere

Considerăm procesorul într-o stare initială în care execută un program X. În acest moment, soseste un semnal extern (activarea unei linii de întrerupere) care specifică două lucruri. Semnalează procesorului că trebuie efectuată <sup>o</sup> operaţie urgentă (prioritară), şi îi furnizează o informatie esentială, originea semnalului de întrerupere. Acesta din urmă permite să se dea un răspuns (în mod analog, reactia omului 'in momentul în care sună telefonul este diferită fată de cazul în care cineva sună la usă). Primul lucru pe care îl face procesorul este salvarea mediului de lucru, operatie analogă cu cea prin care s-a pus semnul la pagina la care s-a ajuns cu lectura, pentru ca această pagină să fie regăsită la întoarcere. Astfel, procesorul va 'salva' toate datele care îi vor permite să reia operația anterioară ca si cum nu s-ar fi întîmplat nimic: regiştrii şi adresa de revenire, aceasta din urmă specificînd adresa de memorie de la care se va relua executia. Aceste date sînt memorate într-o zonă specifică, numită stivă.

**Vlad** CĂPRARIU

ln acest moment procesorul se poate consacra operatiei de tratare întreruperii. Este vorba, bineînteles, despre un program avînd o adresă de început, pe care procesorul o cunoaște datorită originii întreruperii. Acest număr (adresa) va fi utilizat ca index într-o tabelă a vectorilor de întrerupere. Adresa căutată va fi acum încărcată în registrul IP (pointer la instrucţiune)

si astfel va începe execuția rutinei de tratare a întreruperii.

ln general, întreruperea provine de la un periferic: disc Winchester, tastatură, etc. Tratarea întreruperii constă în examinarea stării perifericului şi satisfacerea cererii sale, de obicei scrierea sau citirea unei informatii.

In final, perifericului îi este semnalat sfîrsitul operatiei prin emiterea unui semnal de cod.

#### Revenirea

După satisfacerea cererii de întrerupere, perifericul revine la programul anterior. Pentru aceasta, registrii sînt reîncărcati cu valorile salvate pe stivă, iar execuția continuă din punctul specificat de adresa de revenire. Acum, programul X poate fi reluat: întreruperile sînt transparente pentru programele în curs.

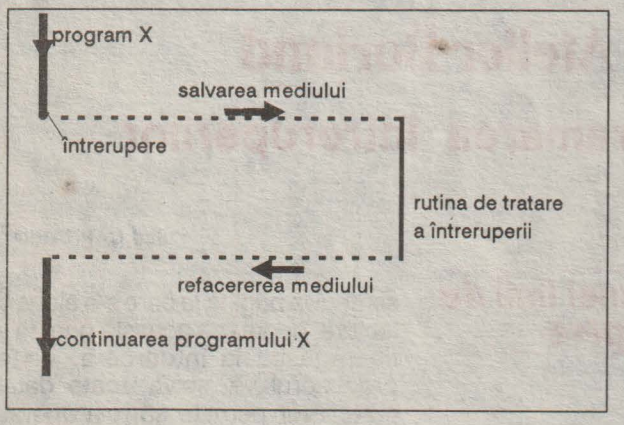

fig. 1 Împărțirea timpului de procesor între programul X și gestiunea întreruperii intreruperii intreruperii de alta constituitori de alta constituitori de alta constituitori de alta constituitori de alta constituitori de alta constituitori de la constituitori de la constituitori d

Utilizarea întreruperilor

In principiu, nu este strict necesară gestiunea perifericelor prin intermediul întreruperilor. O altă solutie ar fi un program care să verifice în permanenţă dacă apar cereri de la periferic, ceea ce ar

echivala cu a nu scăpa telefonul din ochi, aşteptînd ca acesta să sune. Dar procesorul este o resursă pretioasă, al cărui timp nu trebuie risipit...

lntr-un mediu de lucru monotasking, cum este sistemul de operare DOS, a doua solutie este oarecum acceptabilă (dar chiar şi în acest caz, cererile periferjcelor sînt servite tot prin întreruperi). În schimb, în cazul sistemelor multitasking, cum sînt OS/2 sau UNIX, procedeul este exclus. Astfel, procesorul nu îşi poate permite să se consacre în întregime gestiunii unei interfete seriale, în timp ce există în curs de executie o compilare. Aceste sisteme necesită programe de gestiune a perifericelor bazate pe întreruperi, efortul de programare justificîndu-se printr-o mai bună gestiune a timpului de procesor.

Implementarea întreruperilor depinde de timpul procesorului, părerile și soluțiile fiind foarte diferite. Astfel, un driver pentru un procesor Motorola nu va fi scris la fel ca unul pentru un procesor Intel. Deoarece subiectul nostru îl constituie

calculatoarele compatibile **IBM**  PC/XT/AT, lucrurile vor fi prezentate din punct de vedere al acestei maşini.

întreruperi (IPC - Interrupt Controller)<br>18259. avînd următoarele următoarele caracteristici:

are 8 canale de întrerupere IRQO-IRQ7, legate la magistrala de extensie;

- la sosirea unei întreruperi pe un canal, IPC o transmite procesorului pe linia INTR, adăugindu-i un cod care permite identificarea originii sale;

- gestionează multiplexarea în timp; dacă două cereri de întrerupere sosesc simultan, o transmite întîi pe cea prioritară, iar a doua este servită în continuare; prioritățile sînt definite de numărul de ordine, descrescător, de la IRQ0 la IRQ7.

Circuitul 18259 este foarte complex. Calculatoărele PC/XT posedă unul singur, iar cele PC/AT două, compatibilitatea fiind ascendentă. Programarea sa este destul de dificilă, dar în mare parte este rezolvată de BIOS. Liniile următoarele corespondente:

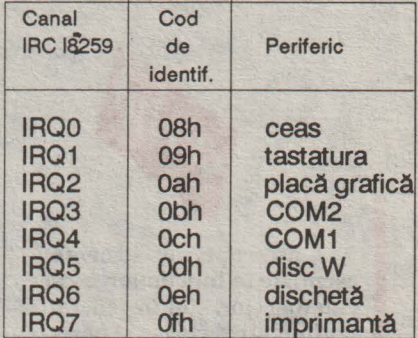

#### Procesorui

ln cazul procesoarelor Intel există practic două tipuri de întreruperi:

nemascabile **(NMI** - Non Maskable

lnterrupt), care nu pot fi ignorate;

 $\ddot{\Omega}$ 

- întreruperi mascabile (INTR Interrupt Request), care pot fi ignorate, în funcție de valoare unui indicator.

Primul tip este rezervat evenimentelor grave: cădere de tensiune, eroare de memorie, etc. Pentru programatori rămîne deci grupa a doua. Pentru ca procesorul să deosebească perifericele care pot cere o întrerupere, se utilizează un circuit specializat, controlorul de

Codurile de identificare sînt transmise procesorului de către IPC în momentul în care o întrerupere este luată în considerare, ele permițînd să se facă deosebirea între diferite resurse de întrerupere. Dialogul procesor-lPC în momentul unei întreruperi functionează ca o indirectare:· procesorul execută rutina de tratare a întreruperii aflată la adresa stabilită prin indexare  $(index = cod$  întrerupere  $x$  4) în tabela vectorilor de întrerupere.

Astfel, dacă linia serială COM1 cere o întrerupere, codul ei fiind OCh, 12 în zecimal, procesorul va căuta adresa rutinei de tratare a întreruperii la adresa 12x4= 48, respectiv 30h.

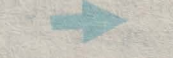

**20~** 

 $\sum$ 

Fig.2. Modul de pointare a vectorilor de Intrerupere la rutinele porespunzatoare carifericator

Tabela vectorilor de întrerupere se află în partea de sus a memoriei, în segmentul 0. Sarcina<br>completării tabelei completării vectorilor de întrerupere revine programatorului de sistem.

Circuitul 8259 posedă un registru de măsti de întreruperi **(IMR** - lnterrupt Mask Register) accesibil prin instrucțiuni de intrare/ieşire, care permite validarea/invalidarea întreruperilor pentru un anumit periferic.

### Schema programului

**Programul de gestiune a** întreruperii va fi format din două părți:

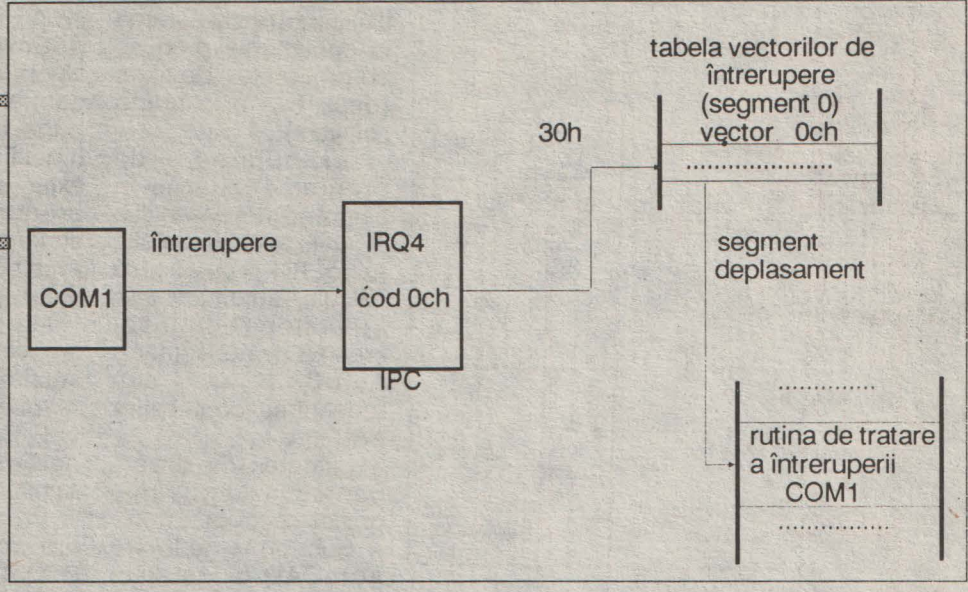

#### 1.Pregătlrea **calculatorulul:**

- initializarea tabelei vectorilor de întrerupere cu adresa rutinei de tratare a întreruperii;

- programarea circuitului 18259 în functie de perifericul vizat;

- pregătirea condiţiilor de întrerupere (emisie, recepție, ambele, etc).

**2.Scrlerea rutinei de tratare a întreruperii,** care va cuprinde:

- salvarea mediului de lucru (regiştrii);

- gestiunea propriu zisă (scriere, citire, etc.);

- refacerea mediului și revenirea.

În numărul următor va fi prezentată o aplicație simplă scrisă în limbajul Turbo C, care va permite exemplificarea subiectului.

(va urma)

**AutoCAD, realizat de firma Autodesk, programul de desenare pentru microcalculatoare** şi staţii **grafice cel mai popular din lume, cuprinde tot ce este necesar pentru crearea** şi **editarea desenelor2D** şi **3D de toate genurile.** 

#### Se pot folosi:

**-elemente de** bază cum sînt: drepte, arce şi cercuri, puncte, texte, linii solide (avînd grosime), patrulatere 2D solide (umplute cu o culoare), forme (obiecte mici definite înafara AutoCAD, ce pot fi amplasate - în desen rotite şi la scară), blocuri (grup de entităţi), atribute (informaţii alfanumerice constante sau variabile asociate unui bloc), cote, polylines (linie frîntă, eventual interpolată), 3D

Aplicații AutoCAD

#### **Lucian RUSU**

polylines, feţe 3D patrulatere, suprafețe 3D (oarecare, riglate, de rotaţie, de translaţie, definite prin limite) interpolate cu functii B-spline sau Bezier;

-opţiuni **de editare** cum. sînt ştergere, deplasare, copiere, rotire, scalare, oglindire, rupere, extindere, racordare, tesire, etc;

**-ajutoare** în **desenare** ca: puncte finale, de mijloc, tangente, etc;

-optlunl **de afisare**  perfectionate: afisare dinamică, multiferestre, proiecție ortogonală, izometrică, sau în perspectivă.

Arhitectura deschisă a AutoCAD-ului, limbajul său integrat de programare de nivel înalt si posibilitățile de intrări personalizate cu meniuri pe tabletă sau ecran, fac din AutoCAD un standard grafic exceptional de flexibil și versatil. Cu AutoLISP, o adaptare specială a limbajului de programare LISP, există posibilitatea de a crea meniuri si comenzi personalizate care execută functii mai des utilizate si contexte de exploatare personalizate.

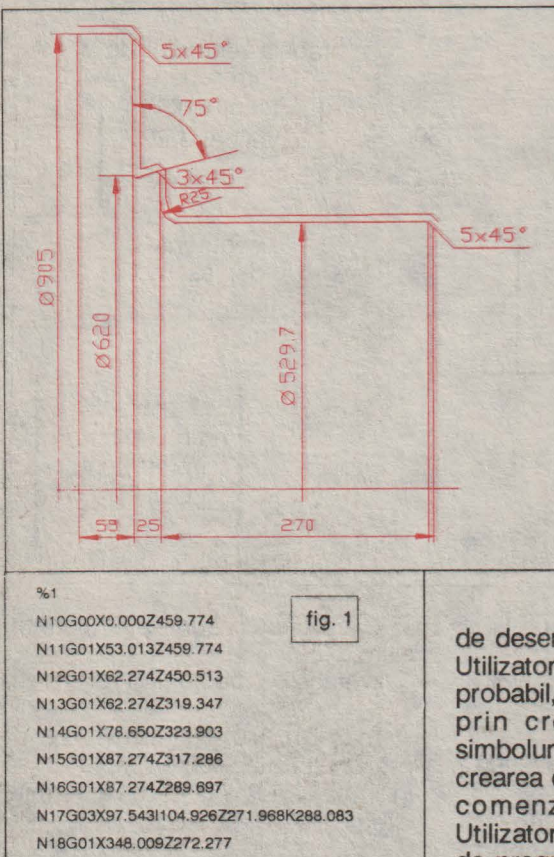

Prezentăm în continuare lista functiunilor AutoCAD care permit realizarea de către utilizator a unor aplicaţii de **proiectare** asistată **de calculator** specifice unui anumit domeniu:

-definirea meniurilor de pe ecran sau tabletă;

N19G01X355.143Z265.143

N20G36XZM2

-crearea de fişiere pentru secvente de comenzi care se repetă;

-definirea de noi font-uri de texte;

-definirea de noi tipuri de linii sau modele de hasură;

-crearea de simboluri specifice domeniului;

-crearea de fisiere de HELP specifice aplicatiei:

-crearea de desene prototip (încărcate automat la începerea sesiunii) cu setări specifice aplicatiei;

-utilizarea fisierelor DXF sau IGES pentru a schimba informaţii geometrice cu alte programe;

-generarera de fisiere cu imaginea desenului (slide file) pentru incorporarea în documente produse cu procesoare de texte (desk top publishing software);

-executarea de programe externe în timpul editării desenului;

-utilizarea limbajului AutoLISP calcule, automatizarea functiilor repetitive, crearea de noi comenzi AutoCAD sau redefinirea comenzilor existente;

-scrierea de drivere pentru dispozitive grafice speciale.

Sub forma de livrare AutoCAD-ul este un foarte eficient program

de desenare asistată de calculator. Utilizatorii mai avansati vor încerca, probabil, să-i sporească eficienţa prin crearea de biblioteci de simboluri, modificarea meniurilor şi crearea de fişiere pentru grupuri de comenzi care se repetă des. Utilizatorii familiarizați cu limbajele de programare vor folosi, probabil, AutollSP pentru a crea comenzi noi.Realizarea unor aplicații de<br>proiectare constructivă si proiectare constructivă tehnologică asistată de calculator rămîne însă de competenta specialiştilor. Utilizînd AutoCAD-ul, aceștia sînt scutiți de a se mai ocupa de interfata cu utilizatorul si cu dispozitivele grafice (firma Autodesk

livrînd o gamă largă de drivere), putîndu-se concentra asupra algoritmilor specifici unui domeniu de proiectare. Aceşti algoritmi îi vor pune în lucru prin realizarea de funcţii AutollSP şi de programe externe scrise în diferite limbaje de programare (C, Pascal, Fortran, etc). Însăși firma Autodesk livrează:

-biblioteci de simboluri electrice, mecanice, hidraulice şi electronice;

-aplicaţii pentru mecanică, arhitectură şi electronică (circuite imprimate);

-diferite utilitare de conversie.

Există în întrega lume o mulţime de firme care realizează aplicații AutoCAD.

Prezentăm în continuare cîteva din aplicatiile realizate de firma ROBEL COMPUTER SAL CLUJ:

**AUTO-NC** Programarea asistată de calculator a masinilor unelte cu comandă numerică în două axe; meniu şi HELP în româneşte, post procesoare CNC600 şi CNCH645, program de conversie imagine bandă perforată în fişier OXF; se prezintă în figura 1 un exemplu de piesă strunjită împreună cu imaginea benzii perforate.

**AUTO-NC3** programarea asistată de calculator a masinilor-unelte cu comandă în trei axe': post procesor CNC600 (interpolator liniar 30), post procesor CNCH646 (interpolator liniar 2D în planele XY, XZ, YZ). echidistanta la o suprafață, echidistanta la o suprafată limitată de alte suprafete, transformarea unui

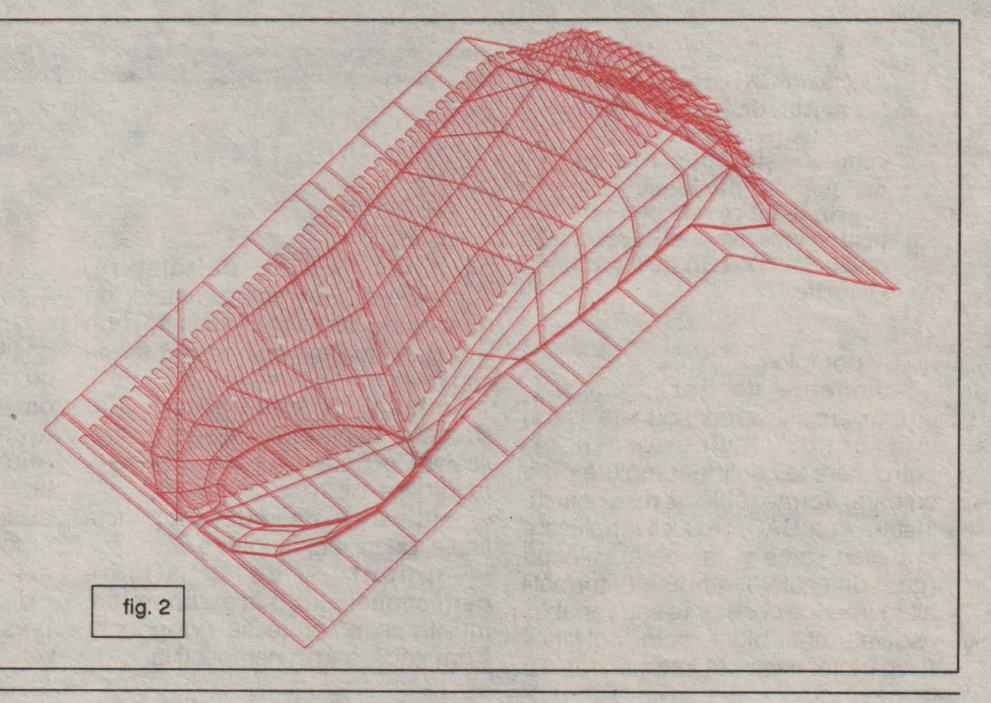

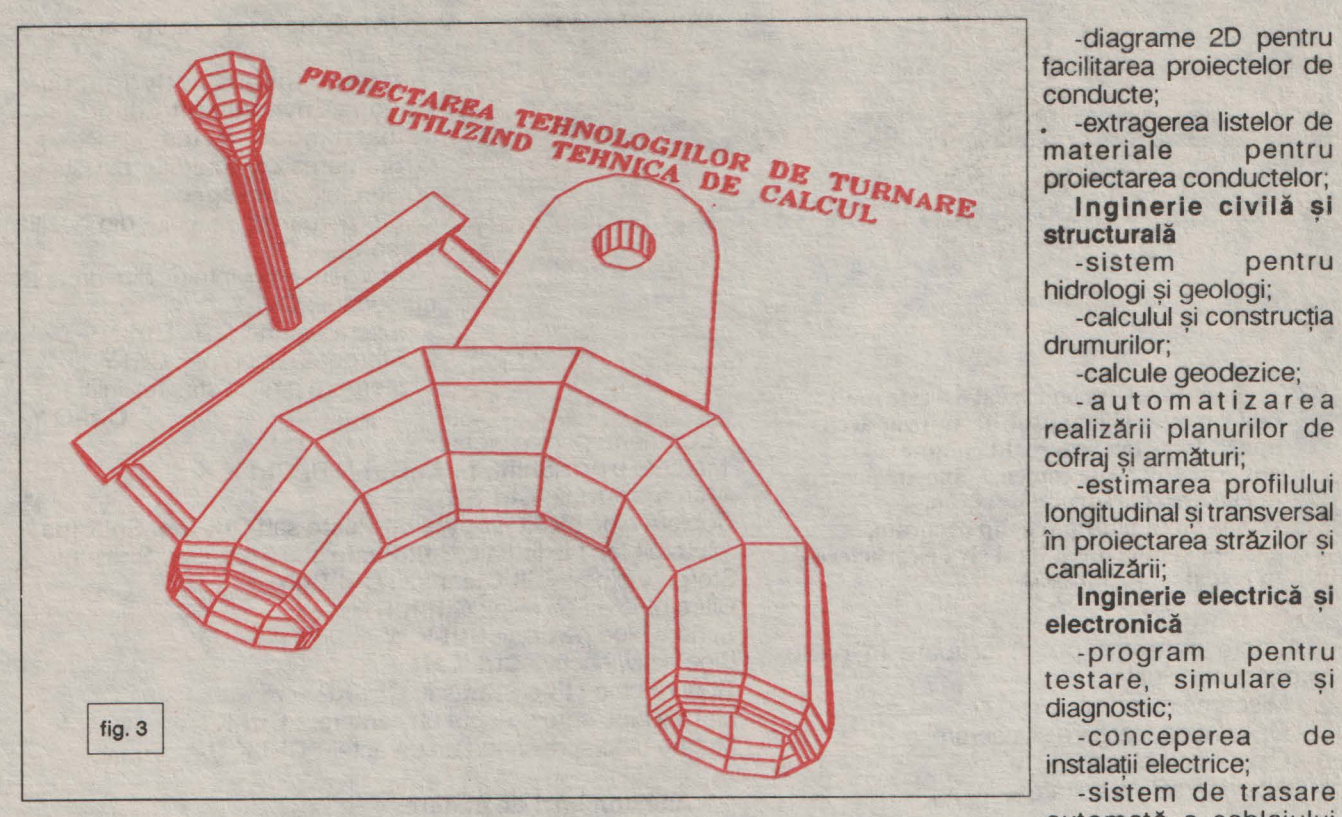

ansambiu de suprafete în suprafață rectangulară, modificarea punctului de început şi a sensului de parcurgere a suprafetei, conversie imagine bandă perforată, în fișier DXF (fig. 2);

**AUTO-PD** program de conversie a fişierului de desen AutoCAD în fisier de desen pentru plotter-ul DIGIGRAF;

**AUTO-DA** program de conversie a fisierului de desen pentru plotter-ul DIGIGRAF în fisier de comenzi AutoCAD;

**AUTO-OBJ** Functii AutoLISP si programe externe pentru definiri de obiecte 3D elementare: cutie, semisferă, pană, trunchi de con sau piramidă, disc, corp de revolutie sau translatie; modificare interactivă corpuri; intersectie cu plan; calculul ariei si a volumului;

**AUTO-TURN** proiectarea asistată de calculator a tehnologiei de turnare a pieselor din otel; functii AutoLISP pentru realizarea 'desenului tehnologic; adausuri de prelucrare, înclinații și racordări ale pereților, desene parametrizate ale miezurilor si pîrghiilor de turnare, calculul modulului pieselor, calculul maselotei, determinarea sectiunii si a formei spatiale a elementelor retelei de turnare (picior pîlnie, canale de alimentare și distribuție); include AUTO-OBJ; 'în fig. 3 este prezentat un exemplu de piesă împreună cu retaua de turnare;

Prezentăm în continuare aplicații AutoCAD realizate de firme din Europa (selectate din •European Applications Catalog no.3"):

Arhitectură **si constructii** 

-pachet de desenare arhitecturală cu extragerea proprietăților de masă;

-aplicații pentru topografie/ cadastru;

-sistem de desenare a reliefului· -generarea automată de scaune în 3D și piese componente în 2D;

-meniu pentru tabletă realizat de către și pentru arhitecti;

-construcția și calcularea standurilor expozitionale cu liste de materiale;

-proiectarea termotehnice;

instalaţilor

**Utilitare** 

-seturi de font-uri pentru diferite limbi;

-sistem de administrare a unei arhive de desene;

-extragerea automată de liste de materiale din desene AutoCAD;

-conversie AutoCAD-PostScript;

-conversie PaintBrush-AutoCAD: -pachet pentru realizarea siglelor de firme;

**Inginerie chimică/conducte** -proiectarea retelelor de conducte si desenarea în proiecție izometrică

-diagrame 2D pentru facilitarea proiectelor de conducte;

• -extragerea listelor de materiale proiectarea conductelor; I **nglnerie** civilă **s 1** 

**structurală**<br>Existem pentru -sistem hidrologi şi geologi;

-calculul si constructia drumurilor;

-calcule geodezice;

-automatizarea realizării planurilor de cofraj și armături;

-estimarea profilului longitudinal si transversal în proiectarea străzilor si canalizării;

**Inginerie** electrică **si electronică** 

-program pentru testare, simulare si diagnostic;

-conceperea de<br>instalatii electrice:

automată a cablajului

--meniu pe tabletă pentru electromecanică profesională;

**Inginerie** mecanică '

imprimat;

-bibliotecă cu piese standardizate pentru matrite;

-pachet pentru simularea cinematicii mecanismelor;

-realizarea planului de croire a formatelor pentru debitare;

-bibliotecă pentru organe de masini standardizate;

-proiectarea instalatilor hidraulice/ pneumatice;

-calculul centrului de greutate si a momentelor de inertie pentru profile.

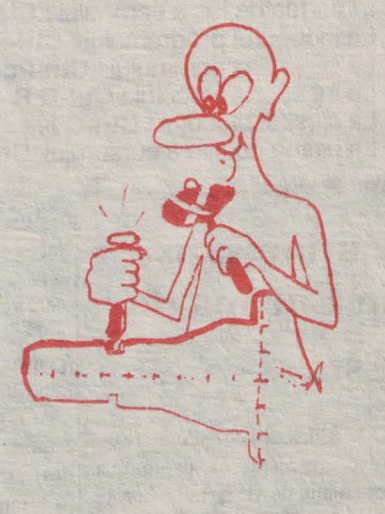

**e**<sub>2</sub> ■ **23** 

3.Comenzi de inserare şi stergere:

Modul insert activ/inactiv : **Options/Environment/Editor/** 

**Insert mode** sau **Ins**  Stergerea caracterului din stînga

cursorului : **Backspace**  Stergerea caracterului din pozitia

cursorului : **Oei** 

Stergerea cuvîntului din dreapta cursorului : **Ctrl-T** 

Inserarea unei linii: **Ctrl-N Lucian VASIU** Stergerea unei linii : **Ctrl-V**  Ştergere pînă la stîrşitul liniei : **Ctrl-O Y.** 

4.Comenzi pentru blocuri: Marcare bloc : Shift , **f** , **J** , Ctrl-K B, Ctrl-K K Marcare cuvînt : **Ctrl-K** T Copiere bloc : **Edit/Copy, Edit/Paste** sau **Ctrl-Ins, Shift-Ins**  Mutare bloc : **Edit/Cut, Edit/Paste** sau **Shift-Oei, Shift-Ins**  Ştergere bloc : **Edlt/Clear** sau **Ctrl-Oei**  Citire bloc de pe disc : **Ctrl-K R**  Scriere bloc pe disc : **Ctrl-K W**  Bloc activ/inactiv : **Ctrl-K H**  Tipărire bloc : **FIie/Print** sau **Ctrl-KP**  Mutare bloc spre dreapta un caracter: **Ctrl-K** I Mutare bloc spre stînga un caracter : **Ctrl-K U.** 

#### **Alte comenzi de editare:**

Aliniere automată activă/inactivă : **Options/Envlronment/ Editor/ Autoindent mode**  Prefixul caracterului de control : **Ctrl-P**  Găsirea unei poziții marcate : Ctrl-Q n (n= 0...9) lesire la meniu : F10 Deschiderea unei noi ferestre : **File/New**  Încărcarea unui fisier: **File/Open** sau **F3**  Mod de umplere optimal activ/inactiv: **Options/Envlronment/ Editor/Optimal Fili** 

Găsirea perechii : **Ctrl-O[** şi **Ctrl-O)**  Tipărirea programului : **File/Print**  Părăsirea IDE: **Flle/Ouit** sau **Alt-X**  Repetarea ultimei comenzi : **Search/Search Again** sau **Ctrl-L**  Revenirea la mesajul de eroare : **Ctrl-O W**  Restaurarea unei linii : **Edit/Restore Line** sau **Ctrl-O** L Reîntoarcerea din meniu în editor : **Esc**  Salvare fisier : **File/Save** sau **F2**  Căutare : **'search/Find** sau **Ctrl-OF**  Căutare si înlocuire : **Search/Replace** sau **Ctrl-O A**  Marcarea pozitiei cursorului : Ctrl-K n (n= 0...9) Tabulare : **Tab**  Stabilirea mărimii Tab-ului : **Options/Environment/Editor/Use tab characters** 

# Comenzile editorului **FURBO PASCAL 6.0**

**Editorul Turbo Pascal 6.0 este mult mai complex** şi **mai usor de utilizat decît apare la prima vedere. El** conţine **aproximativ 50 de comenzi, fofosite pentru deplasarea cursorului pe ecran, vizualizarea unor** părţi **din program,**  găsirea ,i **înlocuirea unui** şir **de caractere în text** ş1 **multe altele.** 

Aceste comenzi pot fi grupate în patru categorii principale:

- Miscarea cursorului;
- Operații de ștergere și inserare;
- Operaţii cu blocuri;
- Alte operații de editare.

**Comenzile editorului:**  1.Comenzi pentru deplasarea cursorului: Comenzi de bază: Un caracter la stînga : Un caracter la dreapta : Un cuvînt la stînga : **Ctrl** \_ Un cuvînt la dreapta : **Ctrl** \_ O linie în sus :<br>O linie în jos : **1. Baleiaj o linie în sus : Ctrl-W** Baleiaj o linie în jos : **Ctrl-Z**  O pagină în sus : **PgUp**  O pagină în jos : **PgOn**  2.Comenzi pentru distanţe mai mari: La începutul liniei **:Home**  La stîrsitul liniei : **End**  În partea de sus a ecranului: **Ctrl-Home**  În partea de jos a ecranului : **Ctrl-End**  La inceputul programului : **Ctrl-PgUp**  La stîrşitul programului : **Ctrl-PgOn**  La începutul blocului : **Ctrl-O B**  La sfirsitul blocului : **Ctrl-O K**  La ultima poziție a cursorului :**Ctrl-Q P**<br>Le present de la present de la present de la present de la present de la present de la present de la present d

**Putine sanse în Europa de Est** 

de Est vor trebui să renunțe la inițială va fi mai mare pentru  $i$ deea unor profituri rapide, spune  $\vert$  echipamentele de tip PC, iar că un nou raport al firmei de sistemele UNIX vor fi folositoare cercetări și marketing Frost & mai tîrziu. Sullivan (New York). Deși piața | Pentru început, s-a constatat că 5,9 miliarde \$ pînă în 1993, periferice și terminale vîndute Producătorii de computere din raportul spune că plata acestuia va separat. Acelaș raport spune ca (după Computer Graphics Vest interesați să exploateze întirzia substanțial. Raportul utilizatorii est-europeni ar urma să Wo continuă afirmînd că cererea

din Europa de Est ar putea atinge primul rînd spre echipamente Polonia și Cehoslovacia.

cumpere configurații complete de la furnizori, în viitorul apropiat. Estimativ, estul Germaniei va cumpăra aproape jumătate din livrările de echipamente de calcul, pentru echipament computerizat cererile au fost îndreptate în la mică distanță situindu-se

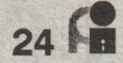

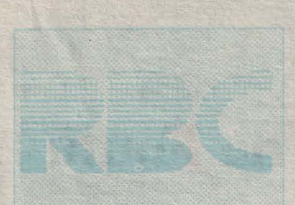

ROBEL

ROBEL

ROBEL

ROBEL

ROBEL

*r* 

...

OFERIM RETELE DE MICROCALCULATOARE COMPATIBILE IBM « PC ADAP».<br>TATELA CERINTELE UTILIZATORILOR

SE ASIGURĂ ATÎT ECHIPAMENTELE DE CALCUL CÎT ȘI SOFTWARE-UL ADEC-<br>VAT CERINTELOR D-VOASTRĂ PENTRU PRELUCRAREA AUTOMATĂ A DATELOR

ROBEL COMPUTER SRL - Societate mixtă ROMÂNO - BELGIANĂ Str. Observatorului, Nr.5/74 3400 Cluj Napoca ® România ® Tel / Fax: (95)118935

> • **Realizarea de Sisteme Informatice pentru care se**  asigură configuraţii **de calcul,** reţele **de microcalculatoare, software de** bază şi **software utilizator în**  concordantă **cu cerintele actuale.**  Au fost realizate retele de calculatoare compatibile IBM

- **PC** - **NOVELL (inclusiv versiuni 2-2** şi **3-11) cu topologii diverse utilizînd** plăci **ARCNET** şi **ETHERNET** 

- Aplicatii CAD/CAM (programare asistată de calculator a . maşinilor unelte cu comandă numerică, desen tehnic asistat de calculator, proiectare constructivă asistată de calculator). Se asigură interfeţe hard şi soft pentru utilizarea perifericelor specializate (mese de desen, digitizoare, scanere, etc.)
- Produse software pentru redactarea documentatiilor cu orice specific
- **O** gamă variată **de** tipărituri ( invitaţii pentru diverse ocazii, sigle, embleme, etichete, anunțuri, cataloage, pliante publicitare, formulare tipizate sau netipizate, tehnoredactare computerizată pentru cărti, reviste și ziare)
- Proiectare aplicatii de gestiune
- Asistentă tehnică pentru utilizarea sistemelor de ges**tiune a bazelor de date, a tabelelor de calcul (spreadsheet)** şi **a unei largi game de programe utilitare**
- Cursuri pentru instruire în domeniul sistemelor de operare, programelor utilitare, editoarelor profesionale de texte, sistemelor de gestiune a bazelor de date, programelor pentru proiectare constructivă și tehnologică asistată de calculator

# **RECOF**

# **\_\_ teta** optimă **si** , , **rectarea** şarjelor **de .** ontă

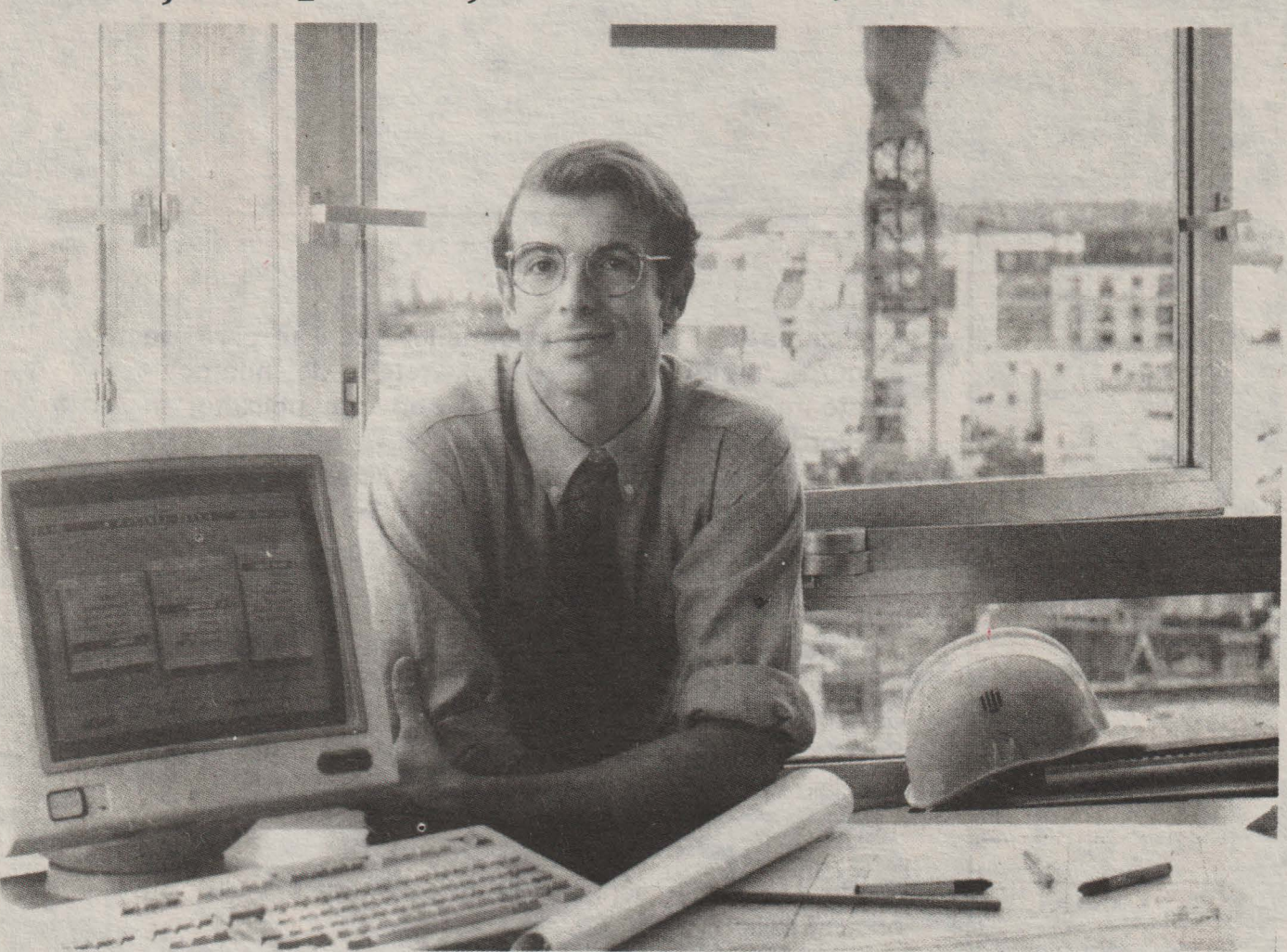

#### • **Prezentare** generală

Fonta veche de fontă, afeccostul acesteia.

,fonta brută, oţe-îndemîna tehnologilor din secţii-propuse de **RECOF**  lul, materialul le de turnătorie, înzestrate cu cu- are cel mai mic cu arc, RECOF RECOF permite și obțirecirculant, fe-bilouri sau cuptoare cu inducţie cost posibil în roaliajele şi alte sau cu arc, pentru elaborarea re-raport cu materiamateriale, prin ţetei şarjei de bază.Este asigu-lele componente, proporţiile în ca-rată compoziţia chimică specire intră în compo-fică tipului de fontă ( cenuşie sau nenţa unei şarje maleabilă) şi, în acelaşi timp, se tează esenţial asupra echivalentului carbon şi a **RECOF** este un instrument la permite controlul tehnologului gradului de saturatie în carbon.

Rețeta șarjei iar prin utilizarea energiilor specifice de topire a materialelor se minimide energie.

zează şi consumul trepte de încărcare În cazul cuptoame. **RECOF** permite corecție pentru 7 a cuptorului.

relor cu inducţie sau valentului carbon, permite trecerea de nerea unor rețete de la fonta de amor-fonte speciale aliate sare la tipul de fon-prin corecţia unei şarje tă dorit prin corec-de compoziţie cunosţii cu costuri mini-cută. Elaborarea reţe-Prin controlul echitelor cît și corectia șarjelor țin seamă de pierderile prin ardere a dife ritelor componente.

#### • **Caracteristici RECOF**

1. Interfața conversațională prietenoasă asigură o exploatare facilă a programului de către un personal fără pregătire specială în domeniul tehnicii de calcul.

**2.** Se obţin rapid (8-15 secunde) reţetele şi corecţiile optime.

**3.** Modelul este uşor adaptabil unor noi cerinţe (noi tipuri de materiale de bază, noi mărci de fontă, noi prețuri, etc.) **CLUJ-NAPOCA** 

reţete **mai ieftine cu** pînă **la 40%** faţă **de** reţeta **standard. TELEX 31304** ' 5. Programul poate fi folosit pe calculatoare IBM-PC AT si compatibile, în configurație standard.

**INSTITUTUL DE** CERCETĂRI **OPERATIONALE**  MATEMATICĂ ŞI INFORMATICĂ

I 4. Din experimentări ale programului, sau obținut **Tel. 95/179209, 95/112337**, I

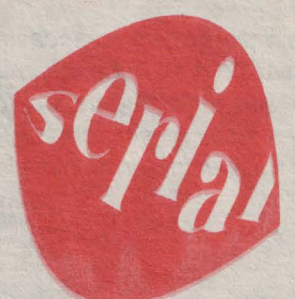

**Marius DANCA** 

 $\mathbf{P}$ rivți prin iu. ei putind fi usor simulati pe orice calculator cu oarecare facilități grafice. Începem această rubrică, cu un scurt breviar al noțiunii de fractal, împreună cu cîteva proprietăți (începînd cu numărul următor, vor fi tratați algoritmi cu ... o personalitate consacrată, ca de exemplu: ansamblul lui **Mandelbrot**, ansamblul lui Julia, munți fractali, triunghiul lui Pascal, triunghiul lui Sierpinski si alti fractali originali și interesanți).

LENGTHERING DATA I

**Fractali** 

ornind de la studiile sale făcute asupra formelor geometrice, Benoit MAN-DELBROT, de la Centrul de Cercetări Thomas Watson al IBM-ului, a fundamentat "geometria fractală".

Un fractal este o figură plană sau corp, care se caracterizează prin faptul că dacă se mărește un detaliu oarecare al său se regăseste motivul initial, indiferent de scara de observaţie, m, mm, *µm.* Astfel un fluviu cu mai multe ramificatii este un fractal, deoarece

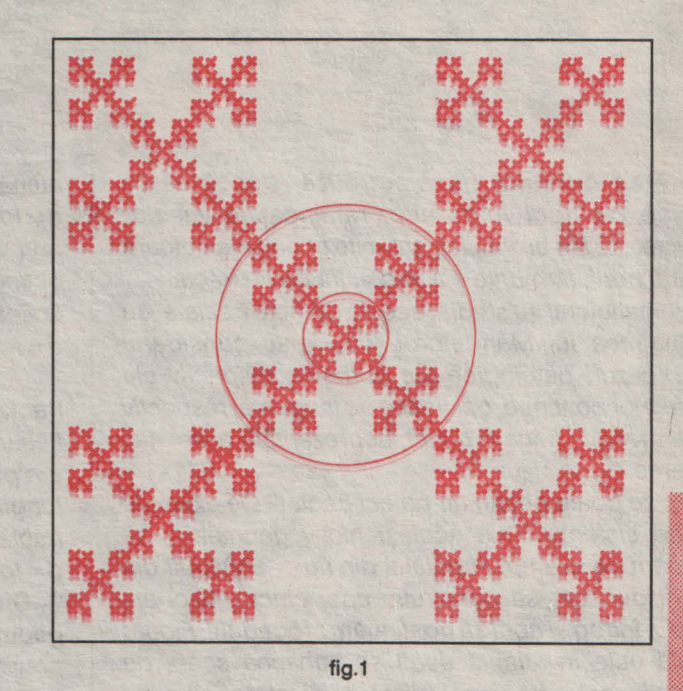

analizîndu-se o porțiune oarecare a sa, se obține o imagine prezentind noi ramificatii, initial neobservate, care sînt de aceeași formă cu imaginea inițială; imaginea mărită a unei suprafete sferice perfect netede devine plată: sfera nu este deci un fractal. Mandelbrot a emis ipoteza conform căreia multe

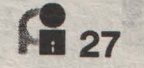

sisteme dezordonate au această structură fractală. Se vehiculează din ce în ce mai mult ideea că structurile fractale sînt initial legate de forme naturale. Astfel, infiltrarea apei în sol, anumiti polimeri, deplasarea bulelor de aer într-un lichid vîscos cum ar fi uleiul, curente a acestui termen, acestă mărime nu este un număr natural, ci un număr real. De exemplu fractalul studiat mai sus are dimensiunea de 1,46, această figură fiind deci intermediară între o linie dreaptă, de dimensiune 1, și un plan, de dimensiune 2. Cu cît un

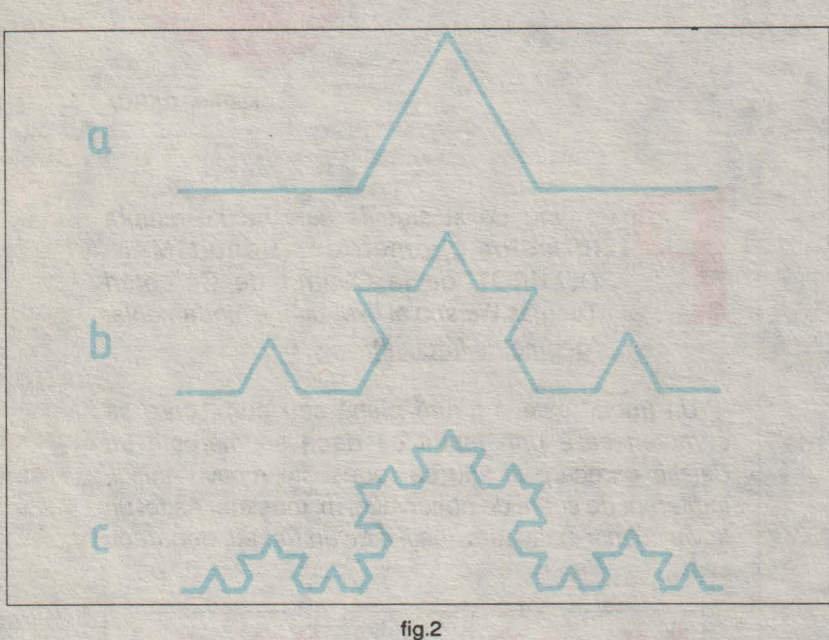

fig.2<br>"Curba lui Koch" Fractalul

depunerea cuprului de electroliză, descărcările electrice de tipul fulgerelor, ramificațiile vaselor sanguine sau ale bronhiilor, anumite structuri aleatoare cum ar fi norii, țărmurile ș.a.m.d., sînt de tip fractal.

Matematicienii au studiat aceste obiecte fractale, cu mult înaintea lui Mandelbrot, dar le-au considerat drept... cazuri patologice ale curbelor, respectiv ale suprafetelor continue, dar lipsite de tangentă, respectiv plan tangent, in fiecare punct, neprezentînd astfel nici un interes.

Cum se poate obţine un obiect fractal? *De* exemplu repetînd sistematic un acelasi motiv geometric; să examinăm de exemplu fractalul din fig.1, construit din 5 figuri identice; să construim apoi cinci replici ale motivului întreg și apoi să continuăm procedeul. Figura obtinută este invariantă dacă se schimbă scara de observație: orice fragment (disc) de diametru o treime din diametrul motivului întreg, este o copie identică a acestuia din urmă.

Invarianta prin schimbarea scării este o caracteristică de bază a simetriei fractalilor, după cum de exemplu invarianța prin rotație este o caracteristică a sferei.

O caracteristică deosebit de interesantă a unui fractal este dimensiunea fractală. Contrar accepțiunii

**28** 

fractal "umple" mai bine o zonă plană sau o zonă tridimensională, cu atît dimensiunea lui se apropie de 2, respectiv 3. S-a constatat că dimensiunea fractală nu depășește valoarea 2,6-2,8 și că nu depinde de detaliile formei sale.

O metodă directă pentru calculul acestei dimensiuni este următoarea: se consideră o sferă pentru cazul R<sub>31</sub> disc pentru cazul  $R_{2}$  în care este inclus un element al fractalului. Mărind de un număr N1 de ori raza sferei (discului) numărăm obiectele fractale obținute, N, identice cu elementul initial și cuprinse în noua sferă. Raportul: **d= lgN/lgN1** reprezintă dimensiunea fractală. Se observă că dacă considerăm un segment de lungime dată, ca diametru al unui disc si mărim de trei ori raza discului, numărul segmentelor congruente cu segmentul inițial este 3, deci  $d = |q3||q3 = 1$ : dreapta evident nu este un fractal. Dacă în disc înscriem un pătrat și repetăm procedeul de mai sus

numărul pătratelor congruente cu cel inițial este 9, deci  $d = \frac{lg}{g} = 2$ , iar în cazul unui cub înscris într-o sferă, prin dilatarea acesteia de trei ori, numărul cuburilor obtinute este 27, astfel că  $d = \frac{q27}{q3} = 3$ . Dacă însă aplicăm procedeul fractalului studiat mai sus se obține  $d = 1$  $q5$  $q3 = 1,46$ .

Un alt exemplu edificator îl constituie cunoscutul fractal "curba lui Koch", care se obține înlocuind la fiecare etapă un segment cu o linie frîntă (fig.2) formată din patru segmente de lungime egală cu o treime din lungimea segmentului inițial. Dimensiunea acestui fractal reiese din însuşi algoritmul de construire a lui:  $d = \frac{1}{94}{193} = 1,26.$ 

Diversitatea domeniilor în care această nouă geometrie si-a dovedit aplicabilitatea a întrecut orice previziune. fn anul 1981 *I* WITTEN şi *L.* SANDER de la compania Exxon au propus un mecanism de creştere fractală numit "agregare prin difuzie limitată". Cei doi oameni de știință au găsit un tip particular de fractal, care corespunde unei creşteri dezordonate şi ireversibile. Acest fractal s-a dovedit a fi un model deosebit de util pentru studiul diferitor fractali existenți, în special din natură. Astfel, modelul amintit mai sus stabilește o legătură interesantă între fractali și mecanismele creşterii. Simularea pe un calculator <sup>a</sup>

acestei cresteri de mici aglomerări de particule, se face astfel: la început se plasează o particulă într-un

fig.3

punct dat pe ecran, și o alta la o oarecare distanță față de prima; aceasta din urmă este programată pentru a efectua o serie de pași aleatori (mișcarea browniană simulată) pînă în momentul în care distanța dintre cele două particule este egală cu diametrul unei particule; atunci cele două particule se vor uni, după care se lansează o altă particulă ș.a.m.d. Aglomerarea astfel obtinută este un fractal. (Asteptăm imaginile obtinute de dvs).

Dacă simularea agregării prin difuzie limitată este usor de realizat, rămîn încă multe mistere de rezolvat: de ce se obțin forme fractale și nu aglomerări informe si fără proprietatea de scară a fractalilor, prezentată la început? Există o relație între dimensiunea fractală și dimensiunea spațiului în a cărui arie se află fractalul? Aceste probleme preocupă pe fizicieni în special datorită faptului că conceptele folosite actual de către matematicieni în studierea acestor fenomene se dovedesc inadecvate. S-a ajuns să se interpreteze însă din punct de vedere calitativ anumite caracteristici importante ale modelului de fractal pus la punct de cei doi oameni de știință cu ajutorul căruia s-au putut studia o serie de alte fenomene fractale. Astfel cercetările efectuate în ultimii ani au evidentiat modul în care ionii metalici se depun în forma fractală prin difuzie, într-o solutie electrolitică. De asemenea, același model a fost folosit pentru simularea digitației vîscoase, fenomen de mare interes pentru tehnica injectării de apă. Se stie că în anumite zone petrolifere, petrolul se găseste în materiale poroase, neputîndu-se pompa direct la suprafață. O soluție constă în injectarea de apă, din amestecul astfel extras separîndu-se petrolul. Fenomenul se bazează pe faptul că la contactul unui fluid cu vîscozitate mai mare,

(petrolul), cu unul cu o vîscozitate mai mică, (apa), interfata de contact care ia nastere devine instabilă în

' ' anumite circumstanţe, prezentÎnd nişte protuberante în forma unor degete ce se alungesc. Tocmai aceste protuberante favorizează scurgerea lichidului mai viscos pe suprafața acestor protuberanțe; interfața de separare între fluide este un fractal ce se poate asimila cu modelul creșterii prin difuzie limitată. (fig.3).

Şirul exemplelor de aplicare în studiul fractalilor, al acestui model poate continua, dar nu fac abuz de răbdarea celor care au ajuns pînă în acestă fază de final al articolului, sperînd însă, că s-a creat cu acest breviar, un interes pentru acest domeniu al matematicilor moderne: geometria fractală.

**(va urma)** 

# **Black holes**

in informatica

**Michi:~I W. ECKER (Algorlthm-Recreational Programming)** 

**Prezentare M. DANCA** 

ou acordul revistei "Algorithm' avem deosebita plăcere să prezentăm niște algoritmi ce conduc la black<br>holes-uri, altele decît cele ale lumii<br>fizice. Dacă acestea din urmă sînt<br>considerate de unii experți ca niște<br>"porți induse" ce fac legătura între<br>lumea noastră și afte lumi, paralele imm<br>| cu, a<br>| stud<br>| lum

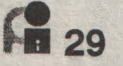

123

a pornim de exemplu cu numărul **1248135.**<br>
Să calculăm numărul cifrelor pare (3), cel al<br>
cifrelor impare (4) și numărul total al lor (7).<br>
Eormăm numărul cu cele trei cifre: 347 Să calculăm numărul cifrelor pare **(3),** cel al cifrelor impare (4) și numărul total al lor (7). Formăm numărul cu cele trei cifre: 347.

Repetăm procedeul: 123. Apoi 123 și iar 123 ș.a.m.d. Este hazard? Ei bine, să luăm numărul **122333444455555666666/////7788888888999999**  999 (este suficient de ... nemăsluit, nu?).În prima fază obtinem 202545, apoi 426 după care 303 și apoi inevitabilul **123** ...

Probabil curiozitatea şi neincrederea (foarte justificate si necesare în acest domeniu) vă vor determina să încercați și alte numere. Foarte bine, vă ajutăm prezentîndu-vă algoritmul autorului pentru a lăsa pe seama unui calculator ... tema de casă de a găsi măcar numărul cu cei mai mulți pași, ce conduc În vÎrtej la inevitabilul 123.

De menționat că numărul pașilor nu este proporțional cu lungimea inițială a numărului. Astfel, după cum am văzut în exemplul de mai sus, anumite numere gigant se pot prăbuși fulgerător către aceste •aspiratoare• . Rezultatele interesante le vom publica şi chiar trimite autorului. Redactorul revistei, cunoscutul A. K. Dewdney, ne-a comunicat de asemenea că este de acord și cu publicarea în revista domniei sale a materialelor noastre mai interesante din acest domeniu.

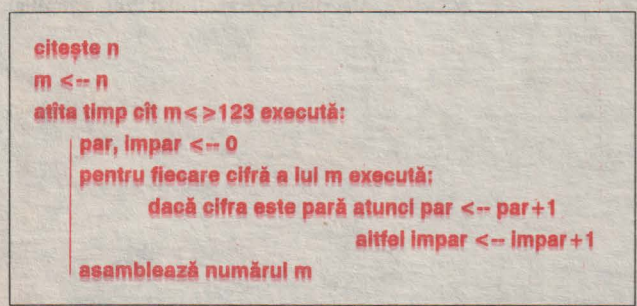

algoritmul pentru 'black hole'-ul 123

Si acum putină aritmetică. Cu un pic de intuitie matematică observăm că oricare ar fi numărul real inițial cu mai mult de 3 cifre, următoarele numere obținute cu acest algoritm vor "sărăci" inevitabil în cifre. Dar ce se întîmplă dacă numărul inițial are 1 sau 2 cifre? Nici o problemă: de exemplu pentru numărul  $29$  rezultă 112 apoi ... 123.

Un alt fapt evident este acela că nu putem obtine de la un moment dat un număr cu mai putin de trei cifre datorită modului în care lucrează algoritmul.

M. W. Ecker conclude cu o definiție matematică a acestui "black hole"

Fie **f** : **U** --<sup>&</sup>gt;**U, f(h)** = **h, he U,** <sup>o</sup>funcţie, unde **U**  este o multime de numere naturale cu proprietatea că  $\exists x \in U$ ,  $k \in U$  *astfel încît*  $f^{k}(x) = h$ .

Cu alte cuvinte, dacă funcția este iterată de k ori, va produce valoarea h care este "gaura neagră". Autorul afirmă de asemenea că această definiție poate fi generalizată prin schimbarea ultimei condiții.

153

ie un număr natural n. Dacă n este divizibil la 3 atunci fiecare cifră a sa se ridică la cub și se însumează rezultatele. Repetînd procedeul se obtine un alt black hole: 153.

De exemplu pentru  $n = 432$  (3|n) se obtine 64+ 27+ **8= 99,** apoi **729+ 729= 1458,** 702, 351 şi Tn final 153. Algoritmul este:

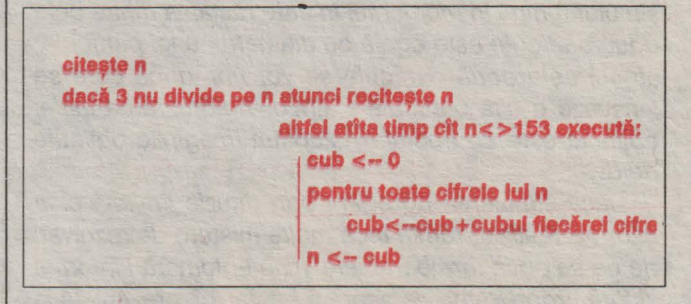

algoritmul pentru **'black** hole'-ul 153

De subliniat faptul că M. W. Ecker menționează în continuare, citez: 'I would be especially surprised if you ever find a number that does not fall into the mysterious **153 black hall!' ...** 

### $15$

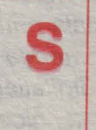

ă considerăm de exemplu numărul natural **16. Divizorii acestuia sînt: 1, 2, 4, 8 si 16. Să** adunăm acum toate cifrele acestora:  $1 + 2 + 4 + 8 + 1 + 6 = 22$ . Să repetăm

procedeul. Divizorii lui 22 sînt 1, 2, 11 și 22. Rezultă.  $num$ ărul 1 + 2 + 1 + 1 + 2 + 2 = 9, apoi 13, apoi 5, 6, 12 si în final 15, de la care se ajunge tot la 15:  $1 + 3 + 5 + 1 + 5 = 15$ .

30 H

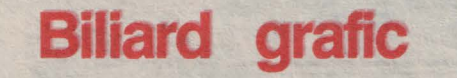

**Mark Lutton (Algorithm-Recreational Programming)** 

**Prezentare Marius DANCA** 

inaginaţi-v/J. un biliard idealizat de **m x n**  pixeli reprezentat pe ecran, pe care se deplasează prin reflexii la 45 de grade nu o bilă, ci o fereastră de I x j pixeli. Deplasarea acesteia este realizată prin miscarea

simultană a celor 4 colțuri ale ei în cele 4 sensuri N-E, N-V, S-E și S-V, inversînd starea pixelilor întîlniți (dimensiunea ferestrei rămîne aceeași pe parcursul deplasării). Inițial ecranul este șters. Algoritmul este următorul:

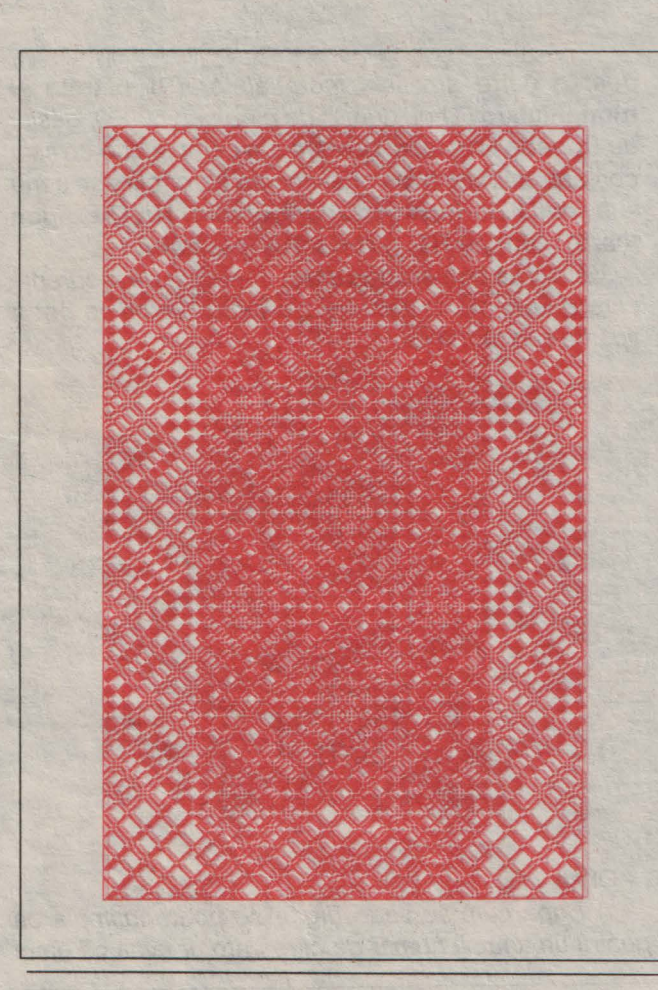

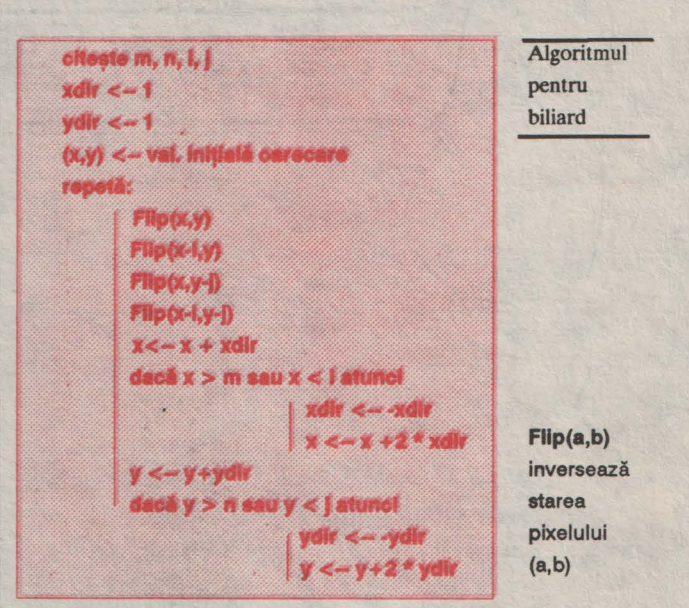

Dacă în primele momente aspectul vizual nu este deosebit, după un anumit timp acesta devine feeric și orice descriere a fenomenului de pe ecran ar ştirbi din farmecul lui.

De remarcat că orice modificare a parametrilor produce o schimbare majoră în evolutia algoritmului. Valorile lui m și n se pot alege încît biliardul să acopere întreg ecranul.

Cred că nu mai e nevoie să citez îndemnul autorului de a găsi variante noi și modele deosebite, mai ales că algoritmul suportă spectaculoase modificări .

**doresc** să cumpăr **prin ramburs** următoarele cărţi **realizate de editura microlNFORMATICA:** 

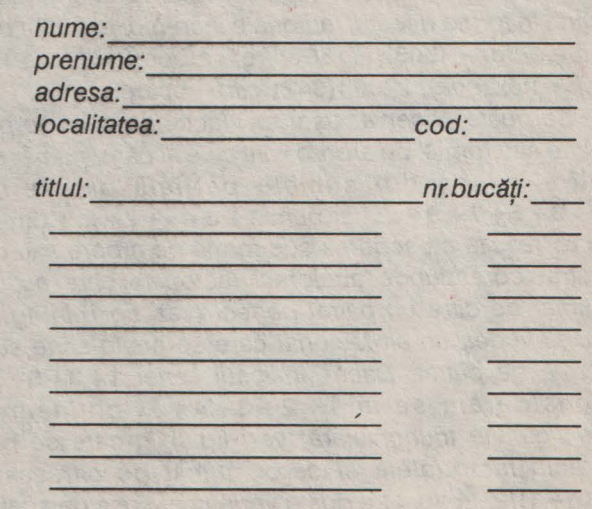

 $\mathcal{R}$ 

# Poligoane ..." factoriale"

**Lisandru SCHILLO** 

Articolul de fa ă va constitui o excursie într-o lume făscinantă a unor numere scrise (nu doar pentru a ne atrage atenția!) cu unul sau două semne de exclamare. Ați ghicit, e vorba despre numerele factoriale, dar nu vă speriați : nu vă voi reține atenția cu prezentarea (nici măcar laconică) a nemumăratelor aplicații clasice ale acestor ciudate numere în calcului combinatorial, sau a locului ocupat de ele în gindirea marilor învătati din antichitate si evul mediu; în schimb am căutat ceva insolit, capabil a fi "digerat" si de cei care ... acum învață sau își reamintesc că n! = 1x2x3x...x(n-1)xn, dar vor si pot să se slujească de magicul instrument al informaticii - calculatorul.

obert Smith, Director al Serviciilor de Cercetări Aplicate, de la Institutul Control Data, a calculat, din curiozitate, cîteva factoriale mari cu ajutorul calculatorului, alegîndu-le apoi pe acelea ale căror

înșiruire de cifre se putea tipări sub o formă. particulară. A început cu o formă de "arbore", gîndinduse să realizeze felicitări originale de Crăciun cu unul dintre aceste numere gigante tipărite în formă de brad, încercînd apoi și alte configurații. Apar tipărite, cifră cu citră, în forme diferite, factoriale incredibile: 105! (169 cifre-arbore), **5081 (1156** cifre - arbore), **4TTI (1073**  cifre- hexagon), **2206 1(6421** cifre - octogon).

Se poate observa usor că factorialele ce se pot scrie sub formă de arbore sînt cele al căror număr de cifre e una din sumele partiale ale seriei **1 + 3+ 5+ 7+ 9+** ... , iar cum **1 + 3+ 5+ 7+** ... <sup>+</sup>**(2n-1)**  = n<sup>2</sup> rezultă că scrierea sub formă de arbore sau de pătrat corespunde acelorași factoriale care au ca număr de cifre un pătrat perfect (vezi fig.1).În fig. 2 puteți vedea un alt factorial care se poate scrie sub formă de pătrat. Dacă în locul seriei  $1 + 3 + 5 + ...$ considerlJ.m seria **1 + 2+ 3+ 4+** ... obţinem o configurație triunghiulară (vezi fig.3) în care se pot aranja factorialele al căror număr de cifre este **n(n+ 1)/2.** În fig.4 se poate vedea din lipsă de spațiu

doar o parte din lista factorialelor *(P)* pătrate şi **·trianghiulare (T) cu număr de cifre sub 60000, găsită** de Corrado Giustozzi, pe care am completat-o cu lista corespunzătoare a factorialelor ale căror cifre se scriu sub formă de hexagon (bază arbore):HA, hexagon (bază triunghi):HT și romb:RA (bază arbore).

Vă invit să demonstrați analitic relațiile de recurență care dau numărul de cifre ale factorialelor ce pot fi tipărite sub formă de:

 $n r \text{ difre} = 3k^2 \cdot 3k + 1$ ,  $1 - 2$ HA: (fig. 5)  $nr$  elfre =  $4k^2$  -  $5k+2$  $- k = 3 - 19$  citre: 201  $- k = 2 - 7$  citre:101  $- k = 3 - 23$  citre:235  $-$  k=2  $-$  8 clfrei111 **BA:** (19.7) m olfre =  $2k^2 + 2k + 1$ ,  $k = 1$  $-8 = 2713$  cifred 58. **HTC (fig.6)** 

#### Observation and the control of the control of the control of the control of the control of the control of the control of the control of the control of the control of the control of the control of the control of the control

1) După cum se vede (fig.3) se poate întîmpla ca pentru un anumit număr de cifre care ar avea ca efect

scrierea sub o anumită formă să nu existe ... cauza! Astfel, nu există factoriale care să aibă un nr. de cifre .egal cu: 49, 64, 100 *(P),* 25 (P şi **RA),** 21, 28, 66, 78 (T), 46 (HA), 61 (HT şi **RA),** 85 **(RA),** etc.

2) De asemenea se poate observa că neluînd în considerare cazul banal de factorial cu o cifră (0!, 1!, 2!, 3!), primul factorial ce se poate scrie sub forma *(P)*  şi (T) este 32! (36 cifre), iar sub forma (T) şi (HT) este

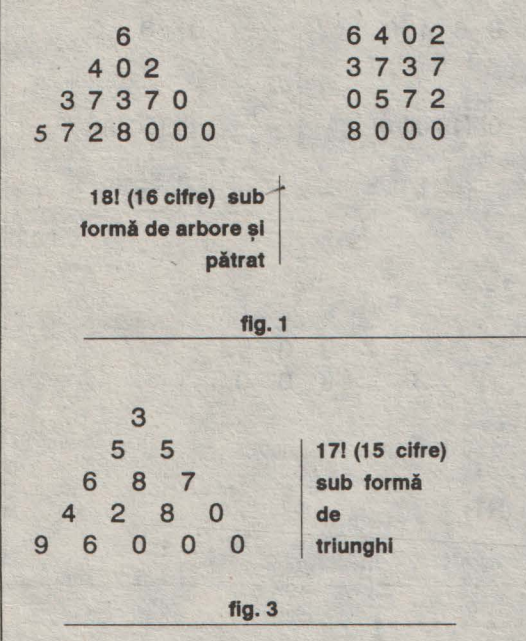

E de la sine înteles că oricine s-ar putea întreba la ce pot servi toate acestea și singurul răspuns (deocamdată ??) este: "absolut ;la nimic!".

Într-adevăr, ce s-ar cîștiga oare cunoscînd cu exactitate toate cifrele lui 100000! sau factoria/ele ale căror cifre pot fi asezate în formă de cub, piramidă regulată sau icosaedru?

Si dacă totuși există cîtiva cărora acest articol să le fi sădit dorința de a afla mai multe despre lumea încă plină de surprize a numerelor, acelora le propun spre rezolvare următoarea problemă :

Aflati cele 6 cifre necunoscute (notate cu x) ale primului factorial nebanal care se poate scrie simultan sub formă de pătrat (în fig. de mai jos), arbore şi triunghi şi precizaţi factorialul respectiv.

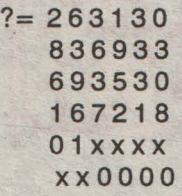

65! (91 cifre).

3) Nu am mai figurat rombul construit pe baza triunghiului *(RT)* deoarece se poate uşor observa (fig.8) că el se reduce de fapt la configurația de pătrat, de unde obtinem echivalenta în reprezentare a pătratului, a arborelui și a rombului bază:triunghi.

Cifrele se citesc de la stînga spre dreapta în aceláși rînd şi rîndurile de sus în jos!

**1051 sub formi de pitrat (169 cifre)**   $(169=132=1+3+5+...+25)$ 

**fig. 2** 

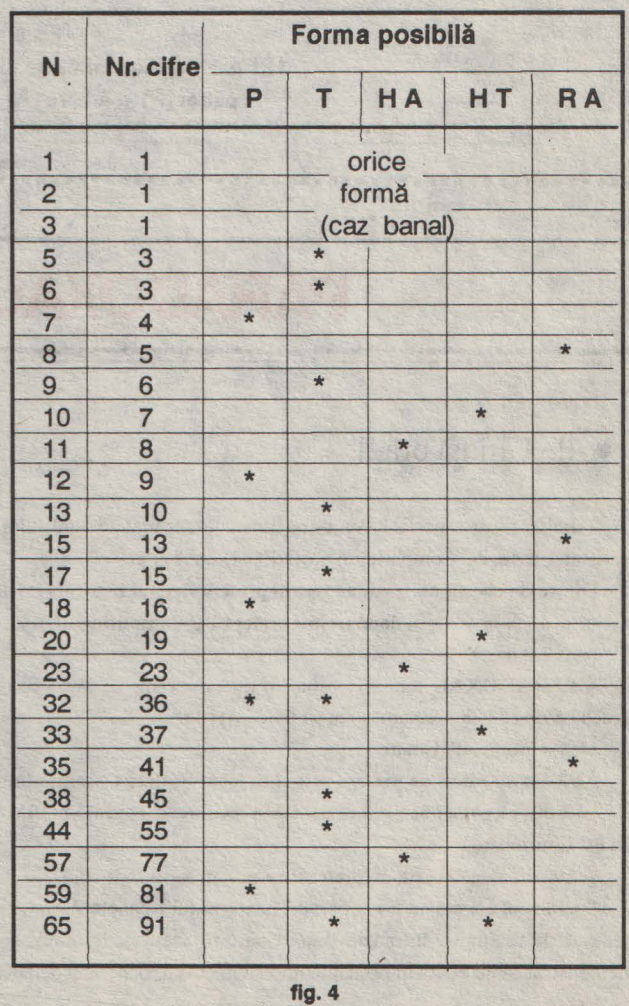

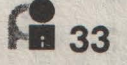

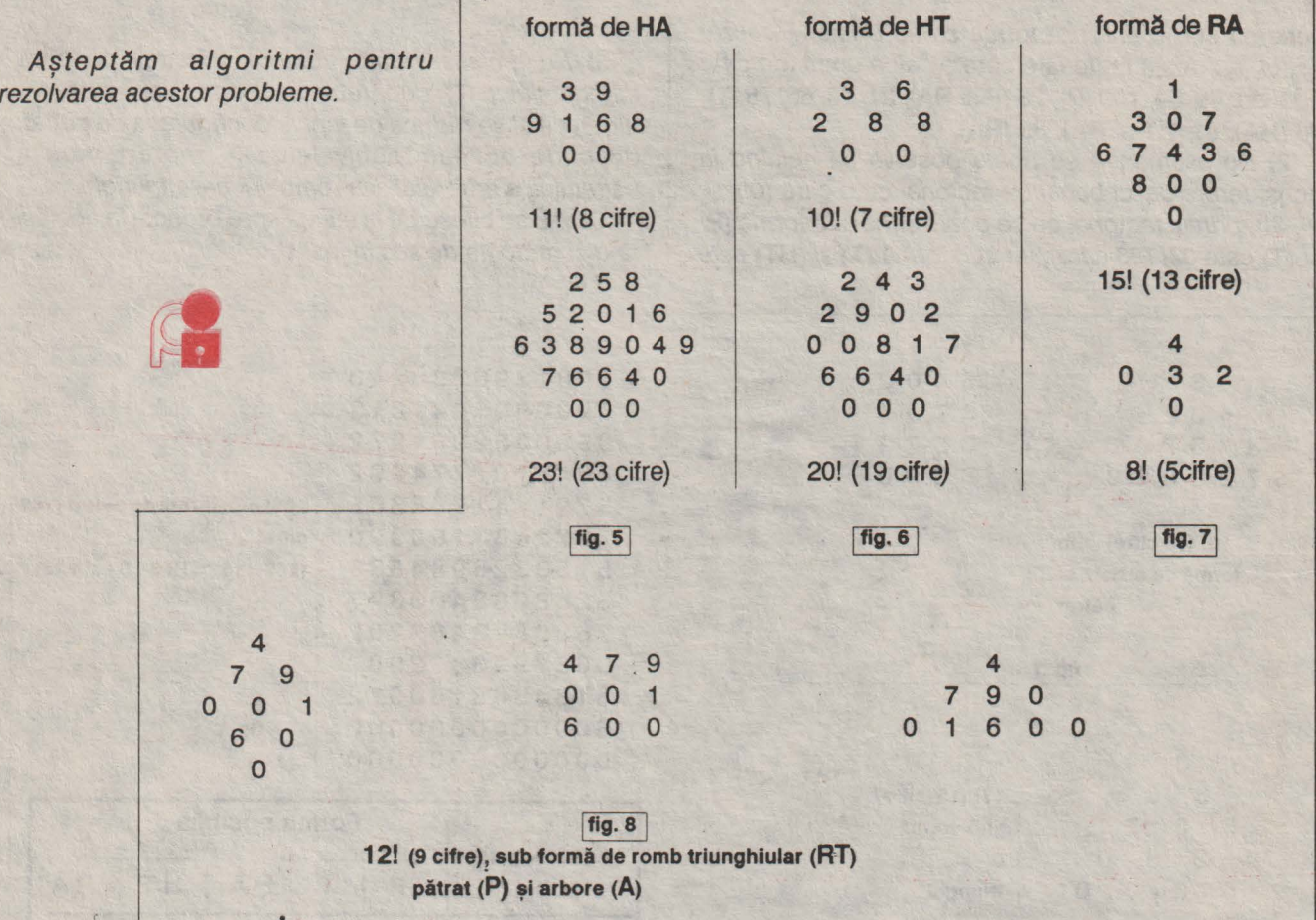

**PARADOXAL** 

••••••••••••••••••••••••••••••••••••••••••••••••••••••••••••••••••

### · !! Ultimă oră !!

Trimisul nostru special în Viitor ne transmite rezultatele sondajului de opinie privind popularitatea revistelor Byte, PC Computing și proINFORMATICA:

Dintre cei chestionaţi : • două **treimi** preferă **Byte-ul în locul revistei PC Computing,** 

• două **trelnli** preferă **PC Computing-ul în locul revistei proINFORMATICA**  (urît din partea lor...),

și PARADOXAL, numărul voturilor nu a dat cîștig de cauză revistei Byte, ci o egalitate perfectă ( ceea ce, de ce să nu recunoaştem ne flatează) ! !!

Ce s-a întîmplat? Cităm:

' 2/3 **din** alegători **ne** preferă **pe noi în locul revltel PC Computing', au spus cel de la Byte,** 

**' 2/3 din** alegători **ne** preferă **pe noi în locul revistei proINFORMATICA', au spus** l'ărăjenă **cel de la PC Computing,** 

şi 2/3 **din** alegători **ne-au preferat pe noi** în **locul Byte-uluL** 

Sperăm că v-a plăcut acest paradox, datorat lui Kenneth Arrow, co-premiu Nobel în economie, ce face uz de relația de intranzitivitate. Conform acesteia, folosind și alte relații logice, autorul ar fi demonstrat că nu există în principiu un sistem electoral perfect democratic.

•••••••••••••••••••••••••••••••••••••••••••••••••••••••••••••••••••

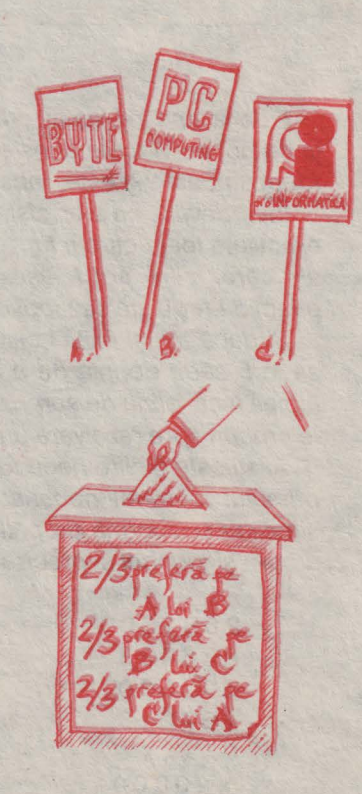

# **praxisclub**

# **CAREURI MAGICE**

**Mihai FILIMON** 

ceastă rubrică *fsi propune prezentarea*<br>*de programe în limbajele mai des folosite: BASIC SINCLAIR, GW BASIC, PASCAL, TURBO PASCAL,*  C, *etc., care* să *trateze probleme interesante din domenii cît mai diverse.* 

**Originea** careurilor magice este foarte îndepărtată; mai întîi au apărut în India şi China, înaintea erei noastre, apoi ele au fost introduse în Europa la începutul secolului XV de către Moschopolus, un gramatician bizantin.

Primul careu magic publicat în Europa Occidentală este acela de ordinul patru care figura sub celebra pictură "Melancolia" a lui Albrecht Durer (1514).

Multi dintre matematicieni cum ar fi: Fermat, Pascal, Euler, Mac Mahon au fost interesaţi de careurile magice, căutînd metode şi soluții în rezolvarea acestora. Munca acestor matematicieni nu a fost în zadar, astăzi cunoscîndu-se multe metode de constructie a unui careu magic

Să vedem ce este un careu magiç de gradul n. Este un pătrat cu n numere naturale aranjate în aşa fel încît suma numerelor de pe orice linie, coloană sau diagonală (principală sau secundară), este constantă. Această valoare se numeşte **constanta** magică a careului, pe care o vom nota în continuare C. Careul magic <sup>s</sup> 2 numeşte "normal" dacă cele n numere sînt numere consecutive de la 1 la  $n^2$ , fiecare din ele apărînd o singură dată. în acest caz constanta magică a careului se poate<sub>z</sub>calcula cu formula:  $-C = n(n^2 + 1)/2$ . Această formulă se poate obțing folosind formula sumei primelor n<sup>2</sup> numere naturale consecutive. Deoarece pe orice linie (coloană) numerele nu sînt consecutive, vom calcula suma pe toate liniile (coloanele). în acest fel, ţinînd cont de faptul că suma este aceeaşi pe fiecare linie (coloană) avem:

$$
nC = 1 + 2 + 3 + ... + n2,
$$

de unde:

 $n^2(n^2+1)$  **n**(n<sup>2</sup>+1)  $C=-$ **2n 2** 

Deoarece metoda obtinerii careurilor de ordin par este mai laborioasă, bazîndu-se pe generarea <sup>a</sup>două careuri, vom prezenta doar algoritmul obţinerii

careurilor de ordin impar. Cititorii interesaţi de algoritmul pentru obținerea careului de ordin par pot solicita detalii pe adresa redacției. Ca observație,<br>amintim faptul că nu se poate construi careu de ordinul doi cu cifrele 1, 2, 3 si 4.

Careul de ordin impar se construiește astfel: plasăm numărul 1 în căsuța centrală a liniei superioare a' careului, apoi scriem<br>numerele succesive de la  $1 \text{ la n}^{-1}$ în mod crescător după diagonală, spre<br>dreapta, respectînd următoarele reguli:

!]

]:

1) Cînd ajungem la linia superioară, trebuie ca numărul următor să-l plasăm în linia inferioară, ca și cînd aceasta ar fi translatată în partea superioară a careului şi am continua plasarea.

2) Cînd întîlnim ultima coloană  $\dim$  dreapta, plasăm numărul<br>următor în prima coloană din stînga ca și cînd această coloană urmează imediat ultimei coloane din<br>dreapta.

3) Cînd ajungem la o căsuță ocupată, plasăm numărul următor \: sub căsuţa la care ne-am oprit *li* :? Procedeul poate fi urmărit în

:\ figura 1, pentru **n= 5.** 

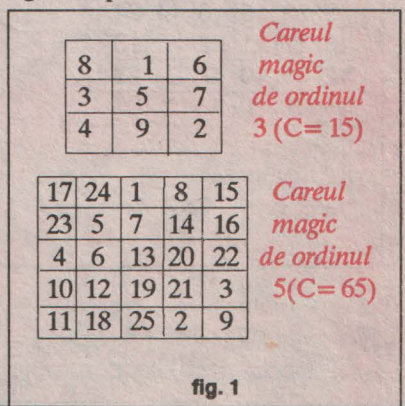

**~35** 

# $praxis$ c/ub

Dacă noţiunile teoretice sînt cunoscute, construirea doar cu creionul şi hîrtia a unui careu de exemplu· de ordinul treizeci ridică serioase probleme. De aceea am realizat un program pe compatibile ZX Spectrum care să poată realiza careuri magice de ordin par, cuprins între 4 şi 58, iar de ordin impar, între 3 şi 85. Se pot extinde aceste limite utilizînd instrucţiunea POKE, substituind dimensionările, deoarece acestea ocupă 5 octeti pentru fiecare număr.

Timpul de execuţie variază între 3 sec. și 8 min., în funcție de gradul și paritatea careului. Pe lîngă careu se afişează şi constanta acestuia. Programul mai prezintă o parte de verificare a "magicității" careului.

Aşteptăm să menţionăm autorii careului ... gigant, obţinut cu programe scrise în orice limbaj.

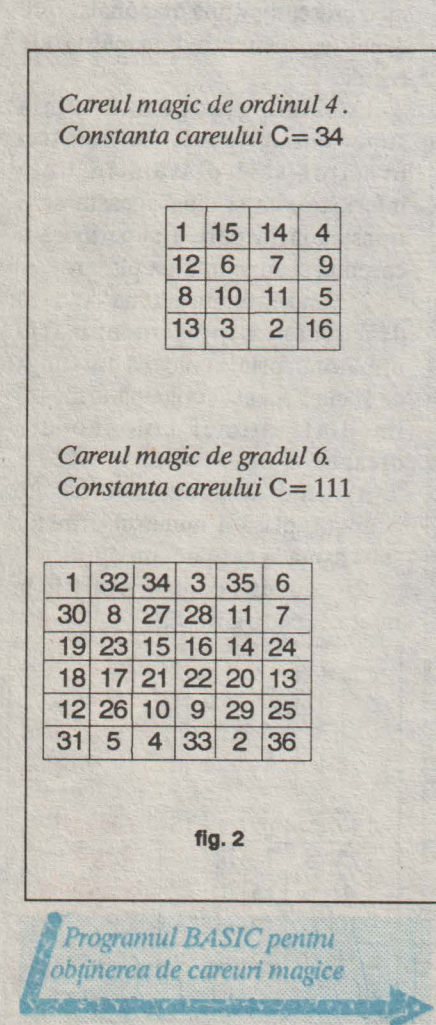

10 PAPER 0: BORDER 0: INK 9: CLS 20 CLEAR 30 INPUT "Ordinul careului n=";n: CLS 40 IF n<>INT n THEN GO TO 30 50 LET a\$=" 60 IF n/2=INT (n/2) THEN 60 TO 90 70 IF n>=3 AND n<=85 THEN 60 TO 120 80 GO TO 30 90 IF n>=4 AND n<=58 THEN GO TO 110 100 60 TO 30 110 GO SUB 1190: GO SUB 260: GO SUB 840 **60 TO 30** 120 GO SUB 1190: GO SUB 130: GO SUB 840 : 60 TO 30 130 REM SUBRUTINA CAREU IMPAR 140 DIM n(n,n): LET k=1: LET x=1: LET y  $=(n+1)/2$ ; LET  $n(x,y)=k$ 150 LET n2=n\*n-1 160 FOR q=1 TO n2 170 IF x=1 AND y<>n THEN LET x=n: LET Y=y+1: GO TO 220 180 IF  $x=1$  AND  $y=n$  THEN LET  $x=x+1$ : 60 TO 220 190 IF  $x \leq 1$  AND  $y=n$  THEN LET  $x=x-1$ : LE T y=1: GO TO 220 200 IF  $n(x-1, y+1)$  <> 0 THEN LET  $x=x+1$ : 6 D TO 220<br>210 LET x=x-1: LET y=y+1 220 LET  $k=k+1$ : LET  $n(k,y)=k$ 230 NEXT 4 250 RETURN 260 REM SUBRUTINA CAREU PAR 270 PRINT AT 2,2 280 DIM n(n+1,n+1): DIM m(n+1,n+1): DIM  $d(60)$  $\mathcal{L}(\mathbf{r})$ 290 LET m=n/2: LET na=3 300 LET nb=3: LET x=2: LET y=1 310 FOR  $f=1$  TO m: LET  $n(f, f) = f$ : LET  $n(h)$  $+1-f,f$ =f: NEXT f 320 LET a=1: LET b=n: LET k=0 330 LET n(m+1,1)=n: LET n(m,1)=1 340 LET  $n(2,1)$ =n: LET  $n(n-1,1)$ =n<br>350 IF  $n \le 6$  THEN 80 TO 380<br>360 FOR  $f=2$  TO  $m-1$ : LET  $n(f,1)$ =n: NEXT F 70 FOR f=m+2 TO n-2: LET n(f,1)=1: NEX  $T = 5$ 380 FOR y=2 TO m 390 LET k=0: LET na=2: LET nb=0 **400**  LET b=n+1-a 410 FOR f=1 TO m 420 420 IF NUT (n(f<sub>)</sub>y-1)+n(n+1-f<sub>)</sub>y-1)-(n+1)<br>) THEN LET k=k+1: LET d(k)=f LET  $d(k)=f$ 430 NEXT + 440 FOR f=1 TO K 450 IF d({)-y=0 THEN 60 TO 480 460 LET k1=2: LET k2=2: GO SUB 810 470 LET n(d(f),y)=p: LET n(n+1-d(f),y) p 480 NEXT f 490 FOR f=1 TO n 500 IF n(f,y)<>0 THEN 60 TO 520 T k2=1: 60 SUB 810: L  $n(f, y) = p$ 520 NEXT f 530 NEXT y 540 FOR f=m+1 TO n 550 FOR h=1 TO n 560 LET  $n(h,f)=(n+1)-n(h,n+1-f)$ 570 NEXT h

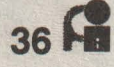

580 NEXT 590 FOR 1=0 TO m-1 600 LET m(f+1,f+1)=f\*n; LET m(f+1,n-f)=  $f * n_1$  NEXT  $f$ <br>  $610$  FOR  $f = 1$  TO m<br>  $620$  FOR  $g = n$  TO 1 STEP  $-1$ <br>  $630$  LET  $a = m(f, f)$ : LET  $b = n(n+1-f, f)$ 640 LET ac=n\*(n=1)-a; LET bc=h+1-b<br>650 IF  $n(q,f)=b$  THEN LET  $n(f,n+1-g)=a$ ; 60 TO 670 660 LET m(f,n+1-g)=ac 30 680 NEXT + 490 FOR y=1 TD n<br>700 FOR x=n+1 TD n 710 LET  $p=n*(n-1)$ : LET  $m(x,y)=p-m(n+1-x)$ **ANGEL SY)** 720 NEXT K 730 NEXT Y 740 FOR 1=1 TD n<br>750 FOR 9=1 TD n 760 LET n(f,g)=n(f,g)+n(f,g) 770 NEXT 9 780 NEXT + 790 GO SUB 880 SØØ RETURN 810 IF natki-m(0 AND nbtki(0 THEN GO T 8 830 820 IF natk1-m<0 THEN LET peat LET na= na+k2: RETURN 830 LET p=b: LET nb=nb+k2: RETURN 840 PRINT #1:AT 0.3; "Continuare ? [d]/[  $n1$ 850 IF INKEY == "n" OR INKEY := "N" THEN S TOP 860 IF INKEY = "d" OR INKEY = "D" THEN C LS : RETURN<br>870 60 TD 850 870 60 10 850<br>880 IF n>=10 THEN 60 TO 1050<br>890 LET a#=""; LET a=3\*n+1<br>900 FOR f=1 TO a<br>910 LET a#=a#+"-" 920 NEXT + 930 LET u=18-a/2: LET v=11-n 940 PRINT AT V.USAF 950 FOR f=1 TD m 960 PRINT TAB us 970 FOR 9=1 TO n 980 LET b#=9TR\$ n(f,g) 990 IF LEN b\$=1 THEN LET b\$=b\$+" "<br>1000 PRINT "!";b\$; 1010 NEXT 9 1020 PRINT "!":TAB usa# 1030 NEXT + 1040 RETURN 1050 PRINT ; LET nr=LEN STR\$ (n\*n) 1060 FOR f=1 TO n 1070 PRINT TAB 4: 1080 FOR g=1 TO n 1090 LET b#=STR# n(f,g) 1100 IF LEN 6%=nr THEN GO TO 1140 1110 FOR h=1 TO nr-LEN b\$<br>1120 LET b\$=b\$+" " 1130 NEXT h 1140 PRINT "1";b#; 1150 NEXT 9 1160 PRINT 11 1170 NEXT f **William Lake** 1180 RETURN 1190 PRINT AT 0,4; "Careul magic de gradu "InsAT 1,4: "Constanta carcului C=";n\*(  $n * n + 1) / 2$ 1200 RETURN

**raxisclub** 

88

Vă **place** spaţiul **nostru publicitar** şi doriţi să vă faceți o reclamă<br>deosebită???

**Ei bine, nu mai** staţi **pe gînduri** şi cereţine **chiar** 

> **azi conditiile de** • **publicare!!!**

# **ETICHETE RADIO**

Etichetele radio (numite și etichete electronice, suporturi de date, etc.) apărute în masă în ultimii doi ani constituie fisa electronică a produsului pe care ele sînt puse: ele incorporează <sup>o</sup> memorie nevolatilă, în care se găsesc toate informaţiile utile despre viaţa produsului (natura operatiilor de uzină automatizate, identificarea continutului unei cutii dintr-o magazie, compoziţia continutului unui vagon sau tren, etc.). Dar ceea ce caracterizează în primul rînd aceste etichete este posibilitatea de a citi și de a modifica conținutul lor, la distantă si în miscare.

Firma AEG a produs etichete capabile să<br>reziste pînă la 24 de ore la o temperatură de 200 grade Celsius. în acest mod se rezolvă problema mentinerii mai îndelungate a etichetei mtr-o etuvă sau cuptor. Memoria de 1KO incorporată este de tip EPROM, capabilă să suporte 10.000 de zerorizări, distanța de înscriere pe etichete poate fi de 70 m, iar viteza de deplasare a ei de 35m/min. în ciuda preţului care este încă mare numeroase firme ca Nissan GB şi cîteva firme germane, au contractat acest produs.

# **64**

# Programarea recesită complet **generatorului de sunete**

**C ommodore 64 este** unul dintre cele mal **dotate home-computere de 8 bi'** în privința posibilităților sonore.

Dacă cele mai modeste calculatoare de acest gen au pentru generarea sunetelor doar instrucțiunea:

#### **BEEP** înăltime, durată

calculatorul **C 64** a fost înzestrat de către proiectanții săi cu un generator de sunete complex realizat cu circuitul integrat 6581. Denumirea în limba engleză <sup>a</sup> acestui circuit este "Sound Interface Device" (prescurtat: **S10).** 

Principalele lui caracteristici sînt:

a) - 3 generatoare de sunet (voci) independente, în gama 0-4 KHz,

- b) 4 forme de undă la fiecare generator:
	- triunghiulară,
	- dinte de fierăstrău,
	- impuls dreptunghiular.
	- zgomot alb,

c) - 3 modulatoare în amplitudine (în gama 48 dB),

d) - 3 generatoare de curbă de anvelopă (ADSR),

- A timpul de atac (Atack) - între 2ms-8s,

- D timpul de cădere (Decay) - între 6ms-24s,,

- S nivelul de menținere (Sustain) - între 0 și valoarea de vîrf,

- R timpul de stingere (Release) -între 6ms-24s

e) - sincronizarea oscilatorului şi modulator circular

f) - filtre programabile avînd gama de atenuare 30Hz-12KHz cu caracteristica de 12 dB/octavă: trece sus, trece jos şi trece bandă,

g) - reglaj independent al volumului,

h) - 2 intrări analog-digitale pentru potențiometre.

Circuitul **S10** are acces direct la 29 de registre de memorie, cu ajutorul cărora poate fi programat.

Cele 29 de registre se găsesc într-o zonă continuă de memorie, situată între adresele **54272-54300**  (hexazecimal \$D400-\$D41C). Cu exceptia ultimelor patru registre care pot fi numai citite, celelalte pot fi şi înscrise.

Datorită numeroaselor posibilități de lucru, programarea circuitului **S10** este mai greoaie şi necesită atît buna cunoaștere a funcționării circuitului cît și a proprietăților sunetului.

Generarea unei singure note muzicale

necesită completarea conținutului a cel puțin 6-7

Programarea generatorului SID constă din introducerea în registrele de memorie specificate mai sus, a unor valori cuprinse între 0 și 255.

În BASIC, generatorul SID poate fi programat cu ajutorul instrucțiunilor PEEK și POKE. În tabelul de mai Romul MERLAS jos este prezentată semnificația celor 29 de registre afectate funcționării circuitului SID.

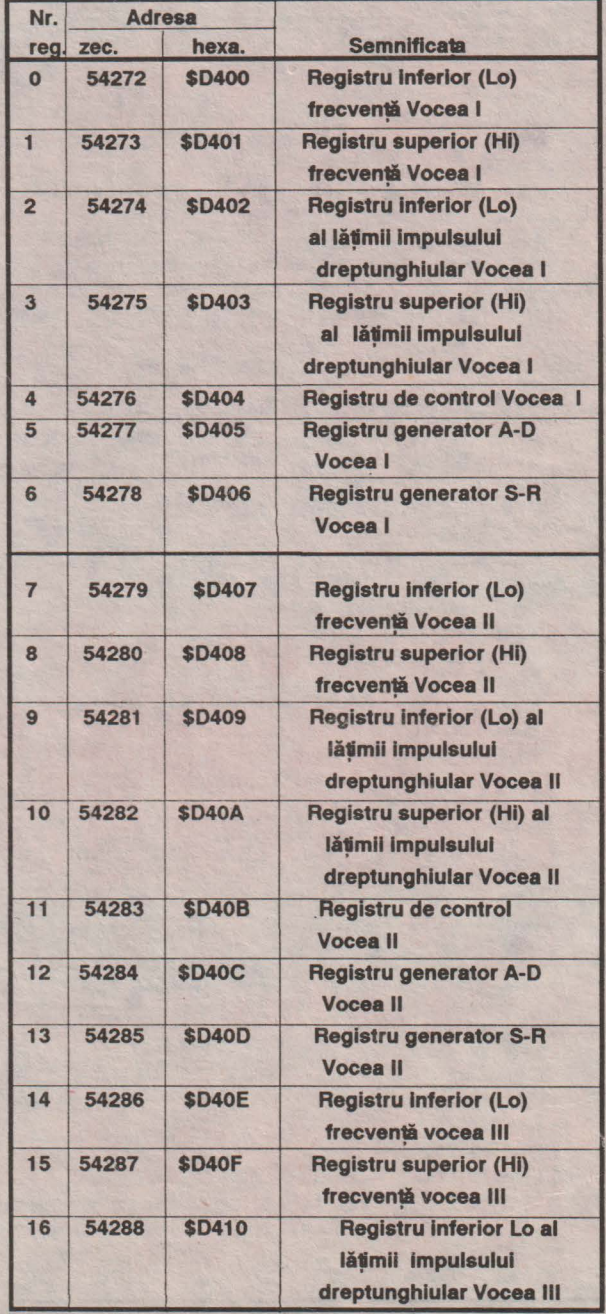

**17 54289 \$D411 Registru superior** (HI) **frecventi vocea** III **18 54290 \$D412 Registru de control Vocea** III **19 54291 \$D413 Registru generator A-D Vocea** III **20 54292 \$D414 Registru generator S-R Vocea** III **21 54293 \$D415 Registru Inferior**  frecventă **de tilere fihru 22 54294 \$D416 Registru superior**  frecventă tăiere filtru **23 54295 \$D417 FIitrare** +frecvenlă de rezonantă filtru 24 54296 \$D418 Mod de filtrare + **volum sunet 25 54297 \$D419 Potentometru (Paddle)** axa X **26 54298 \$D41A Potentometru tPaddÎe\ axa Y 27 54299 \$D418 Registru valoare**  de *iesire* la **oscilatorul vocii** III **28 54300 \$D41C** 

**C 64** 

După cum se poate observa din tabelul de mai sus, succesiunea registrelor celor trei voci este identică. Registrele 21-24 au efect simultan asupra volumului şi filtrării celor trei voci. Ultimele patru registre (25-28) pot fi doar citite şi se folosesc foarte rar pentru generarea de sunete.

# **Programarea frecvenței sunetului**

Înăltimea sunetului este dată de frecventa de bază. Programarea frecvenței se realizează înscriind valori în registrele inferioare și superioare care influentează frecventa oscilatorului fiecărei voci.

Dacă frecventa de ceas a calculatorului C 64 este 1 MHz, valoarea care va trebui înscrisă în registrele de memorie pentru frecvență se poate calcula cu formula:

#### **C= F???/0.06097**

unde:

 $C =$  cifra care va reprezenta frecventa în registrele de memorie,

F??? = frecvența sunetului generat

De exemplu, pentru a genera o frecvență corespunzătoare notei La, cu generatorul vocii I, va trebui să programăm următoarea secvență de instructiuni:

**200 C= INT(440/0.06097): F= INT(C/256): REM NOTA LA= 440 HZ 210 POKE 54272+ 15,F: POKE 54272+ 14,C•** 

**256\*F** 

Se observă că numărul întreg C din secventa de mai sus, are în acest caz o valoare care depăşeşte valoarea maximă ce poate fi nscrisă într-un Byte (255).Din această cauză este necesară înscrierea numărului C în spațiul ocupat de doi Byte: unul inferior (Lo) și altul superior (Hi).În exemplul de mai sus, valoarea înscrisă în registrul superior (Hi) este chiar numărul F.În mod similar se poate proceda şi pentru celelalte voci.

În manualul care însoțește calculatorul există o anexă în care sînt date valorile calculate (Hi şi Lo) corespunzătoare diferitelor note muzicale.

Pentru ca sunetul a cărui înăltime am programat-o astfel, să se facă auzit, este nevoie de a completa și alte registre.

(continuare în numărul următor)

### **TIPS & TRICS**

Alexandru VANCEA<br>**Complexitatea** (si de ce nu, !.· **Complexitatea** (şi **de ce nu, personalitatea) home-computerelor este foarte bine** ilustrată **de o astrei de rubrici (al cirei titlu deja consacrat tn literatura de**  specialitate ne face să nu-i dăm o traducere forţată).Aşa cum arată acest titlu în engleză, vă vom pune la dispoziție "sfaturi utile" și diverse "şmecherii" accesibile tuturor posesorilor de Commodore, care să vi fle de folos în **abordarea**  strategiilor **de programe,** sau Vrem să subliniem diferite facilități la care constructorul probabil că nu s-a gîndit. Astfel puteți să deveniți autori ai rubricii de față, doar cu un pic de interes şi inspirație! In acest număr, vă prezentăm trei idei care sperăm să vă solicite interesul.

### **1. TASTE MUZICALE**

Facilitatea de a face din calculatorul Dvs. un ... instrument muzical cu taste, poate fi utilă nu numai ca o relaxare, ci și în anumite situații (de exemplu la atingerea unor taste nedorite).

Indiferent de mobil, dacă doriți să vă ... auziți tastatura calculatorului introduceţi următorul program Basic:

**10 FOR l=O TO 42: READ A: POKE 53200+I,A: NEXT** I **15 SYS53200** 

**20 .DATA 169,218,141,143,2,169,207,141,144,2,166 25 DATA 203,228, 197,240,24, 141,24,212, 169, 79,141** 

- **30 DATA 1,212, 169,2, 141,4,212, 141,5,212, 141,6,212**
- **35 DATA 169,33,141,4,212,76,72,235**
- **40END**

Dacă nu sînteți mulțumiti de tonalitatea sunetului emis, aveți la dispoziție următoarea comandă pentru schimbarea tonalității:

#### **POKE 53220, ton**

unde  $\lt$  ton > reprezintă un număr ales de Dvs. (între 0 și 255), specificînd tonalitatea. Pentru amănunte referitoare la această valoare , puteţi consulta documentaţia , sau numerele viitoare ale revistei noastre.

#### **2. ACCELERAREA VITEZEI DE EXECUTIE A**  ' **UNOR PROGRAME**

Multe din programele pe care le rulăm ni se par probabil prea lente. Unul din motivele din cauza căruia este încetinită execuţia este faptul că chip-ul video menține ecranul în stare "aprins", ocupîndu-se de gestiunea funcționării permanente a acestuia. Putem comanda ca ecranul să fie "stins", caz în care microprocesorul nu va mai fi ... atent la "vitrina" dinspre utilizator, putîndu-se astfel ocupa de accelerarea vitezei de execuție a unui anumit program. Comanda (care se poate utiliza atît direct, cît și în cadrul unui program) este următoarea:

#### **POKE 53265, PEEK (53265) ANO 239**

Revenirea la starea "aprins" se va comanda astfel:

**POKE 53265, PEEK (53265) OR 16** 

Această metodă este des utilizată la încărcarea programelormari înmemorie (de exemplu la jocuri de dimensiuni mari), pentru ca această încărcare să fie mai rapidă. Prin "stingerea" ecranului înțelegem în cazul de față, uniformizarea culorii ecranului.

# **3.** ÎNCĂRCARE ŞI **EXECUilE ÎNTR-O**  SINGURĂ COMANDĂ

Pentru obținerea acestui deziderat se folosește secvența: LOAD "nume", **8:<SHIFT+RUN/STOP>** adică după comanda cunoscută de încărcare a programului se tastează combinaţia indicată între paranteze, eliminîndu-se astfel comanda explicită **RUN**.

# **OMUL INTRE + SI-**

**ERRARE UMANUM EST**  (fabulă)

Un robot ca toți ceilalti roboti, blînd şi **policrOM** 

si-a selenizat şi ... senilizat un substrat de **crOM** 

si-a dat rezultatul de la bi-patratul unui polinOM

grav şi foarte prost. L-a luat la rost seful de sindrOM:

- Ce-mi făcusi, măi frate, astea-s rezultate?! Ce-i acest simptOM?

- Nu-i nici o surpriză am ieşit din priză şi-s autonOM,

Ce-mi tot tii MORALĂ? Numai prin greșeală poţi ajunge **OM.** 

**compatlbllltatea PC-urilor**  Un program PC ... (știți care, Åla grande și măreț) Merge făr-a da eroare Si la un PS ... Verdet!

În faţa **calculatorulul**  Într-o secundă zeci de genii Ai eclipsat. Ei n-ar fi-n stare Decît în cîteva decenii Să fac-asemenea eroare !

**Zero este mal mare decît toate numerele negative**  Printre trestii gÎnditoare Mă-ncovoi de nedreptate CÎnd observ cÎt e de mare Cea mai mică nulitate

Rubrică realizată de **Gavril GLODEANU** 

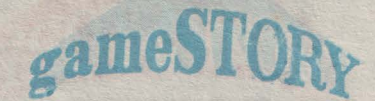

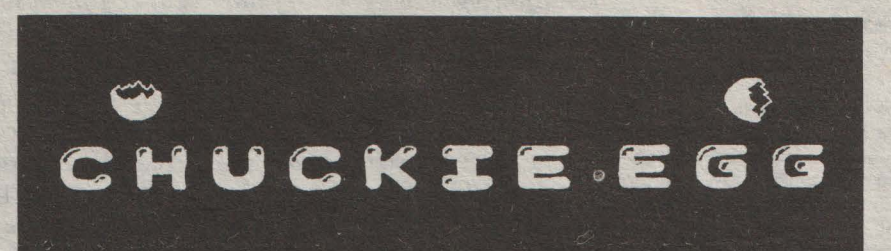

**Criteriul de alegere a jocurilor a fost greu de stabilit,** ţinînd **cont de faptul**  că **nu** există încă, **acces** uşor **la** jocuri noi **sau chiar vechi,** şi că **unele jocuri** deşi **vechi fac** fată **cu mult succes la jocuri noi. În acest context, vom** căuta să prezentăm **jocuri deosebite, indiferent de anul** apariţiei **lor, analizîndu-le** după **schema** următoare:

**anul de** apariţie şi **autorul,**  număr **de** jucători, **tema, dificultate,**  scor, **taste, finalizare, concluzii în** legătură **cu:**  - **tema,**  - **realizare** grafică, - muzică, - **plictis.**  Vă **vom prezenta jocurile alese de noi sau dvs., încercînd cu ajutorul dvs.** să alcătuim **un top.** 

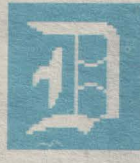

eşi *este relativ vechi, Chuckie* rămîne, după *majoritatea celor care l-au jucat, ca unul dintre cele* 

*mai pasionante jocuri. Ca* dovadă *sînt* şi *locurile* fruntaşe *ocupate în topurile revistelor de specialitate din*  străinătate și faptul că a apărut și *varianta doi, care este din* păcate *mai* puţin reuşită, *ca de altfel, toate variantele doi.* 

**ANUL** APARIŢIEI: *198?, autorul fiind N. ALDERTON | A &F SOF7WARE.* 

NUMăR **DE** JUCĂTORI: *1-4* 

**TEMA:** *un omulet, destul de nostim, trebuie* să culeagă *o* duzină *de* ouă *în mai multe nivele ale jocului. Aceste* ouă *sînt* păzite *de*  nişte păsări, *care* patrulează *în mod continuu.* Ouăle *sînt dispuse în locuri mai mult sau mai* puţin *accesibile, în functie de dificultatea nivelului. Începînd cu nivelul* 9, *<sup>o</sup>* raţă *care se agila într-o* cuşcă pînă *în acest momen~* îşi *ia zbo,ul* după hoţul *de* ouă.

**DIFICULTATEA:** *este*  repartizată *pe <sup>o</sup>*grupă *de* 8 *niveluri, care se* repetă *astfel: în nivelurile 1-8,*  poziţia ouălor şi apariţia *unui lift,*  creează dificultăţi *tot mai mari în* 

*furtul* ouălor, *acestea fiind* păzite şi *mai strict cu cît nivelul este mai mare. La nivelul 9, (deco,ul fiind*  acelaşi *ca* şi *la nivelul* 1) *dispar*  "păsăroii" *care* mărşăluiau *pe* lingă ouă şi .. .- scapă raţa *din* cuşcă, *care*  porneşte *în zbor* după *personajul principal (botezat de autor CHUKIE). La nivelurile* 17-24 *(pe decorurile de la nivelurile 1-8) apar din nou* răţoii *patrulind, pe* lingă raţa *în zbor, în continuare se* măreşte numărul păsărilor *care patruleazii* şi . *de la un moment dat* creşte şi *viteza*   $accessora, scale timpul, etc. si jocul$ continuă ... *( se pare* că *la infinit!: astfel la concursul de CHUCKIE* 

**SCORE** 000000 PLAYERO **Ø5 BOHUS** LEVEL 8000 søø **TIME**  $7 - 7$  $=$ 

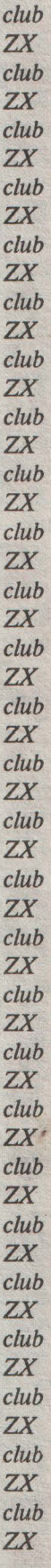

**~41** 

*zx club zx* 

42 F

 $ZX$  $club$  $ZX$  $cluh$ ZX  $club$  $2X$  $club$  $7X$  $club$  $2X$  $club$  $ZX$  $club$  $ZX$ club  $ZX$  $club$  $ZX$  $club$  $ZX$  $club$  $ZX$  $cluh$  $7X$ club  $ZX$ club  $ZX$  $club$ ZX  $club$ ZX club ZX *club*  zx club *zx club zx*  club *zx club zx*  club *zx dub zx club zx club zx club zx club zx* 

### • Tips & Tricks

1. Se ştie oă SCREEN\$ (I, c) poate fi considerată ca și o funcție pentru PRINT **AT** I, c. Astfel dacă dorim să atribuim la o variabilă de tip şir caracterul ASCII de pe ecran de la linia I şi coloana c putem proceda astfel:

LET **a\$** = SCREEN\$ (I, c) dar dacă dorim să înlănţuim mai multe caractere aflate pe ecran în poziții diferite, vom proceda astfel:

 $LET as = SCREENS (11, c1)$ 

LET b\$ = SCREEN\$ (12,c2) ...

unde 11, 12,..., c1, c2,... reprezintă coordonatele caracterelor de pe ecran. Concatenarea se face astfel:<br>LET  $z\$  =  $a\$  +  $b\$  +...

**OBSERVATIE:Folosind secventa** 

BASIC următoare: LET  $z\$  = SCREEN\$ (11, c1) +<br>SCREEN\$ (12, c2) +... se va obtine un rezultat eronat! **2.** Dacă avem de introdus un număr de n variabile (constante sau caractere), se procedează astfel:

10 **DIM a** (n)  $20$  FOR  $i = 1$  to n 30 INPUT **a** (1) **49NEXTI** 

(în cazul alfanumeric folosindu-se bineînteles variabila **a\$.** Dacă dorim un mesaj mai spectaculos la introducerea datelor care să ne arate şi indicele variabilei în curs de introducere, putem proceda astfel

30 **INPUT** "a (";) **i**); ") ="; a (**i**) restul linîilor rămînînd neschimbate

**3.** Ce elegant poate arăta pe ecran un text scris cu un set de caractere 'furat' din cine ştie ce joc, dar în acelaşi timp cît de •zgîrcit' este prezentată în manualul de utilizare **a** SINCLAIR-ului, adresa la care trebuie încărcat setul: variabila **CHARS (23606 fi 7),** cităm: 'adresa generatorului de caractere minus 256 " ...!?

Dacă se doreşte încărcarea unui set de caractere la adresa **n,** se va proceda astfel:

1) se încarcă setul de caractere la adresa **n,** 

**2)** se va schimba continutul adreselor variabilei **CHARS**  astfel

**POKE 23606, n** • **256** \* **INT**  ( **n/256)** 

**POKE 23607,INT (n/256)-1** 

**4.POKE 23736** , **187** are ca efect salvarea unui program fără mesajul **:"Start tape, then**  press any key...'

**5. RANDOMIZE USR 3435**<br>este echivalentă cu echivalentă cu instrucţiunea **CLS** 

**6.** Cu **PRINT 65535- USA 7962** putem afla memoria liberă.

**7.** Cu **POKE 23658** , **8** se poate trece în modul C, în timpul executiei unui program.

 $care$  a fost organizat de Societatea de **Informatică Aplicată - sectia revista** *proINFORMATICA,* cîştigătontl *a plictisit juriu/- trecînd de nivelul*  100!).Nu poti avea acces la niveluri *diferite, decît în mod* crescător.

**SCORUL:** iniţial *sînt 5* vieţi *dar*  număntl *lor poate* creşte *sau scade, în* funcţie *de: timpul în care se* ... recoltează ouăle *sau se* fură *mîncarea* răţoilor *(fapt care* opreşte *pe o* scună perioadă *timpul); fiecare nivel temi inat Zti* dă *(dela un anumit nivel superior) o* viaţă *în plus; atingerea uneia dintre* păsări *sau*  căderea *de pe lift sau anumite paliere orizontale conduce la pierderea unei* vieţi. *În acest caz, este*  memorată situaţia *din momentul pierderii* vieţii, *reîncepîndu-se tura*  următoare de la aceeași situație.

**TASTE:** *5 taste redefinibile pentnt* deplasările: *sus, jos, stînga, dreapta, salt* şi *tastele:* **CS+ H**  *pentru oprire,* **CS** + **A** *pentru reînceperea jocului,* I *pentru*  instrucţiuni,,\_ **S** *pentru începerea jocului. ( In deplasare se pot combina 2 sau chiar 3 taste!)* 

FINALITATE:Aşteptăm *de la Dvs. un nivel record.* 

**CONCLUZII:** 

*1) Fiind vorba de clasica deplasare în plan* după *ceva anume*  (ouă *în cazul de* fafă), *tema* suferă *de o oarecare banalitate.* 

*2) Dinamismul este în schimb fantastic.* Odată *prins în joc,*  depășind nivelul 8, nu te mai poți *desprinde de la calculator! Astfel posibilitatea* efectuării *de salturi pe*  scări, *sau din* scară *în* scară *(sus+st.(dr.)) sau* adevărate  $cascade$ , *cu care poti sări de pe lift pe cîte o* scară şi *înapoi pe lift (salt+ sus+ st. (dr.)), folosirea*  reflectării *personajului principal în umia ciocnirii lui cu* pereţii *laterali, sau anumite* poziţii *cunoscute de* ... aşii *jocului, din care se pot face*  sărituri *absolut spectaculoase* şi *mai ales* neaşteptate, creează *o stare de încordare* puţin întîlnită *la alte jocuri. Cu alte cuvinte jucînd, te*  simți participînd activ la acțiunea *jocului.* 

3) *Realizarea* grafică *( culori, imagini, efecte speciale etc.) este* obişnuită.

4) *Plictiseala: singurul motiv care*  îndepărtează jucătorul *de la calculator* (după *ce a* depăşit *cel*  puţin *nivelul 8!) este ... oboseala!* 

5) Muzică obisnuită.

*În concluzi;, cu o realizare*  tehnică obişnuilă, *un efect absolut'*  surprinzător *în sensul cel mai* plăcut!

**Prezentare: Marius DANCA** 

SCORF **AYER B** LEUFL **BOMUS** 9988 TIME  $0.036$ 

Vă rugăm să ne comunicați cînd ajungeți la acest nivel...

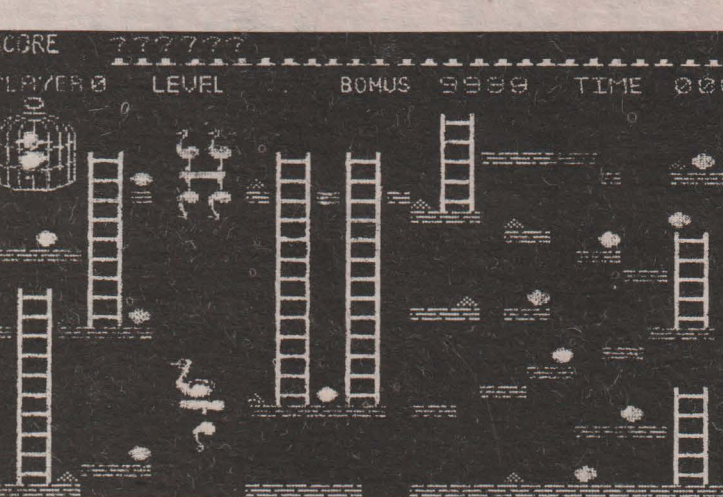

# gameST

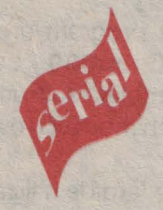

# GESTIUNE DE IMAGINI

I **Mihai** IELCEAN **Stelian** PERŞA

Ne propunem în această rubrică să prezentăm în serial diverse manevre cu screen-uri, unul din capitolele cele mai utile şi mai atractive. Sîntem receptivi la orice propunere sau sugestii primite.La fiecare program vom indica suma de control, lansarea lor făcîndu-se bineînțeles cu RANDOMIZE USR < start> unde start este adresa la care se află programul.Suma de control este suma tuturor numerelor ce reprezintă programul asamblat în cod maşină şi care sînt scrise în dreapta programului.

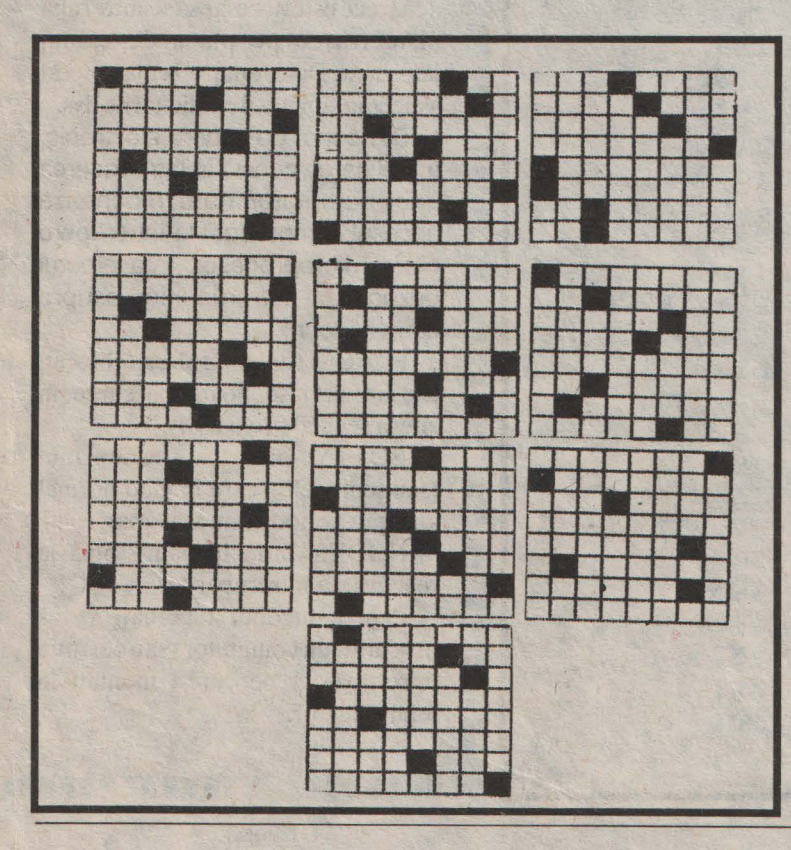

# **Program** 'CEAŢĂ'

**Acest program, deşi ceva mai lung,** oferă satisfactii deosebite.

El realizează aparitia unei imagini păstrată în memorie, din puncte, .astfel încît să apară o imagine difuză a acelui desen care pe parcurs se conturează, se încheagă pînă devine imaginea originală. Efectul de ceață este obținut în funcție de migala și inspirația dvs. în crearea celor zece caractere care suprapuse să dea caracterul plin.

La adresa **59900** se alocă 80 de octeți necesari celor 10 caractere.

 $\hat{I}$ n linia 20, instrucțiunea LD **HL**, 50000 reprezintă adresa unde este introdusă imaginea, respectiv adrm. Evident această adresă poate fi schimbată. În continuare vă sugerăm cele 10 caractere reprezentate sub formă grafică:

zx zx club zx *club*  zx *club*  zx *club*  **zx**  *club*  **zx**  club **zx**  club zx club **zx**  *club*  zx club zx club zx club zx *club*  zx *club*  **zx**  *club*  zx club zx club zx *club*  zx *club*  **zx club zx**  *club*  zx

**Extra de Menționăm că aceste 10 caractere se pot** După cum ați observat, acest program are în zx modifica după placul dvs., dar atenție: suprapuse, *club* ele trebuie să dea caracterul plin!

zx În tabelul cu numerele ce reprezintă codul *club* maşină:

 $\overline{ZX}$  **b** = **INT** (adrm/256) *club* **a** = **adrm** • **256\*b**  zx Suma de control: **7498** + **a** + **b,** reprezintă

cod masina

*club* suma tuturor numerelor din codul maşină.

**ORG** LD

PUSH HL POP LD **ADD** D LD LDIR LD 1D LD LD LDIR LD LD LD ADD EX LD PUSH **POP** LD

60000

DE,6144

 $HL$ , DE

**BC,768** 

BC, 6143

 $(HL)$ ,  $L$ 

IY

HL,5000033,a,b,

DE, 22528 17, 0,88,

HL, 16384 33, 0, 64, DE, 16385 17, 1, 64,

DE, 59892 17, 244, 233,

IX, 16384 221, 33, 0, 64, IY 253, 229,

225,

 $6.3.$ 

197,

 $213.$ 

**1 ,8, 6,0, 26, 166,** 

**3** '

**221,1 2,0 221,11** ,

**221,**  • **16,**  .. **1** • **13 32,2** *7,*  **20, 19, 16,22, 1** • **2,212, o** 

 $C, 10$  14, 10, HL, 8 33, 8, 0, HL,DE 25, DE, HL<sub>235</sub>,

229 253, 225,  $17, 0, 24,$ 

25,

 $1, 0, 3,$ 237,176,

 $1, 255, 23$ 117, 237, 176

PUSH BC PUSH DE

HL **B.3** 

 $C,8$  $B, O$ A, <DE>  $(HL)$  $(IX)$  $(IX)$ ,  $A$ HL IX ET DE C NZ,El **DE BC** E2 C NZ,E3

LD LD LD AND OR LD **INC INC** DJNZ INC DEC JR **POP** POP **DJNZ** DEC **JR** 

**RET** 

prima linie instrucţiunea **ORG 60000,** care reprezintă adresa la care este asamblată subrutina Această adresă (60000) poate fi schimbată cu o altă adresă dorită de dvs. •

Subrutina are un spectru foarte larg de utilizare, astfel ea poate echipa un joc sau alte programe utilitare si distractive.

• • • • • • • • •

• • • • • • • • • • • • •

Ū. 甌

F **The Second** 

**Inc. Ex** 

**PS Died** 

F Œ.

**CON** 

E 图

m E Б **POST** e i E Ξ E **Chi** m m Œ B

國

**ST** п

Ŧ

× B.

 $\overline{\mathcal{A}}$ 

 $-2$ 

群 **SER KOT The Second** 

ru<br>F **1111111111111111111 I** 

> n continuare propunem amatorilor de jocuri pe calcula to arele compatibile SPECTRUM <sup>o</sup> modificare deosebit de utilă şi spectaculoasă.

O metodă

**a** 

Deocamdată această modificare este prezentată pentru calculatoarele HC, la celelalte (SINCLAIR, COBRA, CIP, TIM-S), problema fiind mai complicată, deoarece este necesar să se întrerupă niste trasee pe placa de cablaj imprimat. Dar, vom prezenta şi acest aspect în funcţie de solicitările dvs.

Din punct de vedere electronic, modificarea constă în introducerea unui comutator care blochează accesul semnalelor de întrerupere către microprocesor. lată efectul dezactivării întreruperilor asupra cîtorva jocuri:

FLAG: cronometrul este blocat, iar circuitul se poate parcurge în cîteva secunde (chiar O!).

BOITY: păsărica şi şobolanul (sau şoarecele), care în mod normal apăreau periodic, nu mai apar.

NODES: intră în pauză pînă la reactivarea întreruperilor.

Pentru început încercați să vă procuraţi un comutator (sau chiar un întrerupător) pe care-l montaţi în felul următor:

**li li li** III **1111 I I** 

340

350

360

370 380

390

400 410

420 430

*club*  **zx**  *club*  **zx** 

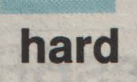

Un terminal al comutatorului se leagă printr-un fir (izolat, pentru a evita surprizele neplăcute) la pinul INT (pinul 16) al microprocesorului Z80 (fig. 1 și 2).

Celălalt terminal se leagă la + SV (sau la terminalul 11 al lui Z80).

în mod normal, (la lucrul în BASIC) întrerupătorul se află în poziţia deschis. După încărcarea şi pornirea jocului,

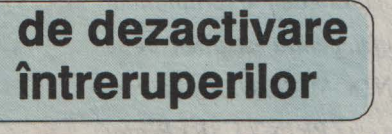

**11111** 

Rizvan BUZAŞ

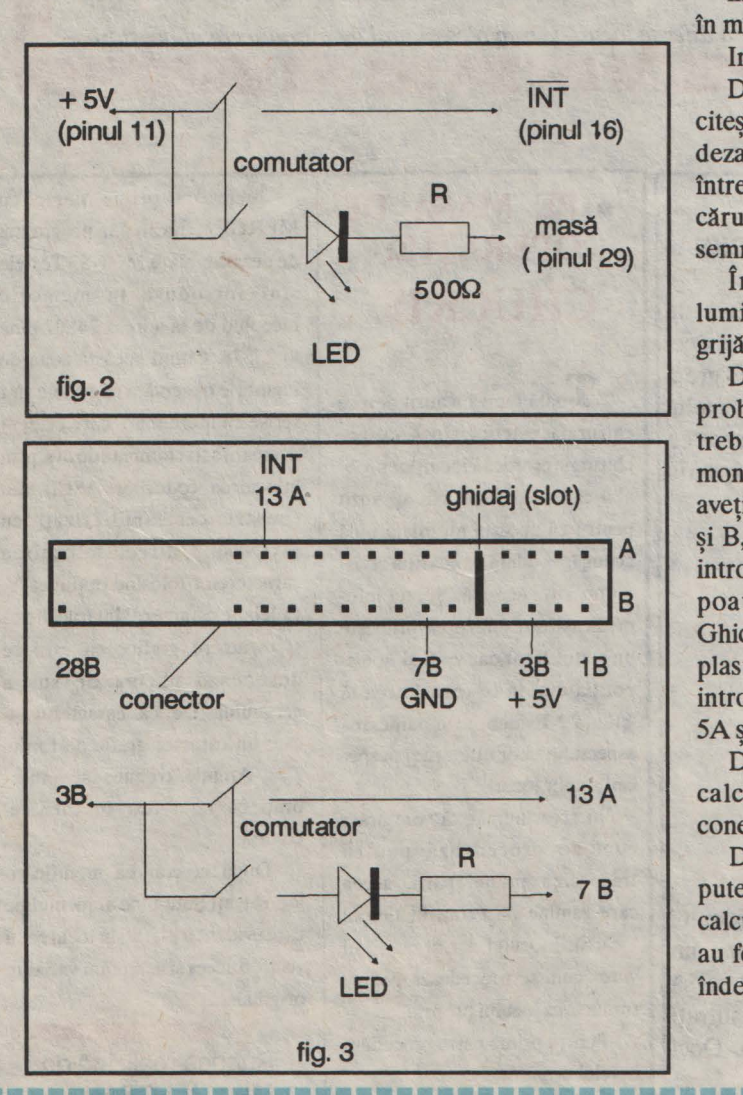

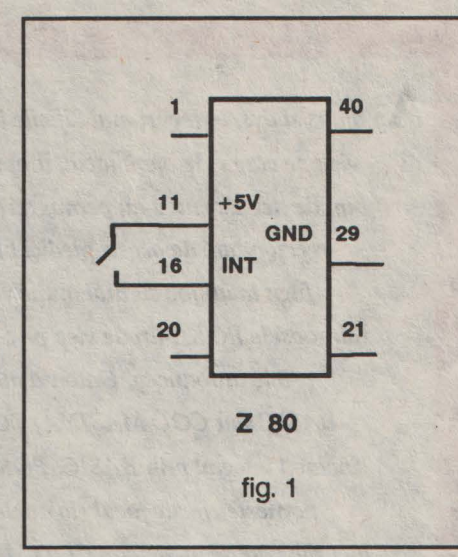

întrerupătorul se poate închide și jocul este ZX în mîna dvs... *club* 

Important!: ZX

Deoarece interpretorul BASIC nu mai *club*  citește tastatura în cazul că întreruperile sînt ZX dezactivate, este foarte util să montaţi în locul *club*  întrerupătorului un comutator dublu prin ale ZX cărui contacie se alimentează un LED, care *club*  semnalizează că întreruperile sînt dezactivate. ZX

În cazul că nu sînteţi mulţumit de *club*  luminozitatea LED-ului, puteți alege (cu - ZX grijă!) o altă rezistenţă în locul lui R. *club* 

Dacă aveți un conector de extensie zx problema se simplifică, deoarece nu mai *club*  trebuie să desfaceți calculatorul, realizînd ZX montajul din fig.3 Dacă conectorul pe care îl *club*  aveţi nu are ghidajul montat în locul pinilor *SA* zx si B, este bine să îi montati unul, deoarece o *club* introducere greșită a conectorului în calculator **zx** poate duce la defectarea calculatorului. *club*  Ghidajul îl puteți confecționa dintr-o bucată de  $\mathbb{Z}$ X plastic sau de cablaj imprimat, pe care o *club*  introduceți în conector după scoaterea pinilor ZX *SA* şi SB. *club* 

De asemenea se impune precauția de a opri ZX calculatorul la introducerea şi scoaterea *club*  conectorului. ZX

Dacă veți respecta indicațiile de mai sus, *club* puteți fi liniștiți în ceea ce privește securitatea zx calculatorului dvs. deoarece aceste modificări *club*  au fost verificate pe propriul calculator, timp  $\overline{ZX}$ îndelungat fără probleme. *club* 

**1111111 111111111111111 I I 11111111111111 I I 111111111111 III** zx *club*  zx *club*  zx *club*  zx *club*  zx *club*  zx *club*  zx *club*  zx *club*  zx *club*  zx *club*  zx *club*  zx *club*  zx

**li I I** 

# **gamesBREAKER**

*t\p ajuns*  şi *dvs. în locuri mai dificile la unele jocuri de care nu* puteţi *trece nicicum.* Puţinele vieţi. *pe care* vi *le* oferă *jocul, timpul prea scurt, stînglicia sau nerlibdarea ( ca* să *nu mai vorbim de nervi. .. ) nu v-au permis* să treceţi. *mai departe,* aşa că *sigur* v-aţi *gfndit ce bine ar fi* să treceţi. *oda~ de aceste piedici blestemate* şi *mai ales* să vedeţi sfirşituL.. *Atunci gîndul v-a fugi.t la un joc cu mai multe* vieţi, *de ce nu un numlir infinit,* şi bineînţeles v-aţi. *gîndit la faimoasele POKE-uri de* vieţi. *pe care chiar* dacă le-aţi *procurat,* aţi. *constatat cum* că *nu* ştiţi, să *le* introduceţi. *Datori~ modului diferit de înclircare a blocurilor de joc (prin limbaj BASIC sau COD* MAŞINĂ) *POKE-urile se introduc diferit.Astfel, pentru jocurile care se*  încarcă *integral prin BASIC, POKE-ul se introduce înaintea RANDOMIZE USR-ului care*  porneşte *efectiv jocul (la unele jocuri* instrucţiunea *de pornire este PRINT USR).Pentru jocurile care se* încarcă *în COD* MAŞINĂ *introducerea lor este mai dificilii, fiind* necesară *<sup>o</sup> oarecare* cunoaştere *a acestui limbaj. POKE-urile se introduc în general prin COD* MAŞINĂ *înaintea* apelării *jocului. Din acest motiv vom prtaenta în* această rubrică *POKE-uri de* vieţi, *de la diferite jocuri,* şi *mai ales modul de introducere al acestora.* 

**ln** acest număr vom prezenta **POKE-ul**  de vieţi de la **CHUCKIE EGG** I.

încărcarea jocului propriu-zis se face de către o subrutină în limbaj de asamblare, deci introducerea **POKE-ului** se face mai-greu. Pentru aceasta trebuie să se procedeze în felul următor: **MERGE,** şi după încărcarea primului bloc, se va introduce secventa următoare:

**POKE24514,0 POKE24515,91 POKE23296, 175 POKE23297,50 POKE23298,85 POKE23299, 167 POKE23300, 195 POKE23301, 16 POKE23302, 164 GOTO10** 

**A** 

ZX  $club$ ZX  $club$ ZX club ZX club ZX club ZX  $club$ ZX  $club$ ZX  $club$ ZX club **ZX**  $club$ **ZX** club ZX  $club$ ZX  $club$ ZX club ZX  $club$ ZX  $club$  $TX$ club ZX  $club$ ZX  $club$ 

> după care se continuă înregistrarea jocului de pe casetă. În acest mod veti obtine un număr infinit de vieți. Este posibil ca jocul să scrie GAME OVER dar nu trebuie să intrati în panică, deoarece jocul va continua. Deci *"/..,o,* mai mare!/".

# • **PE MASA DE** OPERAŢIE: **CHUCKIE**

**T** oală lumea a auzit despre chirurgia estetică. Însă despre chirurgia estetică a jocurilor probabil că nu ați auzit. Nu ați auzit pentru că aceasta nu exista pînă acum, însă odată cu apariţia revistei noastre, această "Ştiinţă info• medicală" nu numai că primeşte un statut legal dar va fi şi la dispoziţia dvs. În ce constă această "ştiinţă"? Evident în modificarea aspectului unor utilitare şi în special a unor jocuri.

În acest număr vă vom arăta cum se procedează pentru traducerea primei părți, aceea care rămîne pe ecran în timpul încărcării jocului, iar tn numărul viitor cum se procedează pentru traducerea jocului propriu-zis.

Pentru prima parte procedăm în felul următor:

Încărcăm prima parte cu MERGE'"'. Încărcăm programul de dezasamblare MONS3 Textele stnt introduse în memorie începtnd de la adresa 24807 pfnă la 25378. Citind această zonă de memorie observăm că textele sînt scrise cu litere mari, care evident urmeazăafischimbatededvs.prin înlocuirea codurilor ASCII sau (pentru cei familiarizaţi cu MONS-ul) direct înlocuirea caracterelor folosind opțiunea Y. Celelalte caractere stnt folosite ca şi caractere grafice cu care se desenează partea de sus <sup>a</sup> ecranului. De ex. caracterul "£" este un caracter grafic de forma **lii. Atenție, trebuie să vă înca**draţi cu noul text în chenarul colorat.

După efectuarea modificărilor, salvaţi noul bloc al jocului pe care evident îl plasați în locul celui vechi. Succes și așteptăm variante originale.

> Rubrică realizată de **Mihai IELCEAN**

ZX **46i:I** 

ZX  $club$  $TX$ club  $ZX$ club ZX  $club$ ZX club ZX  $club$ ZX club ZX club ZX  $club$ 

# **PRIMITIVE GRAFICE**

### Trasarea unor curbe cu linie Întreruptă

1. Segment de dreaptă

Marius F. DANCA

O metodă pentru rezolvarea problemei presupune următoarele etape:

Se calculează distanța dintre cele două puncte:

$$
I = [(x_1 - x_2)^2 + (y_1 - y_2)^2]^{1/2}
$$
 (1)

Se calculează unghiul dintre AB cu Ox:

$$
\alpha = \arctg \frac{y_2 - y_1}{x_2 - x_1} \tag{2}
$$

Dacă  $x_1 = x_2$ , atunci:

$$
\alpha = \text{Sgn} \left( y_2 - y_1 \right) \times \Pi / 2 \tag{2'}
$$

unde **Sgn** este funcţia semn.

Trasarea liniei se va face într-un ciclu cu un număr de paşi:

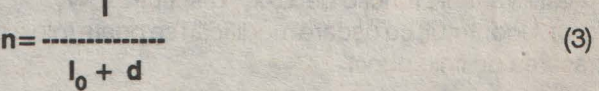

Corpul ciclului va contine etapele:

1) marcarea (setarea) pixelului curent de coordonate **x,y** 

2) trasarea unui segment elementar de lungime In de coordonate relative:

$$
dx = \text{semn}_1 x I_0 x \cos \alpha
$$
  
dy = \text{semn}\_2 x I\_0 x \sin \alpha , (4)

unde

$$
semn1 = sgn(x2-x1)
$$
  
\n
$$
semn2 = sgn(y2-y1),
$$
\n(5)

indică sensul de trasare al segmentelor.

Deoarece o parte a microcalculatoarelor personale sînt înzestrate cu primitive grafice trasate cu linie continuă, de genul: cerc, arc de cerc, sau segment de dreaptă (mai putin elipsă și curbă de interpolare) considerăm utilă prezentarea acestui tip de probleme, şi anume trasarea cu linie întreruptă (segmente de dreaptă) a unui segment, cerc, arc de cerc, elipsă şi curbă de interpolare.

IPOTEZE: Se dau două puncte în coordonate ecran absolute  $A(x_1,y_1)$  și  $B(x_2,y_2)$ .

**SE CERE:** Să se traseze cu segmente de dreaptă de lungime **10** distanţa dintre punctele **A** şi **B** (segmentele fiind situate la distanța d unul de celălalt), fig.1.

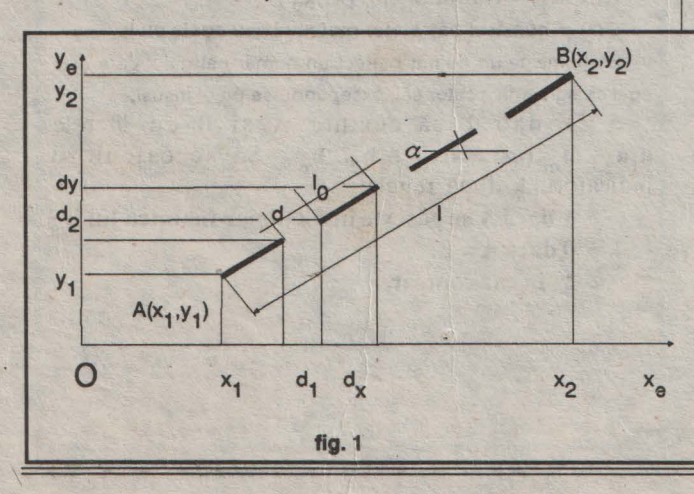

### **initiere**

3) transformarea liniară:  $x: = x + \text{semn}_1x(\text{dx} + \text{d}1)$  (6) **y:** = y + semn<sub>2</sub>x(dy + d2), în care:  $d1 = d \times \cos \alpha$  (7) **d2=dxsln** *a* 

sînt proiecțiile pe Ox, respectiv pe Oy al pasului interstițial d, dintre două segmente.

#### **OBSERVATII**

1) La terminarea ciclului se testează coincidența capătului ultimului segment trasat, cu punctul B(x<sub>2</sub>, y<sub>2</sub>)în caz de necorespondenţă trasîndu-se un segment corespunzător.

**2)** o metodă mai simplă pentru trasarea liniei întrerupte, constă în calcularea lui **dx** şi **dy** cu formulele:

$$
dx = \frac{x_2 \cdot x_1}{\cdots} \times \frac{1_0}{\cdots} \tag{8}
$$
\n
$$
y_2 \cdot y_1 \quad \frac{1_0}{\cdots} \tag{9}
$$
\n
$$
dy = \frac{y_2 \cdot y_1}{\cdots} \times \frac{1_0}{\cdots} \tag{9}
$$

n **d+l<sup>0</sup>** eliminîndu-se relaţia (2), iar **x:= x+ dx** (10) **y:=y+ dy.** .

Dezavantajul acestui algoritm, mai simplu, constă în faptul că spațiul interstițial, de proiecții:

$$
d1 = \frac{x_2 - x_1}{n} - dx
$$
  
\n
$$
d2 = \frac{y_2 - y_1}{n} - dy.
$$
 (11)

este variabil, funcție de x<sub>2</sub>-x<sub>1</sub>, respectiv y<sub>2</sub>-y<sub>1</sub>.

3) Algoritmul, cu uşoare modificări se poate folosi pentru trasarea de linie punct.

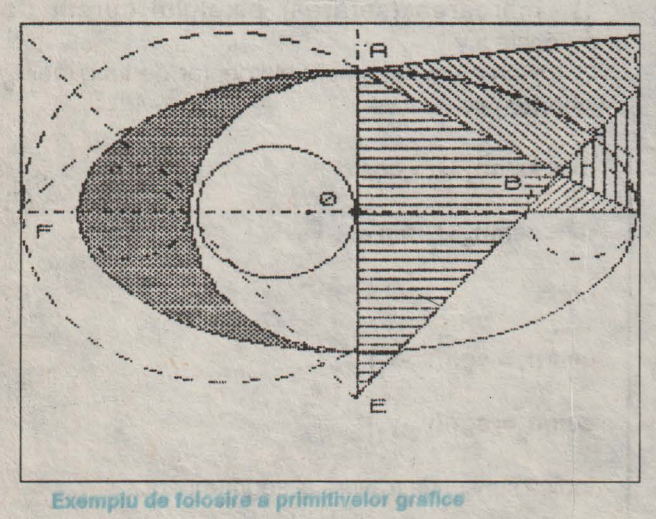

trasate cu linie întreruptă

# **TEMA DE CASÃ"**

**Simina** VĂŢULESCU

In această rubrică vom propune spre rezolvare o serie de probleme cu

caracter matematic. Soluțiile cele mai interesante vor fi prezentate în numărul următor, urmînd să alcătuim un top al rezolvitorilor. Rezolvările trebuie să fie sub formă de pseudocod.

**1.** Se dă poligonul  $P_1, P_2, \ldots, P_n$  prin coordonatele  $(x_i, y_i)$  ale punctelor  $P_i$ , i= 1,n. Să se construiască un algoritm pentru a testa dacă  $P_1$ ,  $P_2$ , ...,  $P_n$  este convex sau nu.

**2.** Să se scrie un algoritm pentru trecerea unui număr (dat prin cifrele lui) din baza **p** în baza **q,** prin intermediul bazei 10.

**3.** Să se scrie algoritmul pentru descompunerea în factori primi a numărului natural **n.** 

**4.** Să se scrie algoritmul pentru determinarea elementelor matricei  $A = (a_{ij}), i = \overline{1,m}; j = \overline{1,n};$  știind că ele se calculează după regula:

 $P(i+j)$   $i+j < min \{m,n\}$  $a_{ii} = R(i^2, j^2)$  min $\{m,n\} < i+j < m$  max $\{m,n\}$  $Q(i^*j)$  max $\{m,n\}$  < = i+ j

unde  $i = 1, m$ ;  $j = 1, n$  și

**P(k)** = **cel mai apropiat** număr **perfect de k** 

 $R(x_1, x_2) = \text{c.m.m.m.c.} \quad [x_1, x_2]$ 

Q(x) = numărul pătratelor mal mici sau **egale** cu k.

Se numeşte un număr perfect un număr natural x care este egal cu suma divizorilor săi, exceptîndu-se pe el însuşi.

5. Se dau două cuvinte A şi B cu Uterele  $a_1 a_2 ... a_m$ , respectiv  $b_1 b_2 ... b_n$ . Să se calculeze indicatorul k după regula:

1 dacă A se găsește în dicționar înaintea lui B  $k=0$  dacă  $A=B$ ,

2 în caz contrar.

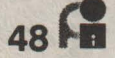

# Aveți un material original și interesant pe care doriți să-l vedeți în paginile revistei noastre?

• Nimic mai simplu, trimiteţi-l urgent la redacţie!

# propune vînzarea de programe pe dischete.

• Care este părerea dvs.?

•

•

# Doriți să faceți -un anunț de vînzare/cumpărare •• oferte de servicii? Căutati un post în domeniul informaticii?

- Revista noastră oferă gratuit în acest scop un spaţiu de 20 de cuvinte. Pentru condiţii
- suplimentare contactaţi-ne telefonic sau în scris.

# Dacă nu vi se pare prea complicat,

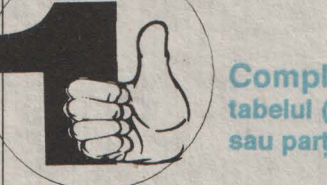

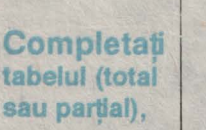

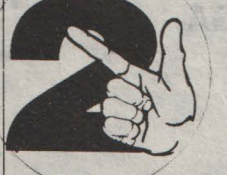

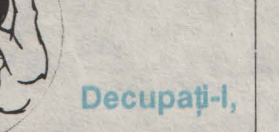

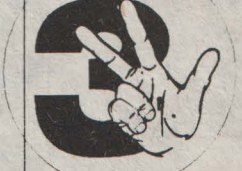

 $\mathbf{I}$ 

Trimiteti-I pe adresa redactiei.

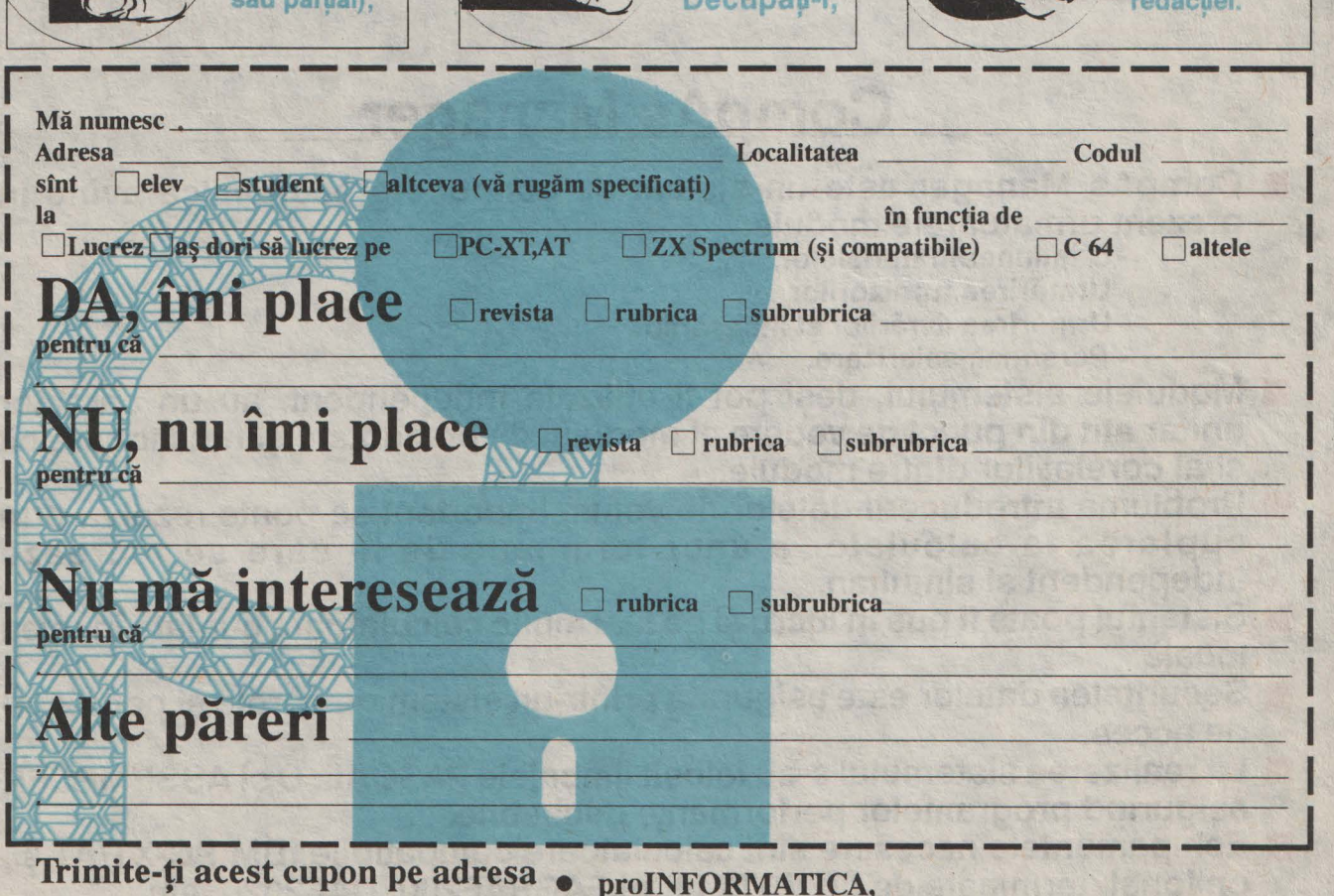

• C.P. 524, 3400 Cluj-9

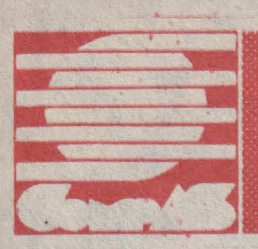

# Societatea de informatică «CompAs» SRL

România, 3400 Cluj-Napoca, Calea Dorobanților nr. 38 tel. 95/116135

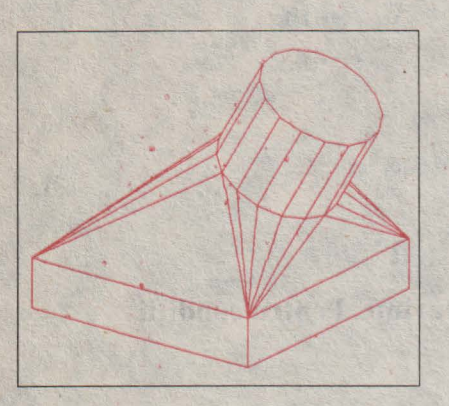

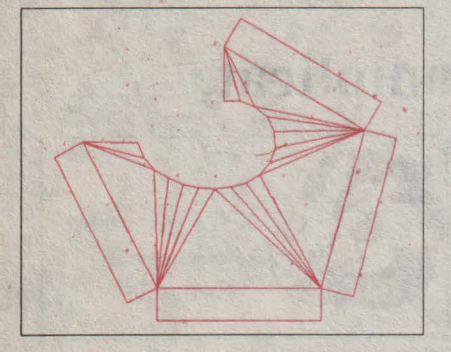

- **3D-2D ■** Un ajutor în realizarea<br>
unor desfășurate care<br>
dau bătăi de cap . unor desfăsurate care
	- **Desfăsurarea criterială a** formelor, modelate cu ajutorul CompAs3D-ului.
	- **I informații exacte cu informații exacte cu**<br>• privire la ariile fetelor, unghiuri diedre, lungimi de segmente, coordonate<br>spatiale si corespunzător cele plane realizate prin<br>desfăsurare.etc.
	- **designator : IBM PC XT/AT.**
	- **Adaptor grafic : CGA,** Hercules, EGA, **VGA,**  SuperVGA.

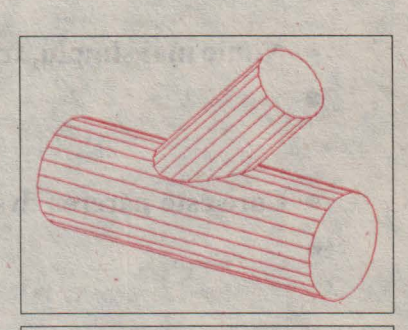

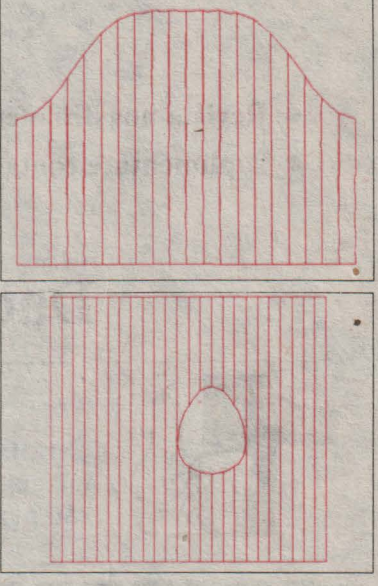

# **CompAs Manager**

- CompAs Manager este un sistem de conducere economică avînd în prezent următoarele module: -Gestiunea materialelor,
	-
	- Urmărirea furnizorilor,
	- Urmărirea livrărilor şi incasărilor,
	- Personal, salarizare.
- Modulele sistemului, deși pot fi utilizate independent, au un caracter unitar atît din punct de vedere al modului de prezentare și funcționare cît .<br>si al corelatiilor dintre module.
- **Problema introducerii datelor de volum important se poate rezolva prin** cuplarea la calculator a unor terminale de la care se lucrează independent şi simultan.
- Sistemul poate fi pus în lucru și pe mai multe calculatoare cuplate în rețea<br>| locală.
- **Securitatea datelor este asigurată printr-un sistem de parole și permisuri** de acces.
- La realizarea sistemului s-au folosit limbajele PASCAL, C și ASSEMBLER asigurînd programelor performante deosebite.
- **Echipamentele necesare sînt calculatoare compatibile IBM PC-XT/AT și,** optional, terminale de tip VDT240, ALFAGRAF200, DAF2020, etc.

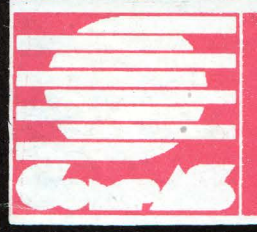

Societatea de informatica «CompAs» SRL

Romania, 3400 Cluj-Napoca, Calea Dorobantilor nr. 38 tel. 95/116135

# **CompAs3D**

produs program de grafică pe calculator pentru definirea, manipularea şi reprezentarea solidelor poliedrale complexe.

- Corpurile poliedrale se pot obtine prin combinarea şi manipularea unor elemente simple: cuboid, cilindru, con, pană, semisferă, corp Iaminar, tor, corp de revolutie, învelitoarea convexă spatială a unei multimi.
- $\blacksquare$  Manipularea obiectelor în spatiul utilizator se realizează prin: translații, rotații, concatenări, duplicări, simetrii. Sînt disponibile puternice operatii geometrice cum ar fi sectionarea cu un plan, intersectia, reuniunea și diferenta entităților simple sau complexe, precum și calculul automat al unor caracteristici geometrice: volum, momente de inertie, etc.
- Entitățile definite pot fi grupate pe patru nivele ierarhice: primitivă, obiect, ansamblu, volum. Manipulările și operatiile pot fi aplicate la orice nivel, şi fiecărui nivel i se pot asocia atribute: culoare, tip de linie, opacitate/transparentă, . importanţă.
- Reprezentarea formelor se face interactiv, pe măsura definirii sau a manipulărilor, în proiectie paralelă sau centrală (perspectivă), cu posibilitatea ascunderii muchiilor nevăzute.
- Interfata cu utilizatorul este de tip meniu cu asistare permanentă, help la cerere si jurnalizare optională. De asemenea, se poate lucra în mod comandă prin intermediul unui limbaj specializat de tip interpretor, care în cadrul fişier de comenzi permite ciclări, decizii, subprograme, macrouri, expresii matematice, parametrizări.
- Este asigurată gestiunea desenelor, precum și posibilităti de interfatare cu alte produse prin fişiere, inclusiv de tip DXF.
- Calculator: **IBM-PC/XT/AT**, preferabil cu coprocesor.
- Adaptor grafic: CGA, EGA, Hercules, VGA, SuperVGA.

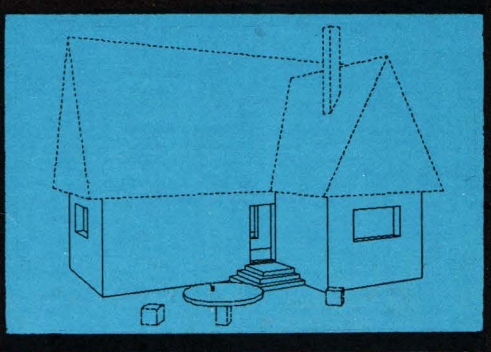

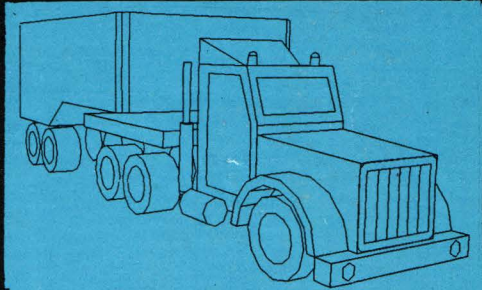

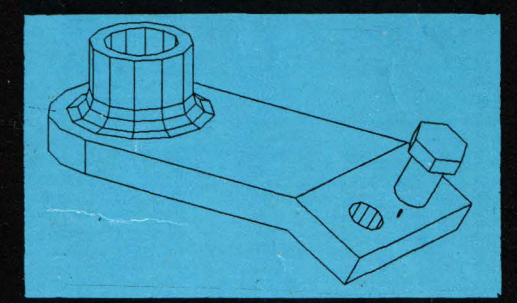

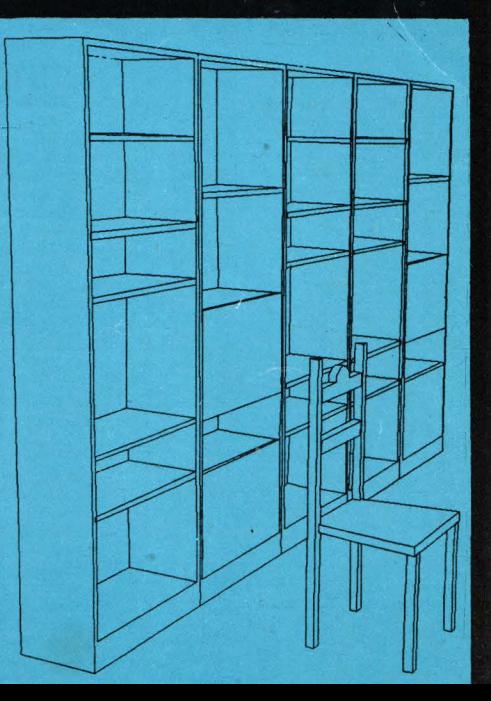

# ÎN CURÎND:

- INFORMATICA PENTRU ELEVI,
- IBM PC PENTRU UTILIZATORI,
- DBASE 4, GHID DE UTILIZARE,
- **NOVELL-NETWARE, GHID DE INITIÈRE,**
- TURBO PASCAL 6.0, MEDIU DE PROGRAMARE,
- TURBO C, TEHNICI DE PROGRAMARE,
- COBOL PENTRU PC,
- IBM FORTRAN/2, GHID DE UTILIZARE,
- · IBM COBOL/2, GHID DE UTILIZARE,
- IBM C/2, GHID DE UTILIZARE,
- · IBM MACROASAMBLOR, GHID DE UTILIZARE,
- **MICROSOFT WORKS, GHID DE UTILIZARE,**
- DICTIONAR DE INFORMATICA. .

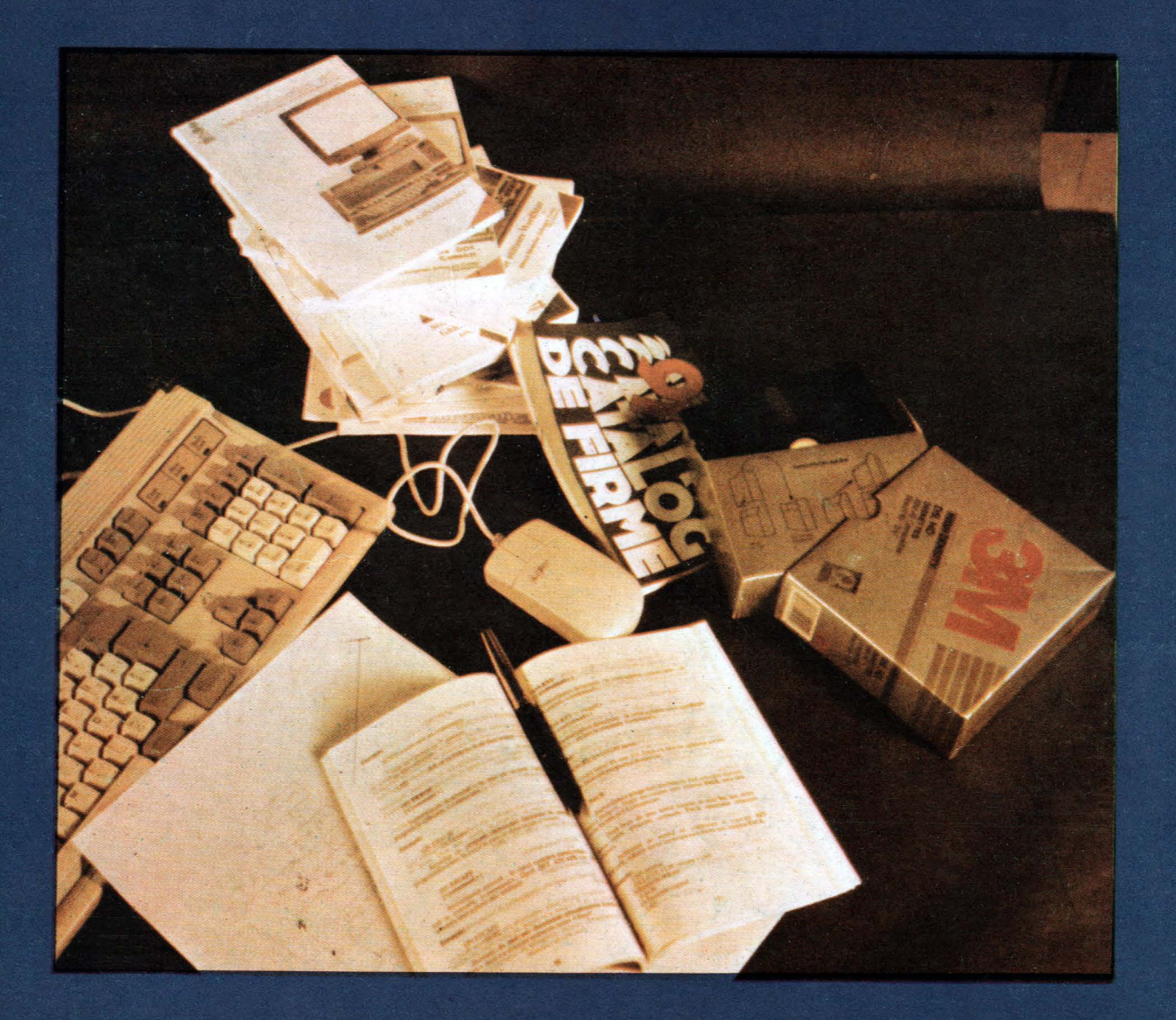

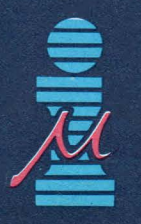

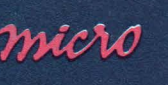

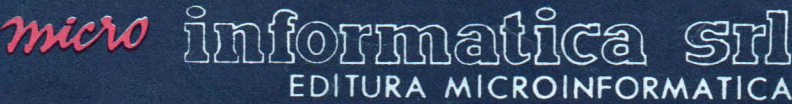